### МІНІСТЕРСТВО ОСВІТИ І НАУКИ УКРАЇНИ СУМСЬКИЙ ДЕРЖАВНИЙ УНІВЕРСИТЕТ

# **ТЕОРІЯ ЕЛЕКТРИЧНИХ КІЛ ТА СИГНАЛІВ. Основи розрахунку електричних кіл**

Конспект лекцій для студентів напряму підготовки 6.050903 «Телекомунікації» усіх форм навчання

> Затверджено на засіданні кафедри електроніки і комп'ютерної техніки як конспект лекцій із дисципліни «Теорія сигналів та розрахунку електричних кіл»». Протокол № 18 від 24.05.2016 р.

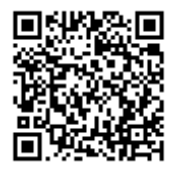

Суми Сумський державний університет 2016

## МІНІСТЕРСТВО ОСВІТИ І НАУКИ УКРАЇНИ СУМСЬКИЙ ДЕРЖАВНИЙ УНІВЕРСИТЕТ

О. М. Кобяков, І. Є. Бражник

# **ТЕОРІЯ ЕЛЕКТРИЧНИХ КІЛ ТА СИГНАЛІВ. Основи розрахунку електричних кіл**

Конспект лекцій

Суми Сумський державний університет 2016

Теорія електричних кіл та сигналів. Основи розрахунку електричних кіл : конспект лекцій / укладачі: О. М. Кобяков, І. Є. Бражник. – Суми : Сумський державний університет, 2016. – 168 с.

Кафедра електроніки і комп'ютерної техніки

# Зміст

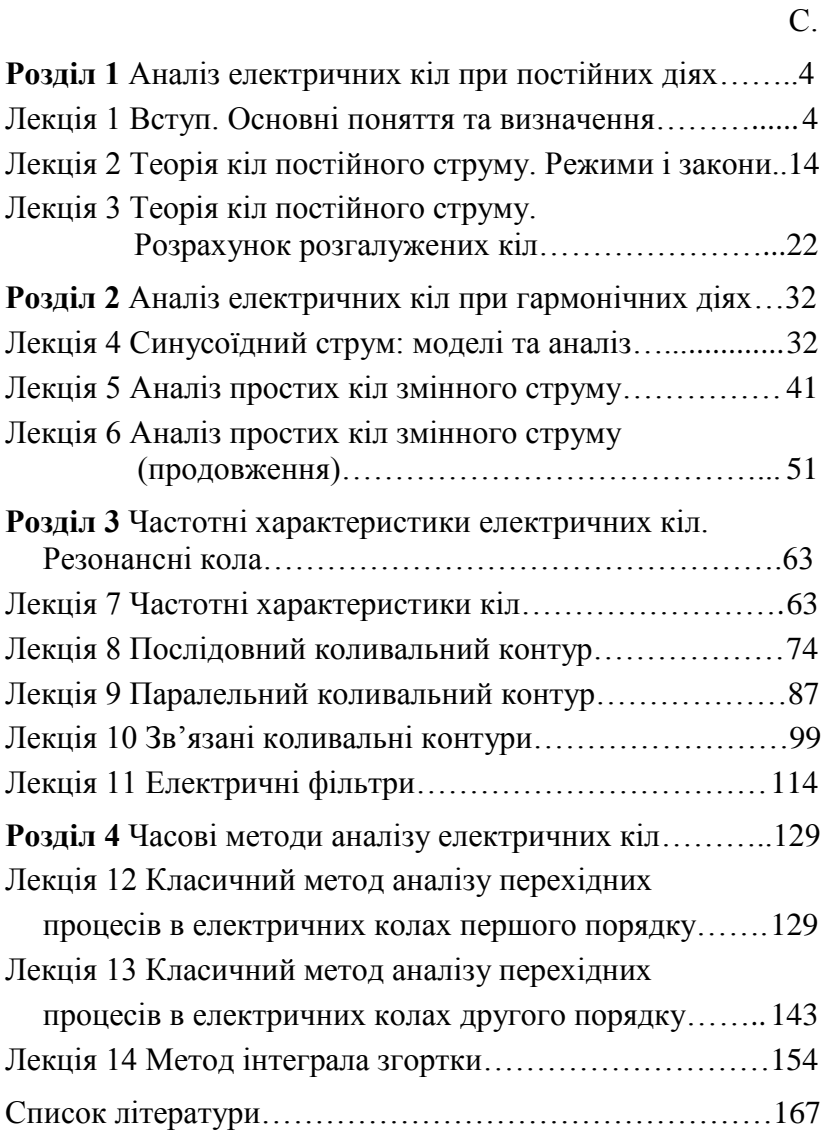

# Розділ 1

# **Аналіз електричних кіл при постійних діях**

# *Лекція 1*

# *Вступ. Основні поняття та визначення*

*1 Предмет і завдання дисципліни.*

*2 Основні величини, елементи і класифікація кіл постійного струму.*

*3 Дуальність та елементи топології кіл постійного струму.*

# *1 Предмет і завдання дисципліни*

*Предметом* навчальної дисципліни «Теорія електричних кіл та сигналів» (ТЕКС) є загальна теорія електричних та радіотехнічних кіл і сигналів, а також інженерні методи їх розрахунку й аналізу.

*Завдання дисципліни:*

– вивчити поняття, закони і методи розрахунку електричних кіл постійного і змінного струмів;

– вивчити властивості різноманітних сигналів і завад, а також принципи їх математичного опису;

– ознайомитись із властивостями фізичних систем, які є радіотехнічними колами (РТК);

– засвоїти методи аналізу перетворень сигналів в електричному колі і РТК.

ТЕКС є базовою дисципліною у системі підготовки фахівця з «Телекомунікації». Вона базується на дисциплінах «Фізика» і «Вища математика», є прикладом значною мірою математизованої дисципліни.

Математичні методи – важливий інструмент теорії кіл і сигналів. Математизація технічних наук дозволяє глибше розкрити процеси об'єктивної реальності, надати їм насправді світоглядного рівня узагальнень.

Адже електричні й електронні системи описуються такими самими динамічними рівняннями, як і системи механічні, термодинамічні, електродинамічні тощо.

Натомість забезпечуваними щодо ТЕКС є ціла низка предметів курсу підготовки фахівця з телекомунікації. Варто згадати тут лише такі, як «Основи електроніки та мікросхемотехніки», «Теорія електрозв'язку», «Аналогова схемотехніка», «Цифрова схемотехніка», «Цифрова обробка сигналів», «Електроживлення систем зв'язку», «Термінальне устаткування та схемотехніка ТКС».

# *2 Основні величини, елементи і класифікація кіл постійного струму*

У теорії електричних кіл розрізняють *2 головні завдання*:

*1 Аналіз* – процес визначення вихідної величини електричного кола (або струмів і напруг, які діють у колах) при відомих структурі (схемі) і параметрах кола, а також при відомій вхідній величині (ЕРС або струмах джерел).

*2 Синтез* – визначення параметрів і структури електричного кола при відомій вхідній величині і відомому законі зміни вихідної величини.

Ця дисципліна переважно ґрунтується на аналізі, оскільки завдання синтезу набагато складніше.

Що таке електричне коло?

*Електричне коло (ЕК)* – це сукупність елементів (приладів) та об'єктів, що утворюють шлях для електричного струму, електромагнітні процеси у яких можуть описуватися поняттями ЕРС, струму і напруги.

Усі складові частини ЕК під час його роботи охоплені єдиним електромагнітним процесом, що супроводжує процеси генерування, розподілу і використання електроенергії.

Основна форма представлення ЕК – графічна, за допомогою схем.

*Схема* ЕК (гр. σχήμα – вид, фігура, стрій, будова, лад) – це графічне зображення кола (наприклад, рис. 1.1), що містить умовні позначення його елементів та показує їх з'єднання.

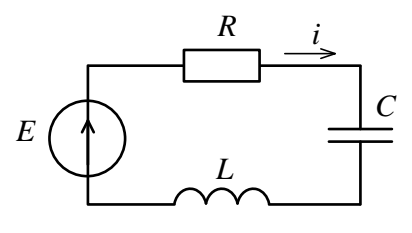

*Рисунок 1.1*

Елементи ЕК можуть бути *пасивними й активними*.

*Пасивні елементи* – це такі, в яких розсіюється або накопичується енергія (опір, індуктивність, ємність).

*Опір r* – елемент (рис. 1.2), в якому здійснюється необоротне перетворення електричної енергії на теплову. Напруга на затискачах опору *r* і струм через нього зв'язані відношеннями

$$
U = r \cdot i \quad \text{ra} \quad r = \frac{U}{r} \,. \tag{1.1}
$$

Одиниця вимірювання – ом [*Ом*].

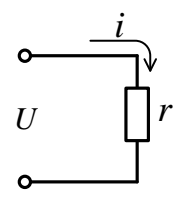

*Рисунок 1.2*

Обернену до опору величину називають провідністю:

$$
g = \frac{1}{r}, \ g = \frac{i}{U} \,. \tag{1.2}
$$

*Індуктивність L* – елемент (рис. 1.3), здатний накопичувати енергію магнітного поля.

Індуктивність має котушка індуктивності.

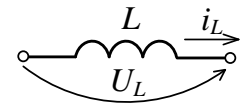

*Рисунок 1.3*

Напруга на індуктивності зв'язана зі струмом відношенням

$$
u_L(t) = L \frac{di(t)}{dt}.
$$
 (1.3)

Струм , який тече через котушку з числом витків *w*, створює в ній магнітний потік *Ф*. Сума магнітних потоків усіх витків котушки – це потокозчеплення *ψ*:

$$
\psi = w \cdot \Phi,\tag{1.4}
$$

$$
\psi = L \cdot i, \quad L = \frac{\psi}{i}.
$$
\n(1.5)

Одиниця вимірювання індуктивності – генрі [*Гн*].

*Ємність С* – елемент (рис. 1.4), здатний накопичувати енергію електричного поля.

Ємність властива конденсатору.

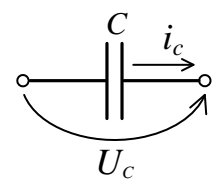

*Рисунок 1.4*

Струм і напруга на ємності зв'язані відношеннями

$$
u_c(t) = \frac{1}{c} \int i(t)dt \text{ ta } i(t) = C \frac{du_c(t)}{dt}.
$$
 (1.6)

Ємність зв'язує заряд із напругою:

$$
q = C \cdot u_c, \quad C = \frac{q}{u_c}.
$$
 (1.7)

Одиниця вимірювання ємності – фарад [*Ф*].

Елементи *r*, *L*, *C*, про які йдеться, є ідеалізованими. Реальні опори (резистори) внаслідок своєї конструкції мають власні (паразитні) ємність та індуктивність (рис. 1.5 *а*), реальна котушка індуктивності – власний омічний опір і міжвиткову ємність (рис. 1.5 *б*), реальний конденсатор – індуктивність виводів і зазнає втрат потужності у діелектрику (провідність  $g_c$  на рис. 1.5 *в*).

На рисунку 1.5, показані схеми заміщення реальних пасивних елементів кола.

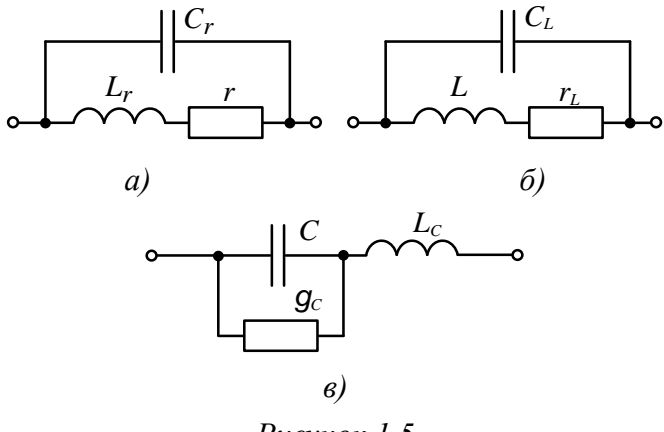

*Рисунок 1.5*

*Активні елементи* – це джерела електричної енергії.

Розрізняють джерела ЕРС і джерела струму. Ідеальне джерело ЕРС має внутрішній опір  $r_i = 0$ , і в ньому напруга на затискачах не залежить від струму, який через нього тече (рис. 1.6 *а*). Реальне джерело ЕРС має  $r_i \neq 0$ , і напруга на його затискачах залежить від струму, що тече через нього (рис. 1.6 *б*).

Ідеальне джерело струму має внутрішній опір  $r_i = \infty$ (рис. 1.7 *а*), і струм його не залежить від напруги на його затискачах.

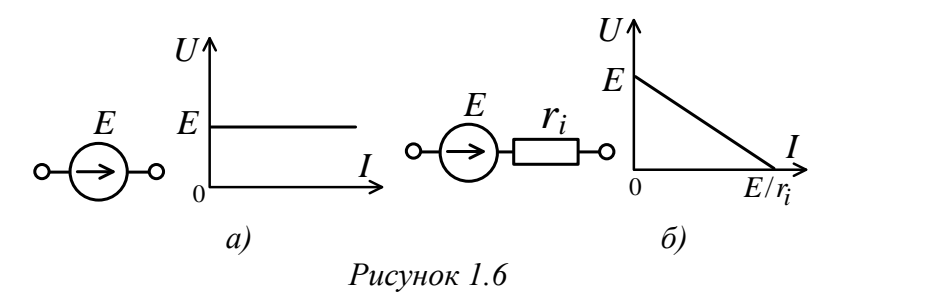

При розімкнених затискачах ідеального джерела струму напруга на них досягає нескінченного значення.

У реальних джерелах струму напруга холостого ходу на їх затискачах має скінченне значення, бо такі джерела мають скінченний внутрішній опір (рис. 1.7 *б*):

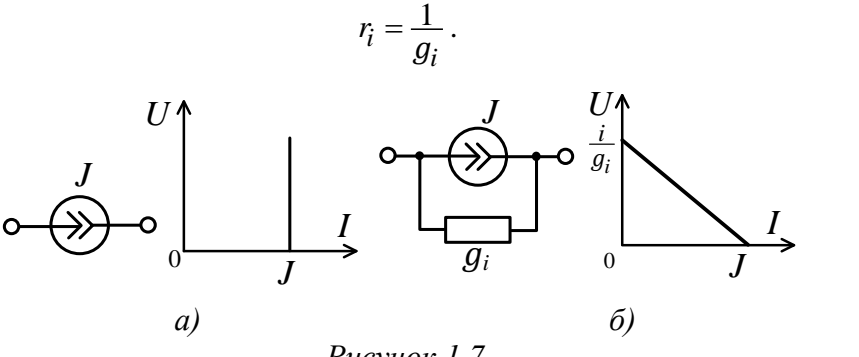

*Рисунок 1.7*

Пасивні елементи можуть бути лінійними і нелінійними.

*Лінійні елементи* – це такі елементи ЕК, параметри яких не залежать від прикладеної напруги або від струму, який тече через них.

*Нелінійні елементи* характеризуються залежністю параметрів від напруги (струму). Прикладами нелінійних елементів служать електронні і напівпровідникові прилади, індуктивні котушки з феромагнітними осердями.

*Елементи з постійними параметрами* – це елементи, параметри яких не змінюються у часі (інакше кажучи, інваріантні у часі). Якщо параметри елементів змінюються у часі за певним заданим іззовні законом, то такі елементи називаються елементами зі змінними параметрами.

ЕК класифікуються за декількома ознаками і можуть бути:

– лінійними або нелінійними – залежно від наявності або відсутності нелінійних елементів;

– постійного струму (напруга і струм у них незмінні у часі) або змінного струму (напруга і струм у них є періодичними або неперіодичними функціями у часі);

– енергетичними або інформаційними: перші – реалізують функції виробництва, розподілу, перетворення і споживання енергії, у других ці функції служать засобами формування і обробки сигналів (інформації);

– пасивними або активними – залежно від наявності або відсутності активних елементів;

– із зосередженими або розподіленими параметрами залежно від відношення геометричних розмірів реального кола *l* і довжини хвилі λ: при *l* << λ – коло із зосередженими параметрами, при *l* >> λ – із розподіленими параметрами (наприклад, різні хвилевідні пристрої НВЧ).

У подальшому ми розглядатимемо схеми заміщення, що зображають не кола з реальними елементами, а математичні моделі цих кіл.

# *3 Дуальність та елементи топології кіл постійного струму*

*Умова дуальності* полягає в тому, що закон зміни струмів в одному ЕК подібний до закону зміни напруг в іншому ЕК. Два кола називаються дуальними, якщо рівняння для напруг одного з них подібне до рівняння для струмів іншого кола. Елементи кола, що задовольняють умову дуальності, називають дуальними.

Такими є, наприклад, опір і провідність,

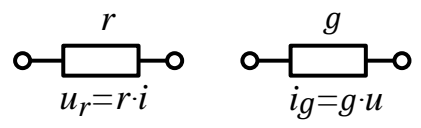

індуктивність і ємність,

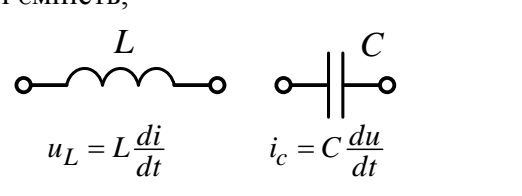

або

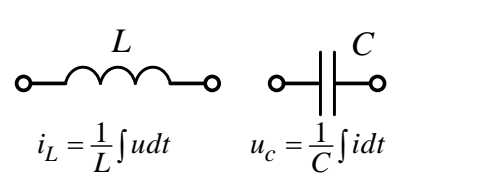

джерело ЕРС і джерело струму.

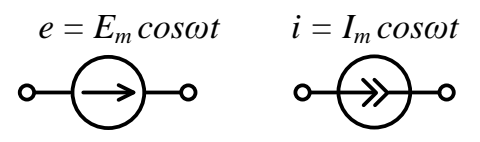

Прикладом дуальних кіл є кола, зображені на рисунку 1.8. Адже в цих колах рівняння для напруги кола (рис. 1.8 *а*)

$$
e(t) = ri + L\frac{di}{dt} + \frac{1}{c}\int i dt,
$$

подібне до рівняння для струмів кола (рис. 1.8 *б*)

$$
i(t) = gU + C\frac{dU}{dt} + \frac{1}{L}\int Udt.
$$

Струму у першому випадку відповідає напруга *U* у другому. Відтак послідовному з'єднанню елементів *r*, *L*, *C* відповідає дуальне паралельне з'єднання елементів , *C*, *L* і навпаки.

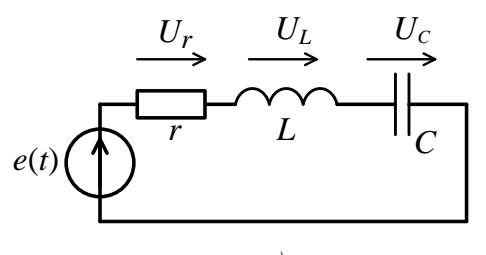

*а)*

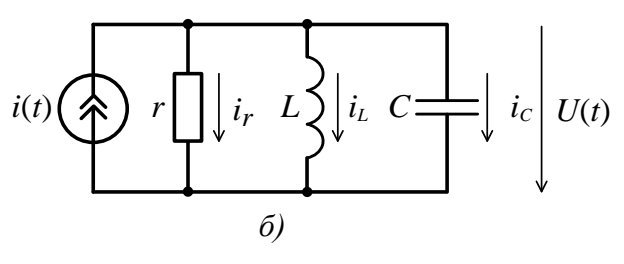

*Рисунок 1.8*

З точки зору *топології* кіл розрізняють: гілку, вузол, контур, граф.

*Гілка* – це ділянка ЕК, що являє собою послідовне з'єднання одного або кількох елементів, через які у будьякий момент часу тече один і той самий струм.

*Вузол* – місце з'єднання трьох або більше гілок (точка на схемі).

*Контур* – будь-який замкнений шлях, що пролягає по кількох гілках.

*Граф* – зображення кола, на якому гілки заміняються лініями, вузли – точками, джерела ЕРС – коротким замиканням  $(r_i = 0)$ , а джерело струму – розривом кола  $(r_i = \infty)$ .

На рисунку 1.9 показані декілька прикладів схем ЕК і відповідні їм графи. Обидві схеми мають 4 вузла і 3 контури.

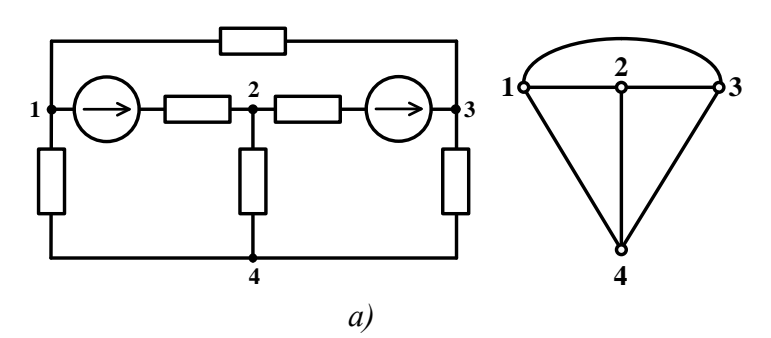

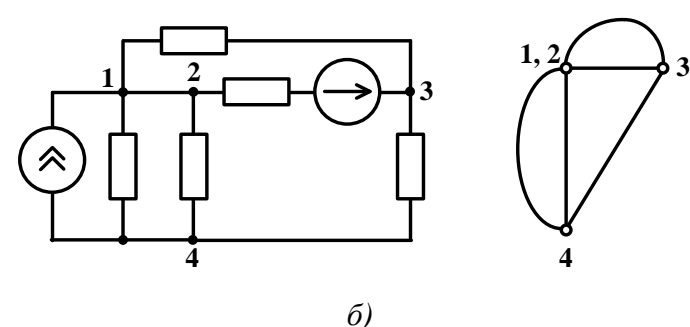

*Рисунок 1.9*

# *Лекція 2 Теорія кіл постійного струму. Режими і закони*

*1 Основні режими роботи електричних кіл.*

- *2 Закони Ома для кіл постійного струму.*
- *3 Закони Кірхгофа для кіл постійного струму.*
- *4 Потужність. Баланс потужностей.*

### *1 Основні режими роботи електричних кіл*

Розглянемо ЕК, зображене на рисунку 2.1. Буває так, що аналіз ЕК вимагає більш детального розгляду якихось його ділянок, у той час як решту схеми сприймають ніби цілісною, позбавленою елементів.

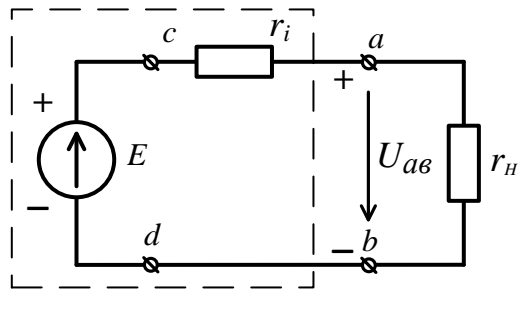

*Рисунок 2.1*

Якщо частина схеми з'єднана з іншими елементами ЕК двома затискачами (полюсами), то її називають *двополюсником.* Відтак штучно вирізнену під час аналізу цілісну частину схеми, що сполучається з рештою схеми двома затискачами (полюсами), називають двополюсником. Двополюсник, який містить у собі активні елементи (джерела енергії), називають *активним.* 

*Пасивний* двополюсник не має активних елементів.

На схемі рис. 2.1 двополюсник, виділений пунктиром, є активним.

Його зовнішня (вихідна, вольт-амперна) характеристика наведена на рисунку 2.2.

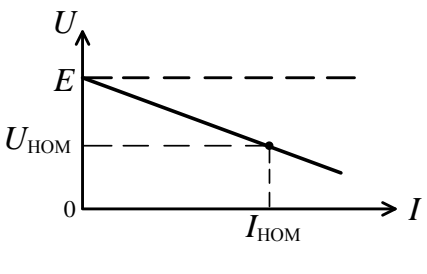

*Рисунок 2.2*

Під час аналізу кіл постійного струму (КПС) (рис. 2.1) позитивним напрямом ЕРС вибирається напрям переміщення позитивних зарядів усередині джерела ЕРС і позначається стрілкою.

За позитивний напрям напруги на затискачах двополюсника *Uab* беремо напрям від позитивного полюса до негативного (від «+» до «–»), тобто від точки вищого потенціалу  $\varphi_a$  до точки нижчого потенціалу  $\varphi_b$ . Спад напруги на навантаженні (лілянка кола  $a-b$  поза напруги на навантаженні (ділянка кола *а–b* поза двополюсником) дорівнює різниці потенціалів і має такий самий позитивний напрям:

 $U_{ab} = \varphi_a - \varphi_b.$ 

Напрям струму навантаження  $I \epsilon$  позитивним, якщо він збігається з напрямом руху позитивних зарядів (протилежний до напрямку руху електронів). На схемі рис. 2.1 напрями струму і напруги *Uab* збігаються.

Залежно від характеру електромагнітних процесів, що проходять у ЕК, розрізняють *усталений* (стаціонарний) і *перехідний* режими.

У першому – струми, напруги та ЕРС у колі є або постійними, або періодичними функціями часу.

Перехідний режим виникає при стрибкоподібній зміні ЕРС або струмів у колах (наприклад, при вмиканні або вимиканні джерел енергії), а також при миттєвій зміні схеми ЕК або параметрів її елементів.

На рисунку 2.2 подана ще одна класифікація режимів ЕК залежно від величини навантаження (струму навантаження  $I$ ).

*Режим холостого ходу*:  $r_H = \infty$ ,  $I = 0$ , напруга на затискачах двополюсника  $U_{ab} = E$ . Споживач від'єднаний від джерела.

*Режим навантаження*: *r<sup>H</sup>* < ∞, у колі навантаження тече струм  $I \neq 0$ .

У цьому режимі розрізняють:

а) номінальний режим, який характеризується величинами  $U_{\text{HOM}}$ ,  $I_{\text{HOM}}$ , що визначаються допустимим ступенем нагріву провідників та ізоляції;

б) режим недовантаження:  $I < I_{\text{HOM}}$ ;

в) режим перевантаження:  $I > I_{\text{HOM}}$ ; тривале застосування цього режиму приводить до аварії;

г) режим короткого замикання:  $r_H = 0$ , струм навантаження у багато разів перевищує номінальне значення.

Із рисунка 2.1 випливає, що при під'єднанні навантаження до джерела напруга на затискачах зменшується при збільшенні струму навантаження  $I$ :

$$
U_{ab} = E - I \cdot r_i. \tag{2.1}
$$

Ця обставина пояснює вигляд вихідної характеристики двополюсника (рис. 2.2). Очевидно, що нахил характеристики однозначно визначається внутрішнім опором джерела *r<sup>i</sup>* . Чим він менший, тим меншим є нахил зовнішньої характеристики (рис. 2.2), а при  $r_i = 0$  напруга  $U_{ab}$  не залежатиме від струму I.

16

#### *2 Закони Ома для кіл постійного струму*

*Закон Ома для ділянки кола без ЕРС*

Нехай маємо ділянку кола (рис. 2.3).

$$
\varphi_a \xrightarrow{I \qquad r \qquad \qquad \circ \varphi_b}
$$
\n
$$
\xrightarrow{U_{ab}} \varphi_b
$$

*Рисунок 2.3*

Для неї справедливі такі відношення:

$$
I = \frac{U}{r},\tag{2.2}
$$

$$
I = g \cdot U. \tag{2.3}
$$

*Закон Ома для замкненого кола з джерелом ЕРС*

Нехай певне КПС має *n* послідовно з'єднаних опорів та *m* джерел ЕРС. Тоді струм у колі дорівнює:

$$
I = \frac{\sum_{k=1}^{m} E_k}{\sum_{s=1}^{n} r_s} = \frac{E_1 + E_2 + \dots + E_m}{r_1 + r_2 + \dots + r_n}.
$$
 (2.4)

У цій формулі джерела ЕРС є ідеальними. Сума у чисельнику (2.4) є алгебраїчною: зі знаком «+» беруться ЕРС, напрям яких збігається з напрямом струму, а зі знаком «–» – ті ЕРС, напрям яких протилежний напряму струму, що тече у колі. Наприклад, для замкненого КПС (рис. 2.4) закон Ома можна записати так:

$$
I = \frac{E_1 + E_2 - E_3 - E_4}{r_1 + r_2 + r_3 + r_4}.
$$
 (2.5)

Спади напруги на опорах  $r_1, r_2, r_3, r_4$  такі:

$$
Ur_1 = r_1 \cdot I, Ur_2 = r_2 \cdot I,
$$
  
\n $Ur_3 = r_3 \cdot I, Ur_4 = r_4 \cdot I.$ 

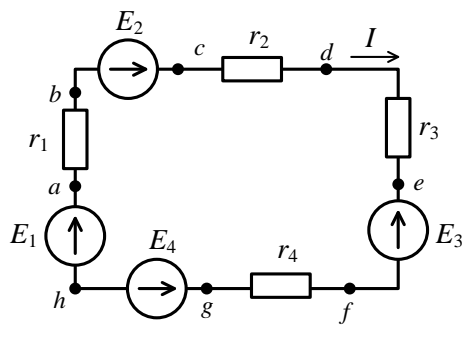

*Рисунок 2.4*

Застосовуючи закон Ома, можна унаочнити розподіл потенціалів уздовж нерозгалуженого кола за допомогою графіка, який називають потенційною діаграмою. На рисунку 2.5 наведена потенційна діаграма КПС, зображеного на рисунку 2.4. На горизонтальній осі відкладають величини опорів, на вертикальній – потенціали. Потенціал однієї з точок, наприклад *φ<sup>h</sup>* , прирівнюють до нуля.

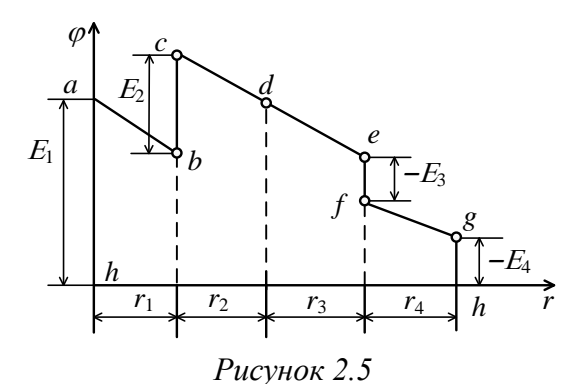

При переході через джерело ЕРС потенціал зростає на величину ЕРС: +*Е*, якщо ЕРС збігається з напрямом струму, і –*Е*, якщо ЕРС протилежна напряму струму. При переході через опір у напрямі протікання струму потенціал лінійно зменшується на величину спаду напруги.

### *3 Закони Кірхгофа для кіл постійного струму Перший закон Кірхгофа*

Він формулюється так: алгебраїчна сума струмів у вузлі ЕК дорівнює нулю:

$$
\sum_{k=1}^{n} I_k = 0,\t\t(2.6)
$$

де *n* – кількість гілок, з'єднаних у вузлі.

При цьому зі знаком «+» беруться струми, які надходять у вузол, а зі знаком «–» – струми, які витікають з вузла. Наприклад, для вузла *а* схеми на рисунку 2.6:

$$
I_1 - I_2 - I_3 = 0, \text{afo } I_1 = I_2 + I_3. \tag{2.7}
$$

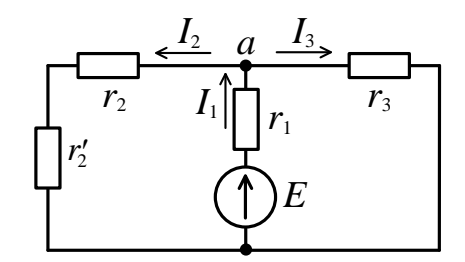

*Рисунок 2.6*

### *Другий закон Кірхгофа*

Формулювання цього закону таке: алгебраїчна сума ЕРС, які діють у замкненому контурі ЕК, дорівнює алгебраїчній сумі спадів напруг на всіх опорах контуру:

$$
\sum_{k=1}^{m} E_k = \sum_{s=1}^{n} I_s \cdot r_s, \qquad (2.8)
$$

де *m* – кількість джерел ЕРС у контурі;

*n* – кількість опорів у контурі.

Для визначення знаків ЕРС і спадів напруг необхідно довільно задати напрям обходу контуру (НОК), якщо їх напрям збігається з НОК, то буде «+», у протилежному разі – « $\rightarrow$ ».

Наприклад, для схеми на рисунку 2.7 напрям обходу контуру – за годинниковою стрілкою, і тоді за *ІІ* законом Кірхгофа

$$
E_1 - E_2 = I_1 r_1 + I_2 r_2 + I_3 r_3 - I_4 r_4. \tag{2.9}
$$

Для нерозгалуженого (одноконтурного) кола другий закон Кірхгофа еквівалентний варіанту запису закону Ома для замкненого кола.

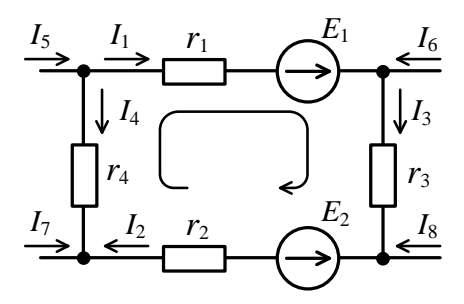

*Рисунок 2.7*

#### *4 Потужність. Баланс потужностей*

Потужність, що розсіюється на ділянці кола з активним опором *r*, може бути розрахована за формулою

$$
P = U \cdot I,\tag{2.10}
$$

де *І* – струм, що тече через опір *r*;

*U* – спад напруги.

Оскільки  $U = r \cdot I$  i  $I = gU$ , то

$$
P = rI^2 = gU^2. \tag{2.11}
$$

Потужність, яку віддає джерело енергії у навантаження, буде такою:

$$
P_0 = I \cdot U. \tag{2.12}
$$

Ця потужність може бути від'ємною за умови, що ЕРС і струм протилежні за напрямом (наприклад, під час заряду акумуляторної батареї).

Згідно із законом збереження енергії у замкненому колі потужність, яку віддає джерело, повинна дорівнювати потужності, що розсіюється на активних опорах споживачів:

$$
\sum_{i=1}^{n} E_i \cdot I_i = \sum_{k=1}^{m} r_k \cdot I_k^2. \tag{2.13}
$$

Умова (2.13) є умовою *балансу потужностей*. Для схеми рис. 2.1 рівняння балансу потужностей має такий вигляд:

$$
E \cdot I = r_i \cdot I^2 + r_{\rm H} \cdot I^2. \tag{2.14}
$$

У виразі (2.14) ліву частину  $P_0 = E \cdot I$  називають повною потужністю. У правій частині  $P_i = r_i \cdot I^2$  – потужність втрат,  $P = r_{\text{H}} \cdot I^2$  – корисна потужність. Потужність у КПС вимірюється у ватах [Вт].

Оскільки струм у колі (рис. 2.1)  $I = \frac{E}{A}$  $r_i+r_H$ , то корисна потужність для цього кола

$$
P = r_{\rm H} \cdot I^2 = \frac{r_{\rm H} \cdot E^2}{(r_i + r_{\rm H})^2}.
$$
 (2.15)

Визначимо, за якої величини опору навантаження значення корисної потужності є максимальним. Для цього продиференціюємо вираз (2.15) за аргументом *r<sup>н</sup>* і прирівняємо одержану похідну до нуля:

$$
\frac{dP}{dr_{\rm H}} = \frac{E^2 (r_{\rm H} - r_i)}{(r_{\rm H} + r_i)^3} = 0.
$$
\n(2.16)

Із (2.16) випливає, що максимальна потужність, яку віддає джерело у навантаження, досягається за умови рівності опору навантаження і внутрішнього опору джерела  $r_{\rm H}$  =  $r_{\rm i}$ . Такий режим називають *узгодженим*.

Коефіцієнт корисної дії кола в узгодженому режимі

$$
\eta = \frac{P}{P_0} = \frac{r_H \cdot I^2}{E \cdot I} = \frac{r_H \cdot I^2}{I^2 (r_H + r_i)} = \frac{r_H}{r_H + r_i} = 0.5.
$$

# *Лекція 3 Теорія кіл постійного струму. Розрахунок розгалужених кіл*

*1 Еквівалентні перетворення схем електричних кіл. Особливості розрахунку розгалужених електричних кіл. 2 Метод рівнянь Кірхгофа.*

*3 Метод контурних струмів.*

*4 Метод вузлових потенціалів.*

## *1 Еквівалентні перетворення схем електричних кіл. Особливості розрахунку розгалужених електричних кіл*

Ці перетворення спрощують розрахунок ЕК. Основний критерій справедливості еквівалентних перетворень полягає в тому, що струми і напруги в неперетвореній частині схеми залишаються незмінними, такими, як і перед перетворенням.

*Послідовне з'єднання опорів*

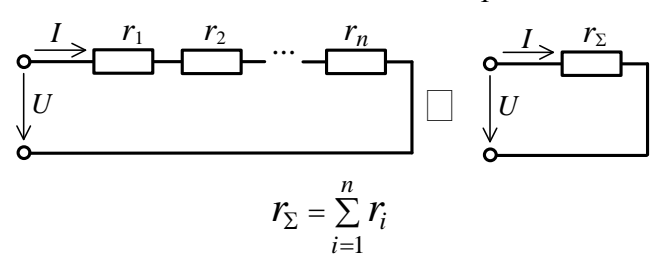

*Паралельне з'єднання опорів*

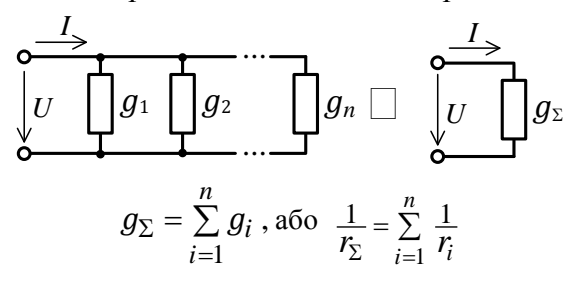

*Перетворення схем із джерелами ЕРС і струму*

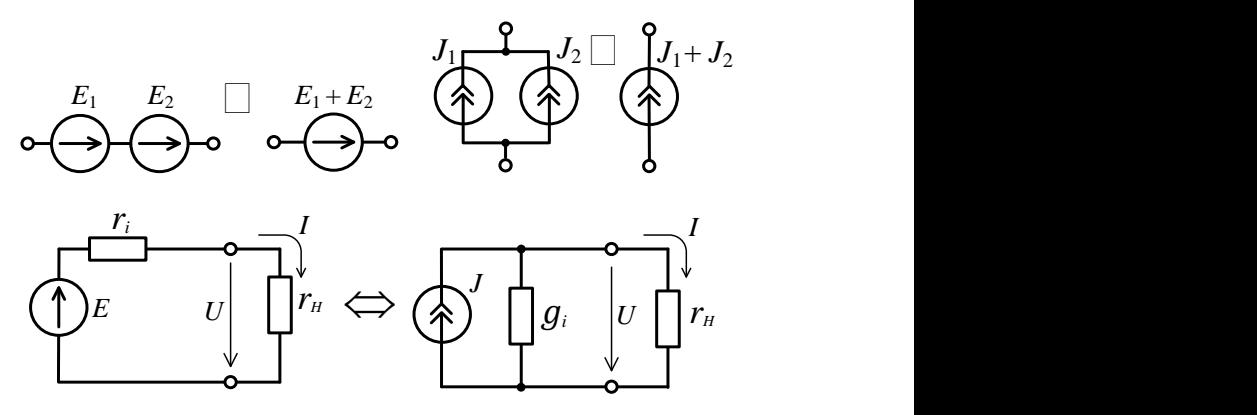

Обґрунтуємо останнє перетворення.

Для джерела ЕРС  $U = E - r_i \cdot I$ , або  $I = \frac{E}{r_i}$  $r_i$  $-\frac{U}{I}$  $r_i$ . Для джерела струму  $I = J - g_i \cdot U$ , або  $U = \frac{J}{g}$  $g_i$  $-\frac{I}{I}$  $g_i$ . А тому формули переходу від схеми з джерелом ЕРС

до схеми з джерелом струму такі:

$$
J = \frac{E}{r_i}, \quad g_i = \frac{1}{r_i}.
$$
 (3.1)

Отже, формули переходу від схеми з джерелом струму до схеми з джерелом ЕРС

$$
E = \frac{J}{g_i} \text{ та } r_i = \frac{1}{g_i}.\tag{3.2}
$$

Розгалужені (складні) ЕК відрізняються від простих наявністю декількох контурів. Тому, в той час як розглянуті вище еквівалентні перетворення дозволяють розрахувати прості (одноконтурні) ЕК або ж розгалужені кола, які містять у собі одне джерело, а відтак один активний контур і декілька пасивних, для розрахунку складних кіл із кількома активними контурами необхідно застосовувати спеціальні методи.

23

# *2 Метод рівнянь Кірхгофа*

*Метод рівнянь Кірхгофа (МРК)* є найзагальнішим методом аналізу ЕК. Сутність його полягає у складанні систем рівнянь відповідно до *І* і *ІІ законів Кірхгофа* і розв'язуванні цієї системи стосовно невідомих струмів. За наявності в схемі *N*в вузлів кількість лінійно незалежних рівнянь за *І* законом Кірхгофа дорівнює *N*в – 1. Кількість рівнянь за *ІІ* законом Кірхгофа *n = N*г – (*N*в – 1), де *N*г – кількість гілок; *n* – число незалежних контурів кола.

*Незалежний контур* – це контур, що містить хоча б одну гілку, яка не належить до інших контурів.

*Дано*: схему ЕК, значення ЕРС і струмів джерела, а також параметри пасивних елементів кола.

### **Порядок розрахунку**

1 Визначити кількість вузлів *N*в і кількість гілок *N*г кола.

2 Відмітити на схемі ЕК струми у гілках і довільно вибрати їх допустимий напрям. Довільно вибрати НОК.

3 Скласти *N*в – 1 рівнянь за *І* законом Кірхгофа.

4 Скласти *n = N*г – (*N*в – 1) рівнянь за *ІІ* законом Кірхгофа. ЕРС брати зі знаком «+», якщо їх напрям збігається з НОК. Спади напруг на елементах брати зі знаком «+», якщо НОК збігається з вибраним напрямом струму.

5 Розв'язати складену систему рівнянь щодо невідомих струмів. Якщо деякі струми у розв'язку є від'ємними, то це означає, що їх напрями насправді протилежні тим умовним, які були раніше вибрані.

*Достоїнство МРК*: універсальність (придатність як для лінійних, так і нелінійних кіл).

*Недолік*: метод є громіздким (велике число рівнянь, що дорівнює числу гілок). Тому МРК рекомендований до застосування при  $N_B \leq 3$ .

**Приклад.** *Дано* коло (рис. 3.1),  $E_1 = 50 B$ ,  $E_2 = 20 B$ ,  $E_3 = 10 \text{ B}, r_1 = 1 \text{ OM}, r_2 = 2 \text{ OM}, r_3 = 2 \text{ OM}.$ 

*Знайти* струми у гілках *І*1, *І*2, *І*3.

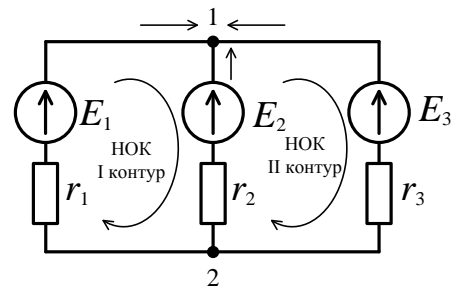

*Рисунок 3.1*

*Розв'язання* 

1 *N*в = 2; *N*г = 3. Число рівнянь за *I* законом Кірхгофа  $N_B - 1 = 2 - 1 = 1$ . Число рівнянь за *ІІ* законом Кірхгофа  $n = N\Gamma - (N_B - 1) = 3 - (2 - 1) = 2.$ 

2 Позначимо на схемі НОК і напрям струмів.

3 Рівняння за *І* законом Кірхгофа для 1-го вузла

 $I_1 + I_2 + I_3 = 0.$ 

4 Рівняння за *ІІ* законом Кірхгофа для незалежних контурів такі:

$$
r_1 \cdot I_1 - r_2 \cdot I_2 = E_1 - E_2,
$$
  

$$
r_2 \cdot I_2 - r_3 \cdot I_3 = E_2 - E_3.
$$

5 Одержуємо систему рівнянь

$$
\begin{cases}\nI_1 + I_2 + I_1 = 0, \\
I_1 - 2I_2 = 30, \\
2I_2 - 2I_3 = 10.\n\end{cases}
$$

Розв'язавши систему одним із відомих методів, маємо: *І*<sup>1</sup> = 17,5 А, *І*<sup>2</sup> = –6,25 А, *І*<sup>3</sup> = –11,25 А. Дійсний напрям струму *І*<sup>1</sup> збігається, а струмів *І*<sup>2</sup> і *І*<sup>3</sup> – протилежний до вибраних додатних напрямів.

### *3 Метод контурних струмів*

*У методі контурних струмів (МКС)* застосовуються рівняння, складені лише за *ІІ* законом Кірхгофа. На прикладі схеми ЕК рис. 3.2 розглянемо термінологію МКС.

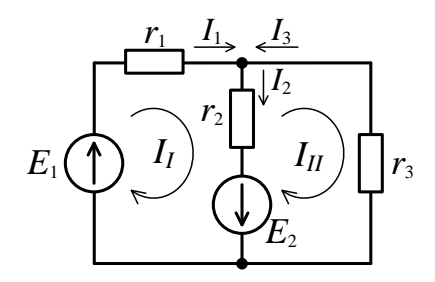

*Рисунок 3.2*

*Контурний струм* – струм, що тече у кожному *незалежному* контурі і створює спад напруги на елементах, через які він протікає незалежно від інших струмів. На схемі рис. 3.2 контурні струми *І*<sup>І</sup> і *І*ІІ показані стрілками всередині контурів. Контурні струми дорівнюють струмам у тих гілках контуру, які не належать до інших контурів:

$$
I_{\rm I} = I_1
$$
,  $I_{\rm II} = -I_3$ .

Напрями контурних струмів збігаються з НОК.

*Контурна ЕРС* – алгебраїчна сума всіх ЕРС контуру (з урахуванням НОК). У схемі на рисунку 3.2

$$
E_I = E_1 + E_2, \ E_{II} = -E_2.
$$

*Власний опір контуру* – сума всіх опорів, узятих із позитивним знаком, які належать до даного контуру.

На схемі рис. 3.2 власний опір *І* контуру  $r_{11} = r_1 + r_2$ , *<i>II* контура –  $r_{22} = r_2 + r_3$ .

*Взаємний опір контуру* – опір, що одночасно належить двом різним контурам. Він береться зі знаком «+», якщо контурні струми, які течуть через цей опір, мають однакові напрями, і «–» – у протилежному разі.

На схемі рис. 3.2  $r_{12} = -r_2$ ,  $r_{21} = -r_2$ . Відтак  $r_{12} = r_{21}$ .

*Дано*: схему ЕК, значення ЕРС і струмів джерела, а також параметри пасивних елементів кола.

*Порядок розрахунку* 

1 Вибрати незалежні контури ЕК і зазначити додатні напрями контурних струмів у них.

2 Розрахувати власні і взаємні опори контурів, а також контурні ЕРС.

3 Скласти систему рівнянь для контурних струмів відповідно до *ІІ* закону Кірхгофа:

$$
\begin{cases}\nr_{11}I_l + r_{12}I_{ll} + \dots + r_{1n}I_N = E_l, \\
r_{21}I_l + r_{22}I_{ll} + \dots + r_{2n}I_N = E_{ll}, \\
\dots \\
r_{n1}I_l + r_{n2}I_{ll} + \dots + r_{nn}I_N = E_N,\n\end{cases} (3.3)
$$

де *rii* (*r*11, *r*22, …, *rnn*) – власні опори *і*-го контуру, які формують основну діагональ детермінанта системи ;

 $r_{ij}$  – взаємні опори *і*-го та *j*-го контурів  $(i \neq j)$ ;

 $E_i$  – контурна ЕРС *і*-го контуру.

4 Розв'язати одержану систему рівнянь, тобто визначити струми  $I_I, I_{II}, ..., I_N$ .

Контурний струм *I<sup>і</sup>* знаходять за формулою

$$
I_i = \frac{\Delta i}{\Delta},\tag{3.4}
$$

де детермінант системи (3.3):

$$
\Delta = \begin{vmatrix} r_{11} & r_{12} & \dots & r_{1n} \\ r_{21} & r_{22} & \dots & r_{2n} \\ \dots & \dots & \dots \\ r_{n1} & r_{n2} & \dots & r_{nn} \end{vmatrix}.
$$

Детермінант системи симетричний стосовно головної діагоналі, оскільки *rij* = *rji*.

Детермінант ∆<sub>*і*</sub> одержують через заміну *і*-го стовпця вільними членами системи (3.3):

$$
\Delta_{i} = \begin{vmatrix} r_{11} & r_{12} & \dots & r_{1n} \\ r_{21} & r_{22} & \dots & r_{2n} \\ \dots & \dots & \dots \\ r_{n1} & r_{n2} & \dots & r_{2n} \end{vmatrix}.
$$

Вирахувати детермінант Δ, можна методом розкладання за елементами *і*-го стовпця:

 $\Delta_i = \Delta_{1i} \cdot E_I + \Delta_{2i} \cdot E_{II} + \dots + \Delta_{ni} \cdot E_N = \sum_{s=1}^n \Delta_{si} \cdot E_s$ , (3.5)

де  $\Delta_{si}$ =  $(-1)^{s+1}$ · $M_{si}$  – алгебраїчне доповнення детермінанта  $\Delta_i$ ;

 $M_{\rm ci}$  – мінори.

Остаточно *і*-й контурний струм може бути знайдений при підставленні формули (3.5) у формулу (3.4):

$$
I_i = \frac{\Delta_{1i}}{\Delta} \cdot E_I + \frac{\Delta_{2i}}{\Delta} \cdot E_{II} + \dots + \frac{\Delta_{ni}}{\Delta} \cdot E_N.
$$
 (3.6)

*Достоїнство МКС*: менша кількість рівнянь, ніж у МРК.

Метод застосовується для ЕК, у яких  $N_B \ge N_K$  (число незалежних контурів не перевищує числа вузлів).

**Приклад.** Дано електричне коло (рис. 3.2), де  $E_1 = 20 \text{ B}, E_2 = 10 \text{ B}, r_1 = 2 \text{ OM}, r_2 = 2 \text{ OM}, r_3 = 4 \text{ OM}.$ 

*Знайти* струми у гілках *І*1, *І*2, *І*3, користуючись МКС. *Розв'язання* 

1 Вибираємо незалежні контури кола (*І* і *ІІ*) і додатний напрям контурних струмів *І*<sup>І</sup> і *І*ІІ.

2 Власні опори:

$$
r_{11} = r_1 + r_2 = 4
$$
OM;  

$$
r_{22} = r_2 + r_3 = 6
$$
OM.

Взаємні опори:  $r_{12} = r_{21} = -r_2 = -2$  Ом. Контурні ЕРС:  $E_1 = E_1 + E_2 = 30 B$ ,  $E_{II} = -10 B$ .

3 Складаємо систему рівнянь для контурних струмів *І*<sup>І</sup> і *І*ІІ за *ІІ* законом Кірхгофа:

$$
4 \cdot I_I - 2 \cdot I_{II} = 30,
$$
  

$$
-2 \cdot I_I + 6 \cdot I_{II} = -10.
$$

4 Розв'язуємо систему:

$$
\Delta = \begin{vmatrix} 4 & -2 \\ -2 & 6 \end{vmatrix} = 24 - 4 = 20,
$$
  
\n
$$
\Delta_1 = \begin{vmatrix} 30 & -2 \\ -10 & 6 \end{vmatrix} = 180 - 20 = 160,
$$
  
\n
$$
\Delta_2 = \begin{vmatrix} 4 & 30 \\ -2 & -10 \end{vmatrix} = -40 + 60 = 20.
$$

Контурні струми:

$$
I_{\rm I} = \frac{\Delta_1}{\Delta} = \frac{160}{20} = 8
$$
 A,  $I_{\rm II} = \frac{\Delta_2}{\Delta} = \frac{20}{20} = 1$  A.

Струми у гілках:

$$
I_1 = I_1 = 8
$$
 A,  $I_3 = -I_{II} = -1$  A,  $I_2 = I_1 + I_3 = 8 - 1 = 7$  A.

### *4 Метод вузлових потенціалів*

*Метод вузлових потенціалів (МВП)* зводиться до розв'язування рівнянь, складених за *І* законом Кірхгофа. Коренями цих рівнянь є напруги у вузлах схеми ЕК стосовно базового вузла з нульовим потенціалом.

Струми у гілках, які сполучають вузли, визначаються за законом Ома.

У МВП скористаємося такою термінологією.

*Власна провідність вузла* – сума провідностей усіх гілок, з'єднаних із цим вузлом, узятих зі знаком «+».

*Взаємна провідність між двома вузлами* – це сума провідностей гілок, що з'єднують ці вузли, завжди від'ємна.

*Вузловий струм* – алгебраїчна сума струмів джерел струму у гілках, з'єднаних із цим вузлом («+» – якщо струм спрямований до вузла, «–» – якщо від вузла).

*Порядок розрахунку*

1 Прийняти потенціал одного з вузлів, таким, що дорівнює нулю, тобто заземлити його, а решту пронумерувати по порядку.

2 Вирахувати вузлові струми. Якщо задані джерела ЕРС, то їх необхідно замінити еквівалентними джерелами струму  $J_i = E \cdot g_i$ , під'єднаними до вузлів цих гілок.

3 Визначити власні і взаємні провідності вузлів.

4 Скласти систему рівнянь за *І* законом Кірхгофа для кожного вузла. Для *n* + 1 вузлів маємо:

$$
\begin{cases}\ng_{11} \cdot \varphi_1 + g_{12} \cdot \varphi_2 + \dots + g_{1n} \cdot \varphi_n = J_1, \\
g_{21} \cdot \varphi_1 + g_{22} \cdot \varphi_2 + \dots + g_{2n} \cdot \varphi_n = J_{II}, \\
& \dots \\
g_{n1} \cdot \varphi_1 + g_{n2} \cdot \varphi_2 + \dots + g_{nn} \cdot \varphi_n = J_N.\n\end{cases} (3.7)
$$

де *gii* – власна провідність *і*-го вузла;

*gij* – взаємна провідність між *і*-м і *j*-м вузлами;

*φ<sup>і</sup>* – потенціал *і*-го вузла;

– вузловий струм *і*-го вузла.

5 Розв'язати систему (3.7) – знайти потенціали *φ*1, *φ*2, …, *φn*. Знайти струми у гілках за законом Ома. МВП застосовується для ЕК, у яких  $N_B \leq N_K$ .

**Приклад.** Знайти струми *І*1, *І*2, *І*3 у гілках схеми (рис. 3.3, 3.4), якщо дано: *Е*<sup>1</sup> = 50 В, *Е*<sup>2</sup> = 20 В, *r*<sup>1</sup> = 2 Ом,  $r_2 = 4$  Om,  $r_3 = 10$  Om.

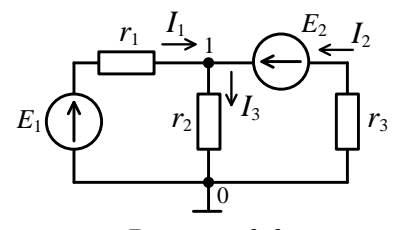

*Рисунок 3.3*

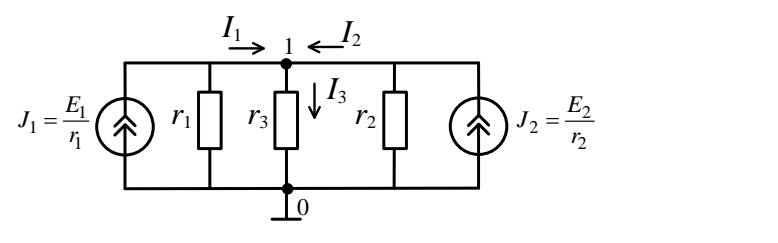

*Рисунок 3.4*

## *Розв'язання*

1 Заземлити нижній вузол, при цьому верхній буде першим.

2 Вузловий струм 1-го вузла

$$
J_1 = J_1 + J_2 = \frac{E_1}{r_1} + \frac{E_2}{r_2} = \frac{50}{2} + \frac{20}{4} = 25 + 5 = 30 \text{ A}.
$$

3 Власна провідність 1-го вузла

$$
g_{11} = g_1 + g_2 + g_3 = \frac{1}{r_1} + \frac{1}{r_2} + \frac{1}{r_3} = \frac{1}{2} + \frac{1}{4} + \frac{1}{10} = 0,85
$$
 CM.

Взаємна провідність відсутня, бо вузол – один  $(q_{12} = 0)$ .

4 Скласти систему рівнянь, яка, проте, вироджується в одне рівняння:

$$
g_{11}\cdot\varphi_1=J_I,
$$

звідси

$$
\varphi_1 = \frac{J_I}{g_{11}} = \frac{30}{0.85} = 35.3 \text{ B}.
$$

5 Струми у гілках за законом Ома:

$$
E_1 E_1
$$
\n
$$
E_2 E_2
$$
\n
$$
E_3 E_3
$$
\n
$$
E_4
$$
\n
$$
E_5
$$
\n
$$
E_6
$$
\n
$$
E_7
$$
\n
$$
E_8
$$
\n
$$
E_9
$$
\n
$$
E_9
$$
\n
$$
E_9
$$
\n
$$
E_9
$$
\n
$$
E_9
$$
\n
$$
E_9
$$
\n
$$
E_9
$$
\n
$$
E_9
$$
\n
$$
E_9
$$
\n
$$
E_9
$$
\n
$$
E_9
$$
\n
$$
E_9
$$
\n
$$
E_9
$$
\n
$$
E_9
$$
\n
$$
E_9
$$
\n
$$
E_9
$$
\n
$$
E_9
$$
\n
$$
E_9
$$
\n
$$
E_9
$$
\n
$$
E_9
$$
\n
$$
E_9
$$
\n
$$
E_9
$$
\n
$$
E_9
$$
\n
$$
E_9
$$
\n
$$
E_9
$$
\n
$$
E_9
$$
\n
$$
E_9
$$
\n
$$
E_9
$$
\n
$$
E_9
$$
\n
$$
E_9
$$
\n
$$
E_9
$$
\n
$$
E_9
$$
\n
$$
E_9
$$
\n
$$
E_9
$$
\n
$$
E_9
$$
\n
$$
E_9
$$
\n
$$
E_9
$$
\n
$$
E_9
$$
\n
$$
E_9
$$
\n
$$
E_9
$$
\n
$$
E_9
$$
\n
$$
E_9
$$
\n
$$
E_9
$$
\n
$$
E_9
$$
\n
$$
E_9
$$
\n
$$
E_9
$$
\n
$$
E_9
$$
\n
$$
E_9
$$
\n
$$
E_9
$$
\n
$$
E_9
$$
\n

### Розділ 2

### **Аналіз електричних кіл при гармонічних діях**

#### *Лекція 4*

### *Синусоїдний струм: моделі та аналіз*

*1 Синусоїдний струм та його параметри.*

*2 Векторна діаграма і комплексний метод опису струму.*

*3 Закони кіл змінного струму у комплексній формі.*

# *1 Синусоїдний струм та його параметри*

*Змінний струм* – це струм, величина і напрям якого змінюється у часі. Його видозміною є синусоїдний струм – періодичний струм, який є синусоїдною функцією часу. Зауважимо, що все сказане нижче про струм стосується також і напруги, і ЕРС.

Аналітично синусоїдний струм у загальному вигляді записується так:

$$
i(t) = I_m \cdot \sin(\omega t + \varphi). \tag{4.1}
$$

У цій формулі  $i(t)$  – миттєве значення струму, тобто величина струму в даний момент часу. Часова діаграма  $i(t)$  подана на рисунку 4.1.

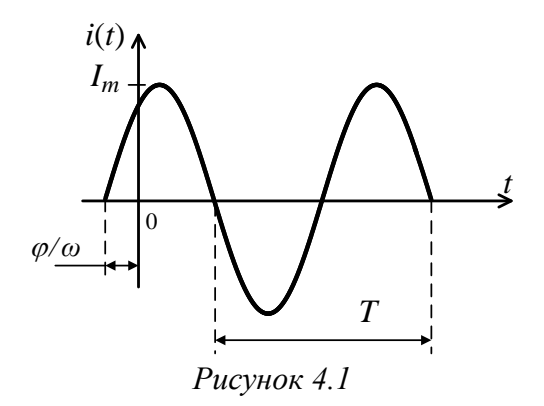

Такі діаграми мають абсцису час *t* або фазу *ωt* (див. рис. 4.2).

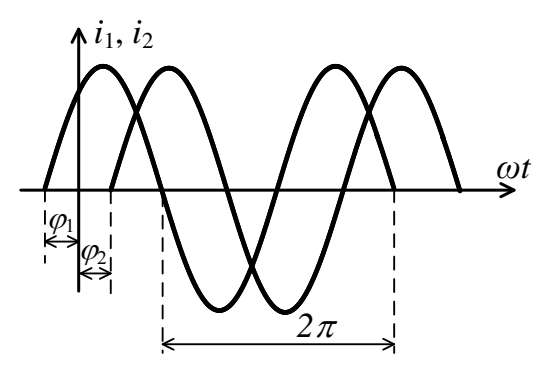

*Рисунок 4.2*

*Первинні параметри синусоїдного струму* 1  $I_m$  – амплітуда струму.

2  $\omega = 2\pi f = \frac{2}{3}$  $\frac{2\pi}{T}$  – кутова частота, або швидкість

зміни фази $\frac{d\theta(t)}{dt}$ *dt*  $\frac{\theta(t)}{t} = \omega$ , *T* – період, *f* – частота [Гц].

3 Фаза струму  $\theta(t) = \omega t + \varphi$  – це аргумент синусоїдного струму, що розраховується від точки переходу струму через нуль у додатному напрямі; *φ* – початкова фаза – значення фази у момент *t* = 0.

Два (або декілька) струми однакової частоти *ω*, які мають різні початкові фази *φ*1 і *φ*2, називають такими, що мають зсув один щодо іншого за фазою (рис. 4.2). Струм  $i_1$ випереджає за фазою струм  $i_2$  на величину  $\Delta \varphi_{1,2} = \varphi_1 - \varphi_2$ . Струм  $i_2$  відстає за фазою від струму  $i_1$ . Якщо  $\Delta\varphi_{1,2} = \pi$ , то струми  $i_1$  та  $i_2$   $\epsilon$  у протифазі, якщо  $\Delta \varphi_{12} = 0$ , то струми збігаються за фазою, тобто синфазні.

### *Вторинні параметри синусоїдного струму*

1 Діючі значення струму – це середньоквадратичне його значення:

$$
I = \sqrt{\frac{1}{T} \cdot \int_0^T i^2(t) dt}.
$$
 (4.2)

Із (4.2) випливає

$$
r \cdot I^2 \cdot T = \int_0^T r \cdot i^2(t) dt,
$$

тобто діюче значення синусоїдного струму дорівнює чисельно такому постійному струму I, який на активному опорі розсіює таку саму енергію, що і синусоїдний струм.

Діюче значення напруги і ЕРС

$$
U = \sqrt{\frac{1}{T} \int_0^T u^2(t) dt}, \ E = \sqrt{\frac{1}{T} \int_0^T e^2(t) dt}.
$$

Якщо формулу (4.1) підставити у (4.2) при *φ* = 0, то одержимо

$$
I = \sqrt{\frac{1}{T} \int_{0}^{T} I_m \cdot \sin \omega t dt} = \sqrt{\frac{I_m^2}{T} \int_{0}^{T} \frac{1 - \cos 2\omega t}{2} dt} = \frac{I_m}{\sqrt{2}},
$$

$$
I \approx 0,707 I_m.
$$

Аналогічно діючі значення напруги  $U = \frac{U_m}{\sqrt{2}}$  $\frac{\sqrt{m}}{\sqrt{2}}$  i EPC  $E=\frac{E_m}{\sqrt{2}}$  $\frac{-m}{\sqrt{2}}$ .

2 Середнє значення синусоїдного струму за позитивний півперіод

$$
I_{\rm cep} = \frac{1}{T/2} \int_{0}^{T/2} i(t)dt = \frac{2}{T} \int_{0}^{T/2} I_m \sin \omega t dt = \frac{2I_m}{\pi},
$$
  

$$
I_{\rm cep} \approx 0.636 I_m.
$$
 (4.3)  
Eq. i  $U_{\rm cen} = \frac{2U_m}{T}$ ,  $E_{\rm cen} = \frac{2E_m}{T}$ .

$$
Toxi U_{cep} = \frac{2U_m}{\pi}, \quad E_{cep} = \frac{2E_m}{\pi}
$$

Значення *Ісер*, визначене за (4.3), називають *середнім випрямленим значенням*.

# *2 Векторна діаграма і комплексний метод опису струму* Нехай маємо синусоїдний струм (рис. 4.3):

$$
i(t) = I_m \cdot \sin(\omega t + \varphi).
$$

Тоді якщо у прямокутній системі координат (*х*, *у*) побудувати вектор  $\dot{I}_m$ , величина якого у вибраному масштабі дорівнює  $I_m$ , і почати його обертати у позитивному напрямку (проти годинникової стрілки) з частотою (кутовою швидкістю)  $\omega$ , то проекція вектора  $I_m$  на вісь ординат змінюватиметься аналогічно до струму  $i(t)$  – за синусоїдним законом (рис. 4.3).

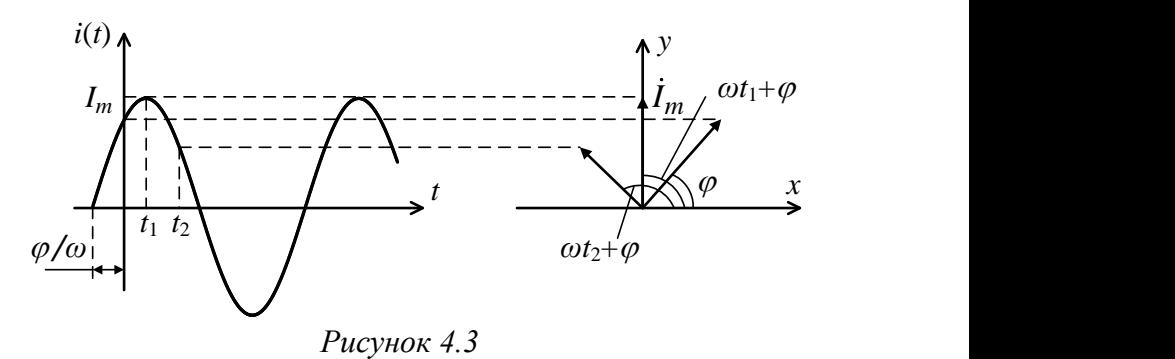

Таке подання дозволяє легко додавати синусоїдні струми однакової частоти. На рисунку 4.4 показано, що для додавання двох синусоїдних струмів

 $i_1(t) = I_{m1} \cdot \sin(\omega t + \varphi_1)$  i  $i_2(t) = I_{m2} \cdot \sin(\omega t + \varphi_2)$ достатньо геометрично додати вектори  $I_{m1}$  із початковою фазою  $\varphi_1$  та  $I_{m2}$  із початковою фазою  $\varphi_2$ . Проекція результуючого вектора  $\dot{I}_m$  дорівнює сумі проекцій векторів  $\dot{I}_{m1y}$  та  $\dot{I}_{m2y}$ :

$$
\dot{I}_{my} = \dot{I}_{m1y} + \dot{I}_{m2y}.
$$

Це відповідає тому, що результуючий вектор дорівнює

$$
i(t) = i_1(t) + i_2(t) = I_m \cdot \sin(\omega t + \varphi).
$$
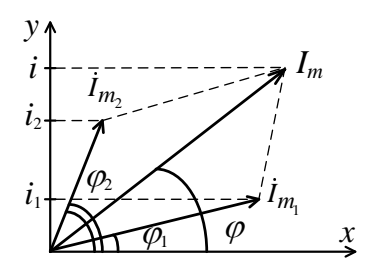

Рисунок 4.4

Віднімання синусоїдних струмів здійснюють 32 правилами векторного віднімання (вектор-від'ємник беруться протилежного напряму, тобто початкова фаза змінюється на  $\pi$ ).

Відтак векторною діаграмою (рис. 4.4) називають сукупність векторів, які зображують синусоїдні струми (напруги, ЕРС) однакової частоти у початковий момент часу  $t = 0$ . При складанні векторної діаграми один із векторів розміщується довільно, а решта мають орієнтацію, що відповідає зсуву фази стосовно базового вектора.

Більш досконалим і точним поданням гармонічних величин кіл змінного струму (КЗС), ніж векторна діаграма, є комплексне зображення струмів, напруг і ЕРС.

Між вектором  $I_m$  на дійсній площині і вектором  $I_m$  на комплексній існує взаємно однозначна плошині відповідність (рис. 4.5):

$$
\dot{l}_m = I_m e^{j\alpha} = I_m \cos \alpha + j I_m \sin \alpha = a + jb,
$$
 (4.4)  
ae  $I_m = \sqrt{a^2 + b^2} -$  модуль комплексного числа;  
 $\alpha = \arctg \frac{b}{a} -$ артymент комплексного числа;  
 $a = Re{\hat{l}_m}$ ;  $b = Im{\hat{l}_m}$ .

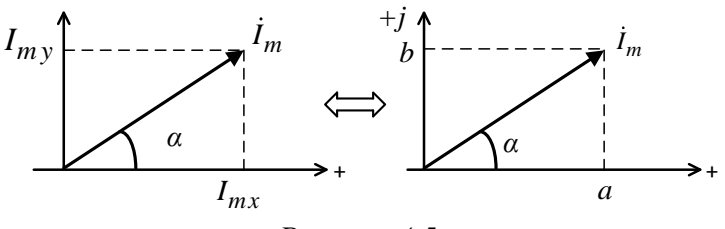

Рисунок 4.5

Якщо  $\alpha = \omega t + \varphi - \pi i$ нійна функція часу, то  $\dot{I}_m(t) = I_m e^{j(\omega t + \varphi)} = I_m \cos(\omega t + \varphi) + iI_m \sin(\omega t + \varphi),$  $\dot{I}_m(t) = I_m \cos(\omega t + \varphi) + iI_m \sin(\omega t + \varphi)$ . (4.5)

I<sub>3</sub> (4.5) випливає, що будь-яку змінну у часі гармонічну величину (струм, напругу, ЕРС) можна подати у вигляді дійсної або уявної частини комплексної функції  $\dot{I}_m(t)$ , у якої модуль дорівнює амплітуді, а аргумент – фазі гармонічної величини (синусоїди чи косинусоїди):

$$
i(t) = I_m \sin(\omega t + \varphi) = \text{Im}\{I_m e^{j(\omega t + \varphi)}\},
$$
  

$$
i(t) = I_m \cos(\omega t + \varphi) = \text{Re}\{I_m e^{j(\omega t + \varphi)}\}.
$$

Таку форму запису називають комплексною формою подання гармонічних коливань.

Комплексну функцію

$$
\dot{I}_m(t) = I_m e^{j(\omega t + \varphi)},
$$

у якої модуль дорівнює амплітуді, а аргумент - фазі гармонічного струму, називають комплексним миттєвим синусоїдним струмом.

$$
\dot{I}_m(t) = I_m e^{j(\omega t + \varphi)} = I_m e^{j\varphi} e^{j\omega t} = \dot{I}_m e^{j\omega t}, \quad (4.6)
$$

де  $I_m e^{j\varphi}$  – комплексна амплітуда синусоїдного струму;

 $e^{j\omega\varphi}$  – оператор обертання.

Точка комплексної площини, що зображує функцію e<sup>jωt</sup>, неперервно у часі обертається по колу одиничного радіуса зі швидкістю  $\omega$  у додатному напрямі (рис. 4.6).

Комплексну величину  $\dot{l} = \frac{\dot{l}_m}{\sqrt{2}} = I e^{j\varphi}$  називають комплексним струмом ( $I = \frac{I_m}{\sqrt{2}}$  – діюче значення струму).

Отже, сутність комплексного методу аналізу ЕК полягає у поданні гармонічних струмів, напруг, ЕРС через їх комплексні зображення  $\dot{l}_m(t)$ ,  $\dot{U}_m(t)$ ,  $\dot{E}_m(t)$  та у здійсненні над ними дій додавання, віднімання, множення, ділення і порівняння. При цьому додавання є зручним в алгебраїчній формі, а множення - в показниковій.

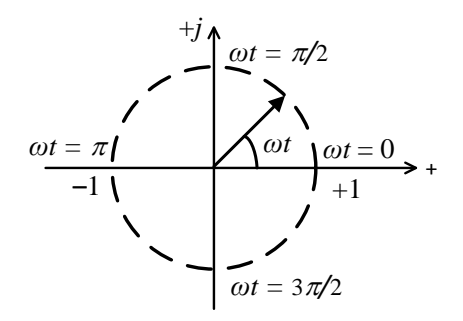

Рисунок 4.6

### 3 Закони кіл змінного струму у комплексній формі

Нехай до затискачів пасивного двополюсника прикладена напруга  $u(t) = U_m \sin(\omega t + \varphi_u)$  (рис. 4.7). Тоді через двополюсник потече струм  $i(t) = I_m \sin(\omega t + \varphi_i)$ .

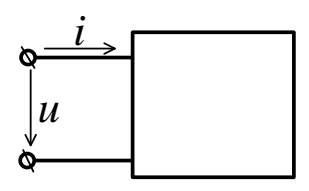

Рисунок 4.7

Відношення комплексних амплітуд  $\dot{\mathit{U}}_m$  і  $\dot{\mathit{l}}_m$ , або комплексної напруги  $\dot{U}$  до комплексного струму  $\dot{I}$  називають *комплексним опором:*

$$
Z = \frac{\dot{U}}{\dot{I}} = \frac{\dot{U}_m}{i_m} \,. \tag{4.7}
$$

Рівність (4.7) – це закон Ома для ділянки кола у комплексній формі. Оскільки  $\dot{U}_m = U_m e^{j\varphi_u}$ ,  $\dot{I}_m = I_m e^{j\varphi_i}$ , то

$$
Z = ze^{j\varphi} = z \cdot \cos\varphi + jz \cdot \sin\varphi = r + jx, \qquad (4.8)
$$

де 
$$
z = \frac{U}{I} = \frac{U_m}{I_m} = \sqrt{r^2 + x^2}
$$
 – повний опip;  
\n $\varphi = \varphi_U - \varphi_i = \arctg \frac{x}{r}$  - зсув за фазою між напругою

і струмом;

 $r = z \cos \varphi - \alpha \sin \varphi$ й опір;

 $x = z\sin\varphi$  – реактивний опір.

Комплексна провідність двополюсника:

$$
Y = \frac{1}{Z} = \frac{i}{\dot{U}} = \frac{i_m}{\dot{U}_m} = ye^{j\varphi} = y \cdot \cos\varphi - jy \cdot \sin\varphi,
$$
  

$$
Y = g - ib,
$$
 (4.9)

де  $y = \frac{I}{I}$  $\frac{I}{U} = \frac{I_m}{U_m}$  $U_m$  $=\sqrt{g^2+b^2}$  – повна провідність;

 $\varphi = \varphi_U - \varphi_i$  – зсув за фазою між напругою і струмом;

> $q = y \cos \varphi - a \kappa \tan \varphi$  провідність;  $b = y\sin\varphi$  – реактивна провідність.

$$
Y = \frac{1}{Z} = \frac{1}{r + jx} = \frac{r}{r^2 + x^2} - j\frac{x}{r^2 + x^2} = g - ib,
$$
 (4.10)  
ae  $g = \frac{r}{z^2}$ ,  $b = \frac{x}{z^2}$ .

Варіанти запису закону Ома у комплексній формі:

$$
\dot{I}_m = \frac{\dot{U}_m}{Z} = \dot{U}_m Y, \ \dot{U}_m = \dot{I}_m Z = \frac{\dot{I}_m}{Y}.
$$
 (4.11)

Перший закон Кірхгофа у комплексній формі

$$
\sum_{k=1}^{n} \dot{I}_{m_k} = 0, \tag{4.12}
$$

тобто алгебраїчна сума комплексних амплітуд струмів у будь-якому вузлі ЕК синусоїдного струму дорівнює нулю.

Другий закон Кірхгофа у комплексній формі

$$
\sum_{j=1}^{n} \dot{E}_{m_j} = \sum_{k=1}^{n} \dot{U}_{m_k} = \sum_{k=1}^{n} \dot{I}_{m_k} Z_k , \qquad (4.13)
$$

тобто алгебраїчна сума комплексних амплітуд ЕРС у будьякому контурі ЕК синусоїдного струму дорівнює алгебраїчній сумі комплексних амплітуд напруг на елементах контуру.

Із законів Ома і Кірхгофа випливають такі еквівалентні перетворення.

1 Для послідового з'єднання комплексних опорів

$$
Z_{\text{ekb}} = \sum_{i=1}^{n} Z_i.
$$

Опори додаються алгебраїчним способом, з урахуванням знаків реактивних опорів.

2 Для паралельного з'єднання комплексних провідностей

$$
Y_{\text{exb}} = \sum_{i=1}^{n} Y_i = \sum_{i=1}^{n} \frac{1}{Z_i}.
$$

# Лекиія 5 Аналіз простих кіл змінного струму

1 Коло змінного струму з одним пасивним елементом.

2 Коло змінного струму з послідовним і паралельним з'єднанням елементів r, L, C.

Коло змінного струму з одним пасивним елементом Коло змінного струму з активним опором г

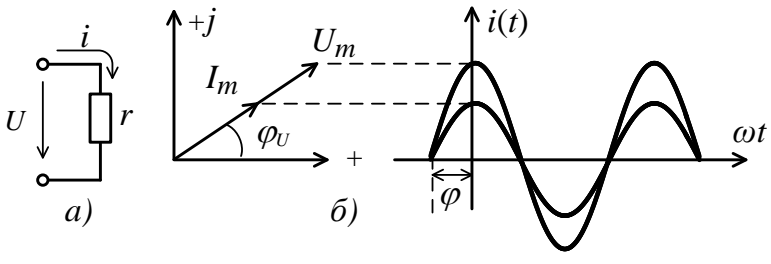

Рисунок 5.1

Якщо прикласти до опору г напругу

$$
u(t) = U_m \sin(\omega t + \varphi_u),
$$

по колу (рис. 5.1  $a$ ) потече струм

$$
i(t) = I_m \sin(\omega t + \varphi_i) = \frac{u(t)}{r} = \frac{U_m}{r} \sin(\omega t + \varphi_u).
$$

Iз останнього виразу випливає  $I_m = \frac{U_m}{r}$  та  $\varphi_u = \varphi_{i}$ .

У КЗС з одним пасивним елементом - активним опором  $r$  – напруга і струм збігаються за фазою (рис. 5.1 б):

$$
\varphi = \varphi_{\rm u} - \varphi_i = 0.
$$

Комплексний опір

$$
Z = \frac{\dot{U}_m}{\dot{I}_m} = \frac{U_m e^{j\varphi_u}}{I_m e^{j\varphi_i}} = r e^{j(\varphi_u - \varphi_i)} = r.
$$

Комплексна провідність  $Y = \frac{i_m}{i_m} = \frac{1}{z} = \frac{1}{r} = g$ .

#### *Коло змінного струму з індуктивністю L*

Якщо прикласти напругу  $u(t) = U_m \sin(\omega t + \varphi_u)$  до котушки з індуктивністю *L*, то через неї потече струм

 $i(t) = I_m \sin(\omega t + \varphi_i).$ 

+ *+j* <sup>p</sup>*/2*  $L$   $\frac{\partial}{\partial v} I_m \rightarrow +$   $\frac{I_m}{\partial v}$   $\frac{I_m}{\partial v}$   $\frac{I_m}{\partial v}$ *U i U i,U*  $U_m$ <br> $\begin{matrix} U_m \\ \hline \end{matrix}$   $\begin{matrix} \varphi & I_m \\ \hline I_m & -1 \\ \hline \end{matrix}$ *а) б)*

#### *Рисунок 5.2*

Струм () наводить у котушці *L* ЕРС самоіндукції  $e_L = -L \frac{di(t)}{dt}$  $\frac{d(t)}{dt}$ , яка врівноважує прикладену напругу:

$$
u(t) + e_L(t) = 0,
$$
  

$$
u(t) = -e_L(t) = L \frac{di(t)}{dt}.
$$
 (5.1)

Підставивши до формули  $(5.1)$  вираз для струму  $i(t)$ , виконавши операцію диференціювання, одержимо:

$$
u(t) = L \frac{di(t)}{dt} = \omega L I_{\text{m}} \cos \left(\omega t + \varphi_{i}\right) = U_{\text{m}} \sin \left(\omega t + \varphi_{i} + \frac{\pi}{2}\right),
$$
  

$$
u(t) = U_{\text{m}} \cos(\omega t + \varphi_{U}),
$$
  

$$
\text{Re } U_{m} = \omega L I_{m};
$$
  

$$
\varphi_{U} = \varphi_{i} + \frac{\pi}{2}.
$$

Зсув фаз між напругою і струмом у колі з індуктивністю (рис. 5.2 *а*) дорівнює  $\varphi = \varphi_U - \varphi_i = \frac{\pi}{2}$  $\frac{\pi}{2}$ , тобто струм за індуктивністю відстає за фазою на 90° від прикладеної напруги (рис. 5.2 *б*).

Комплексний опір кола з індуктивністю

$$
Z = \frac{\dot{U}_m}{i_m} = \frac{\omega L \cdot I_m e^{j(\varphi_i + \frac{\pi}{2})}}{I_m e^{j\varphi_i}} = \omega L e^{j\frac{\pi}{2}} = j\omega L = jx_L, \quad (5.2)
$$

де  $x_L = \omega L - iH\mu/\mu$ тивний опір.

Фізичний сенс індуктивного опору полягає у тому, що протіканню струму  $i(t)$  через котушку перешкоджає ЕРС самоіндукції  $e_l(t)$ , яка виникає у котушці, породжена струмом і спрямована назустріч прикладеній до котушки напрузі  $u(t)$ . Індуктивний опір є лінійною функцією частоти (рис. 5.3).

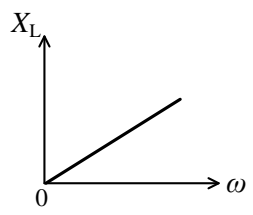

*Рисунок 5.3*

Комплексна провідність

$$
Y = \frac{i_m}{i j_m} = \frac{1}{Z} = \frac{1}{j \omega L} = -j \frac{1}{\omega L} = -jb_L, \qquad (5.3)
$$

де  $b_L = \frac{1}{\omega}$  $\frac{1}{\omega L}$  – індуктивна провідність.

Чисто уявний характер комплексних опору та провідності кола з індуктивністю свідчить про її чисто реактивний характер.

### *Коло змінного струму з ємністю С*

Якщо до конденсатора *С* (рис. 5.4 *а*) прикласти напругу  $u(t) = U_m \cos(\omega t + \varphi_u)$ , то у колі потече струм

$$
i(t) = \frac{dq(t)}{dt} = \frac{dC u(t)}{dt} = -\omega C U_m \sin(\omega t + \varphi_u) =
$$

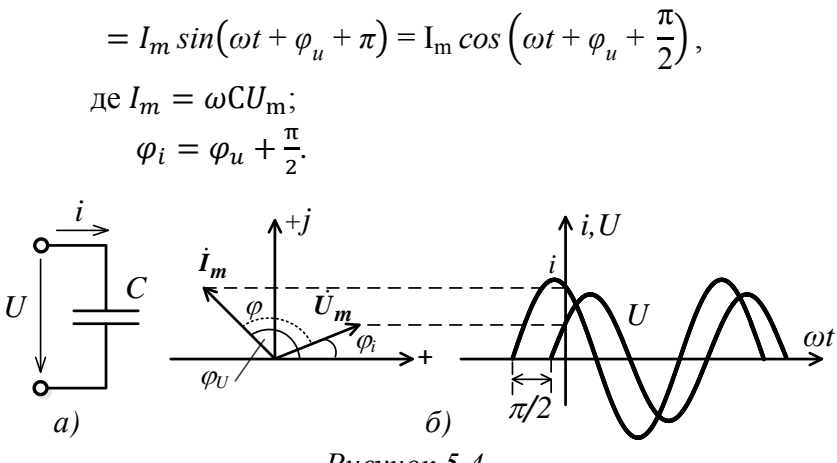

*Рисунок 5.4* 

Зсув фаз між напругою і струмом у колі з ємністю *С* (рис. 5.4 *а*) дорівнює  $\varphi = \varphi_u - \varphi_i = -\frac{\pi}{2}$  $\frac{\pi}{2}$ , тобто струм через ємність випереджає прикладену напругу за фазою на 90° (рис. 5.4 *б*).

Комплексний опір кола з ємністю

$$
Z = \frac{\dot{U}_m}{i_m} = \frac{U_m e^{j\varphi_u}}{\omega L U_m e^{j(\varphi_u + \frac{\pi}{2})}} = \frac{1}{\omega C} e^{-j\frac{\pi}{2}} = \frac{1}{j\omega C} = -j\frac{1}{\omega C},
$$
 (5.4)  
ae  $X_c = \frac{1}{\omega C} - \text{emnicenuŭ onip.}$ 

Фізичний сенс ємнісного опору полягає у тому, що чим більша частота струму, тим частіше відбувається перезаряджання ємності *С*, а відтак тим менший її реактивний опір. Адже ємність має менший опір щодо струму заряджання саме на початку заряджання. Цей ефект посилюється у разі збільшення самої ємності. Залежність ємнісного опору від частоти графічно показана на рисунку 5.5.

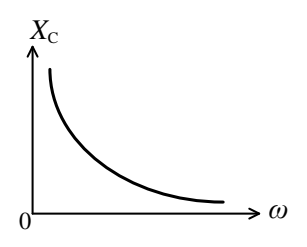

*Рисунок 5.5*

Комплексна провідність

$$
Y = \frac{i_m}{i_m} = \frac{1}{Z} = j\omega C = jb_c,
$$
 (5.5)

де  $b_c = \omega C$  – ємнісна провідність.

Це коло подібно до попереднього має чисто уявний характер комплексного опору (провідності), а відтак є чисто реактивним.

### *Коло змінного струму з послідовним і паралельним з'єднанням елементів r, L, C*

*Коло змінного струму із послідовним з'єднанням елементів r, L, C*

Якщо до кола (рис. 5.6) прикласти напругу

 $u(t) = U_m \sin(\omega t + \varphi_u),$ 

то у колі потече струм

$$
i(t) = I_m \sin(\omega t + \varphi_i).
$$

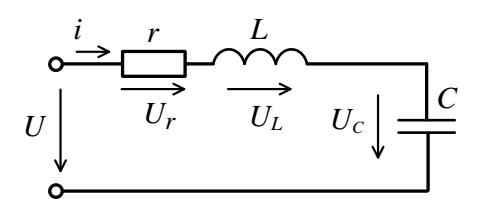

*Рисунок 5.6*

3a *II* законом Кірхгофа для миттєвих значень напруг  
\n
$$
u(t) = u_L + u_C + u_r = U_{m_r} \sin(\omega t + \varphi_i) + U_{m_L} \sin(\omega t + \varphi_i + \frac{\pi}{2}) + U_{m_C} \sin(\omega t + \varphi_i - \frac{\pi}{2}),
$$
\n
$$
\text{Re } U_{m_r} = rI_m;
$$
\n
$$
U_{m_L} = x_L I_m = \omega L I_m;
$$
\n
$$
U_{m_C} = x_C I_m = I_m \frac{1}{\omega C}.
$$

За *ІІ* законом Кірхгофа для комплексних значень напруг  $\pi$ 

$$
\dot{U}_m = \dot{U}_{m_r} + \dot{U}_{m_L} + \dot{U}_{m_C} = U_{m_r} e^{j\varphi_i} + U_{m_L} e^{j(\varphi_i + \frac{\pi}{2})} +
$$

$$
+ U_{m_C} e^{j(\varphi_i - \frac{\pi}{2})} = r I_m e^{j\varphi_i} + j\omega L I_m e^{j\varphi_i} - j \frac{1}{\omega C} I_m e^{j\varphi_i} =
$$

$$
= \dot{I}_m \left( r + j\omega C - j \frac{1}{\omega C} \right), \tag{5.6}
$$

оскільки  $e^{j\frac{\pi}{2}} = j, e^{-j\frac{\pi}{2}} = \frac{1}{j}$  $\frac{1}{j}$ ,  $e^{\pm j\pi} = -1$ .

Комплексний опір кола

$$
Z = \frac{\dot{U}_m}{i_m} = r + j\omega L - j\frac{1}{\omega C} = r + jx = ze^{j\varphi} \qquad (5.7)
$$
  
Re  $x = x_L - x_C = \omega L - \frac{1}{\omega C}$ ;  
 $\varphi = \arctg \frac{x}{r}$ ;  
 $z = \sqrt{r^2 - x^2} - \text{tosh } \varphi$  or i.e.

Нехай частота напруги  $u(t)$  змінюється, а відтак змінюються реактивні опори кола. Розглянемо три випадки:

1)  $x_L > x_C$ ,  $x > 0$ ,  $\varphi > 0$ . Струм *і* відстає за фазою від напруги на деякий кут. Коло має *індуктивний характер* (див. векторну діаграму рис. 5.7 *а*);

2)  $x_1 < x_c$ ,  $x < 0$ ,  $\varphi < 0$ .

Струм і випереджає за фазою напругу и на деякий кут. Коло має ємнісний характер (рис. 5.7 б);

3)  $x_L = x_C$ ,  $x = 0$ ,  $\varphi = 0$ ,  $z = r$ .

Опір кола чисто активний.

Отже, оскільки  $I_m = \frac{U_m}{r}$ , то струм у колі збільшується порівняно з попередніми випадками. Це явище називається резонансом напруг (векторна діаграма рис. 5.7 в).

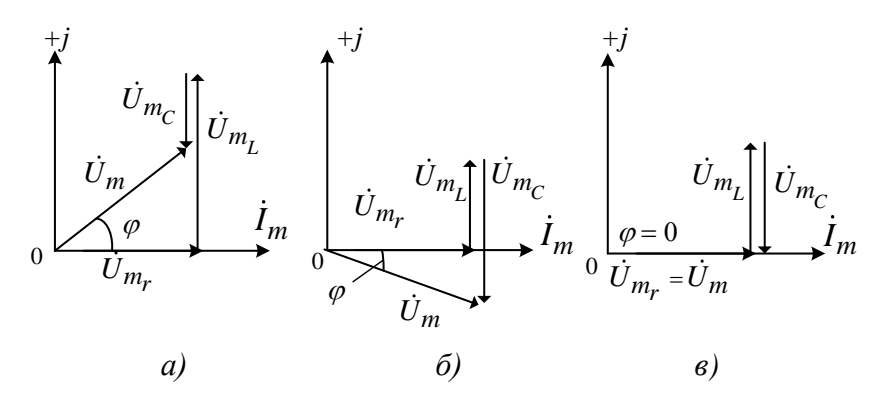

Рисунок 5.7

Комплексна провідність r, L, C:

$$
Y = \frac{i_m}{i_m} = \frac{1}{Z} = \frac{1}{r + jx} = \frac{r}{z^2} - j\frac{x}{z^2} = g_{\text{ekB}} - jb_{\text{ekB}} = ye^{-j\varphi},
$$
  
ae  $y = \sqrt{g_{\text{ekB}}^2 + b_{\text{ekB}}^2} = \frac{1}{Z}$ .

КЗС із паралельним з'єднанням елементів r, L, C Нехай до входу кола (рис. 5.8) прикладена напруга

$$
u(t) = U_m \sin(\omega t + \varphi_u).
$$

За *І* законом Кірхгофа:

$$
i(t) = i_L + i_C + i_r = I_{m_r} \sin(\omega t + \varphi_u) +
$$
  
+
$$
I_{m_L} \sin\left(\omega t + \varphi_u - \frac{\pi}{2}\right) + U_{m_C} \sin\left(\omega t + \varphi_u + \frac{\pi}{2}\right),
$$
  
ae  $I_{m_r} = gU_m$ ;  $I_{m_L} = b_L U_m$ ;  $I_{m_C} = b_C U_m$ ;  $g = \frac{1}{r}$ ;  
 $b_L = \frac{1}{\omega L}$ ;  $b_C = \omega C$ .

За *І* законом Кірхгофа для комплексних значень струмів

$$
\dot{I}_m = \dot{I}_{m_r} + \dot{I}_{m_L} + \dot{I}_{m_C} = I_{m_r} e^{j\varphi_u} + I_{m_L} e^{j(\varphi_u - \frac{\pi}{2})} +
$$

$$
+ I_{m_C} e^{j(\varphi_u + \frac{\pi}{2})} = g U_m e^{j\varphi_u} - j b_L U_m e^{j\varphi_u} + j b_C U_m e^{j\varphi_u} =
$$

$$
= \dot{U}_m [g - j(b_L - b_C)]. \tag{5.8}
$$

Комплексна провідність кола

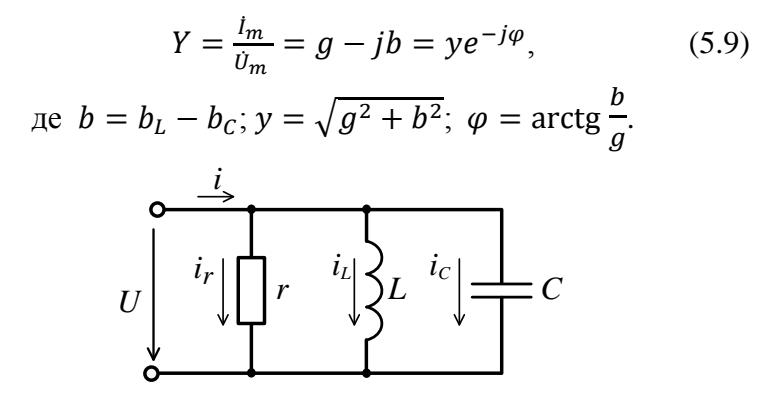

*Рисунок 5.8*

Характер кола (рис. 5.8) залежить від співвідношення реактивних провідностей.

Розглянемо три випадки залежно від частоти вхідної напруги:

1)  $b_L > b_C$ ,  $\varphi > 0$ . Струм *і* відстає від прикладеної напруги и. Коло має індуктивний характер (див. діаграму рис. 5.9 *a*);

2)  $b_L < b_C$ ,  $\varphi < 0$ . Струм *і* випереджає прикладену напругу и. Коло має ємнісний характер;

3)  $b_L = b_C$ ,  $\varphi = 0$ . Провідність кола чисто активна  $y = q$ . Отже, оскільки  $I_m = qU_m$ , то струм у нерозгалуженій частині кола стає значно меншим, ніж у попередніх випадках. Це явище називають резонансом струмів (див. векторну діаграму рис. 5.9  $\epsilon$ ).

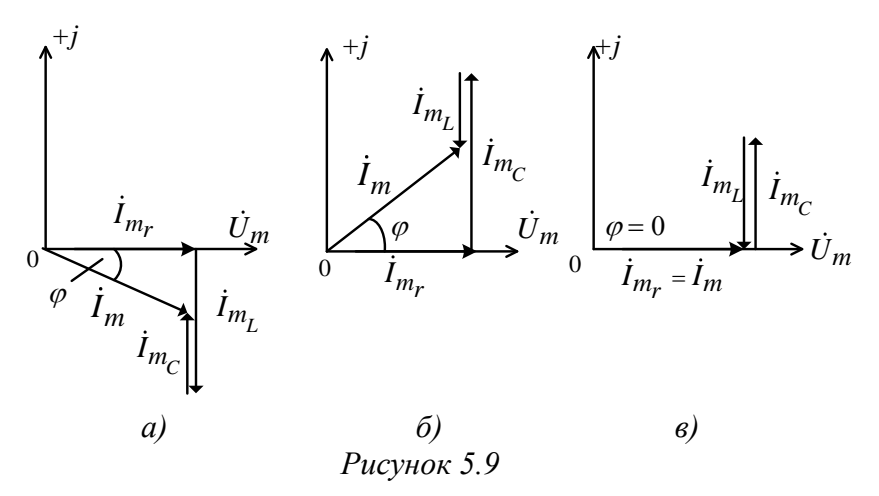

Комплексний опір кола (рис. 5.8) обчислюємо так:

$$
Z = \frac{1}{Y} = \frac{1}{g - jb} = r_{\text{eKB}} + jx_{\text{eKB}} = ze^{j\varphi},
$$
  
ae  $r_{\text{eKB}} = \frac{q}{y^2}$ ;  $x_{\text{eKB}} = \frac{b}{y^2}$ ;  

$$
z = \sqrt{r_{\text{eKB}}^2 + x_{\text{eKB}}^2}
$$
;  $\varphi = \arctg \frac{x_{\text{eKB}}}{r_{\text{eKB}}}$ .

#### Висновки до лекиїї 5

1 Опори (провілності) реактивних елементів є істотно частотозалежними<sup>-</sup>

$$
x_L = \omega L, \ x_C = \frac{1}{\omega C}, \ g_L = \frac{1}{\omega L}, \ b_C = \omega C.
$$

2 Характер КЗС (індуктивний, ємнісний, чисто активний) залежить від частоти вхідної дії на коло (якщо КЗС є у загальному випадку комплексним).

3 При деякій частоті  $\omega = \omega_0$  вхідної дії настає рівність

$$
x_{\rm C} = x_{\rm L} \text{ afo } b_{\rm L} = b_{\rm C}.
$$

КЗС набирає активного характеру  $Z = r$  або  $Y = q$ , і в ньому виникає або резонанс напруг при послідовному з'єднанні елементів  $r$ ,  $L$ ,  $C$ , коли напруга на елементах на багато разів перевищує ЕРС джерела живлення (послідовний резонанс), або резонанс струмів при паралельному з'єднанні елементів r, L, C, коли струми у гілках у багато разів перевищують струм у нерозгалуженій частині схеми (паралельний резонанс).

# *Лекція 6 Аналіз простих кіл змінного струму (продовження)*

*1 Коло зі взаємною індуктивністю, їх аналіз і розрахунок. 2 Енергетичні процеси у колах змінного струму.*

### *1 Коло зі взаємною індуктивністю, їх аналіз і розрахунок*

У КЗС з індуктивністю можуть виникати потокозчеплення взаємної індукції, тобто створюватись індуктивний зв'язок – зв'язок через магнітне поле.

Розглянемо дві індуктивно зв'язані котушки (рис. 6.1), через які течуть змінні струми  $i_1$  та  $i_2$  відповідно. Струм першої котушки створює змінний магнітний потік

$$
\Phi_1 = \Phi_{11} + \Phi_{21},
$$

де Ф<sub>11</sub> – потік першої котушки, зумовлений струмом  $i_1$ ;

 $\Phi_{21}$  – потік, що пронизує другу котушку, але викликаний струмом  $i_1$  першої котушки.

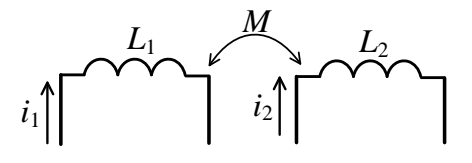

*Рисунок 6.1*

У першій котушці індукується ЕРС самоіндукції

$$
e_{11}(t) = -L_1 \frac{di_1(t)}{dt},
$$
\n(6.1)

а в другій котушці – ЕРС взаємоіндукції

$$
e_{21}(t) = -M \frac{di_1(t)}{dt},
$$
\n(6.2)

де *M* – взаємна індуктивність, Гн.

Це скалярна величина, що дорівнює відношенню потокозчеплення взаємної індукції одного елемента ЕК до струму в другому елементі, викликаного цим потокозчепленням:

$$
M = \frac{\psi_{12}}{i_2} = \frac{\psi_{21}}{i_1}.
$$

Аналогічно струм і<sub>2</sub> другої котушки створює магнітний потік

$$
\Phi_2 = \Phi_{22} + \Phi_{12},
$$

де Ф<sub>22</sub> – це потік другої котушки, викликаний струмом  $i_2$ ;

 $\Phi_{12}$  – потік, що пронизує першу котушку, але зумовлений струмом  $i_2$  другої котушки.

У другій котушці індукується ЕРС самоіндукції

$$
e_{22}(t) = -L_2 \frac{di_2(t)}{dt},
$$
\n(6.3)

а в першій – ЕРС взаємоіндукції

$$
e_{12}(t) = -M \frac{di_2(t)}{dt}.
$$
 (6.4)

Дві індуктивно зв'язані котушки можуть бути увімкнені *узгоджено* або *зустрічно*. При узгодженому ввімкненні потоки котушок  $\Phi_1$  і  $\Phi_2$  збігаються за напрямком, ЕРС самоіндукції і взаємоіндукції  $e_{11}$  і  $e_{21}$   $(e_{22}$  і  $e_{12})$ співнапрямлені, і результуючі ЕРС котушок дорівнюють:

– для першої котушки

$$
e_1 = e_{11} + e_{12} = -L_1 \frac{di_1(t)}{dt} - M \frac{di_2(t)}{dt};
$$

– для другої котушки

$$
e_2 = e_{22} + e_{21} = -L_2 \frac{di_2(t)}{dt} - M \frac{di_1(t)}{dt}.
$$

При зустрічному ввімкненні потоки котушок  $\Phi_1$  і  $\Phi_2$ спрямовані назустріч один одному, ЕРС самоіндукції і взаємоіндукції спрямовані протилежно, і результуючі ЕРС котушок:

– для першої котушки

$$
e_1 = e_{11} - e_{12} = -L_1 \frac{di_1(t)}{dt} + M \frac{di_2(t)}{dt};
$$

– для другої котушки

$$
e_2 = e_{22} - e_{21} = -L_2 \frac{di_2(t)}{dt} + M \frac{di_1(t)}{dt}.
$$

Способи увімкнення котушок визначають двома чинниками:

а) напрямом намотки котушок (за правим або лівим гвинтом);

б) напрямом струму в котушці.

На рисунку 6.2 показане узгоджене ввімкнення котушок. Точками на принциповій схемі позначені однойменні затискачі. Котушки намотані: перша – за лівим, друга – за правим гвинтом. Напрями потоків  $\Phi_1$  і Ф<sup>2</sup> збігаються (перевір застосування правила гвинта).

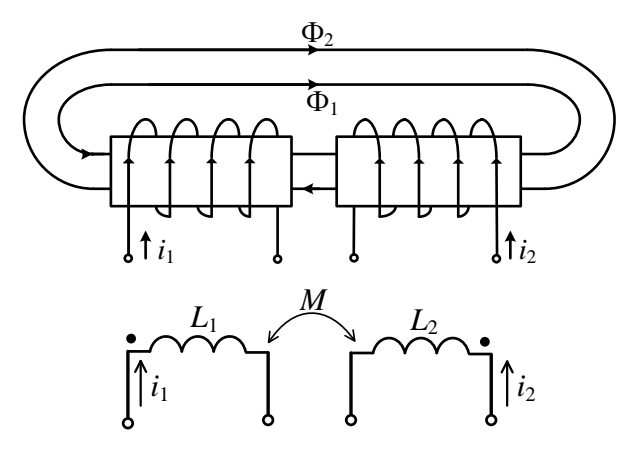

*Рисунок 6.2*

На рисунку 6.3 показане зустрічне ввімкнення котушок. Котушки намотані ідентичним попередньому прикладу способом. Напрями потоків  $\Phi_1$  і  $\Phi_2$  протилежні.

Тип увімкнення котушки на рисунках 6.2 і 6.3 визначається не напрямом намотки, а полярністю живлення (напрямом струмів).

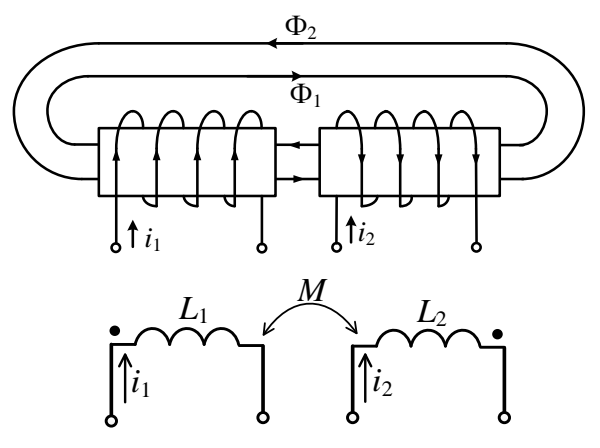

*Рисунок 6.3*

*Послідовне увімкнення індуктивно зв'язаних котушок* Розглянемо КПС (рис. 6.4).

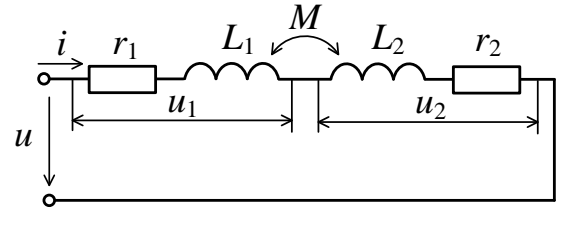

*Рисунок 6.4*

За *ІІ* законом Кірхгофа

$$
u=u_1+u_2,
$$

де

$$
u_1 = ir_1 - e_1 = ir_1 - (e_{11} \pm e_{12}) = ir_1 + L_1 \frac{di(t)}{dt} \pm M \frac{di(t)}{dt},
$$
  

$$
u_2 = ir_2 - e_2 = ir_2 - (e_{22} \pm e_{21}) = ir_2 + L_2 \frac{di(t)}{dt} \pm M \frac{di(t)}{dt}.
$$

Знак «+» перед  $e_{12}$ ,  $e_{21}$  i  $M \frac{di(t)}{dt}$  відповідає узгодженому увімкненню котушок, «–» – зустрічному.

При синусоїдній вхідній напрузі запишемо *ІІ* закон Кірхгофа у комплексній формі:

$$
\dot{U} = r_1 \dot{I} + j\omega L_1 \dot{I} \pm j\omega M \dot{I} + r_2 \dot{I} + j\omega L_2 \dot{I} \pm j\omega M \dot{I},
$$

$$
\dot{U} = Z_{\text{ex}} \dot{I} = (r_{\text{ex}} + jx_{\text{ex}}), \tag{6.5}
$$

де  $r_{\text{avg}} = r_1 + r_2$ ;

 $x_{\text{max}} = \omega L_{\text{max}} = \omega (L_1 + L_2 \pm 2M).$ 

При узгодженому увімкненні котушок  $L_1$  і  $L_2$ загальна індуктивність кола зростає:

$$
L_{\text{ekByar}} = L_1 + L_2 + 2M. \tag{6.6}
$$

При зустрічному увімкненні загальна індуктивність кола зменшується:

$$
L_{\text{ekB}_{\text{sycrp}}} = L_1 + L_2 - 2M. \tag{6.7}
$$

Знаючи величини еквівалентних індуктивностей  $L_{\mathrm{exB}_{\mathrm{ysr}}}$  та  $L_{\mathrm{exB}_{\mathrm{sycrp}}}$ , можна визначити взаємну індуктивність:

$$
M = \frac{L_{\text{ekByar}} - L_{\text{ekBycrp}}}{4}.
$$
 (6.8)

Векторні діаграми схеми (рис. 6.4) для взаємних індуктивностей різних знаків наведені на рисунку 6.5.

У разі якщо *L*<sup>1</sup> < *M* < *L*2, то при зустрічному увімкненні котушок еквівалентна індуктивність першої котушки становитиме

$$
L_{\text{ekb}} = L_1 - M < 0, \ x_{L_{1\text{ekb}}} < 0.
$$

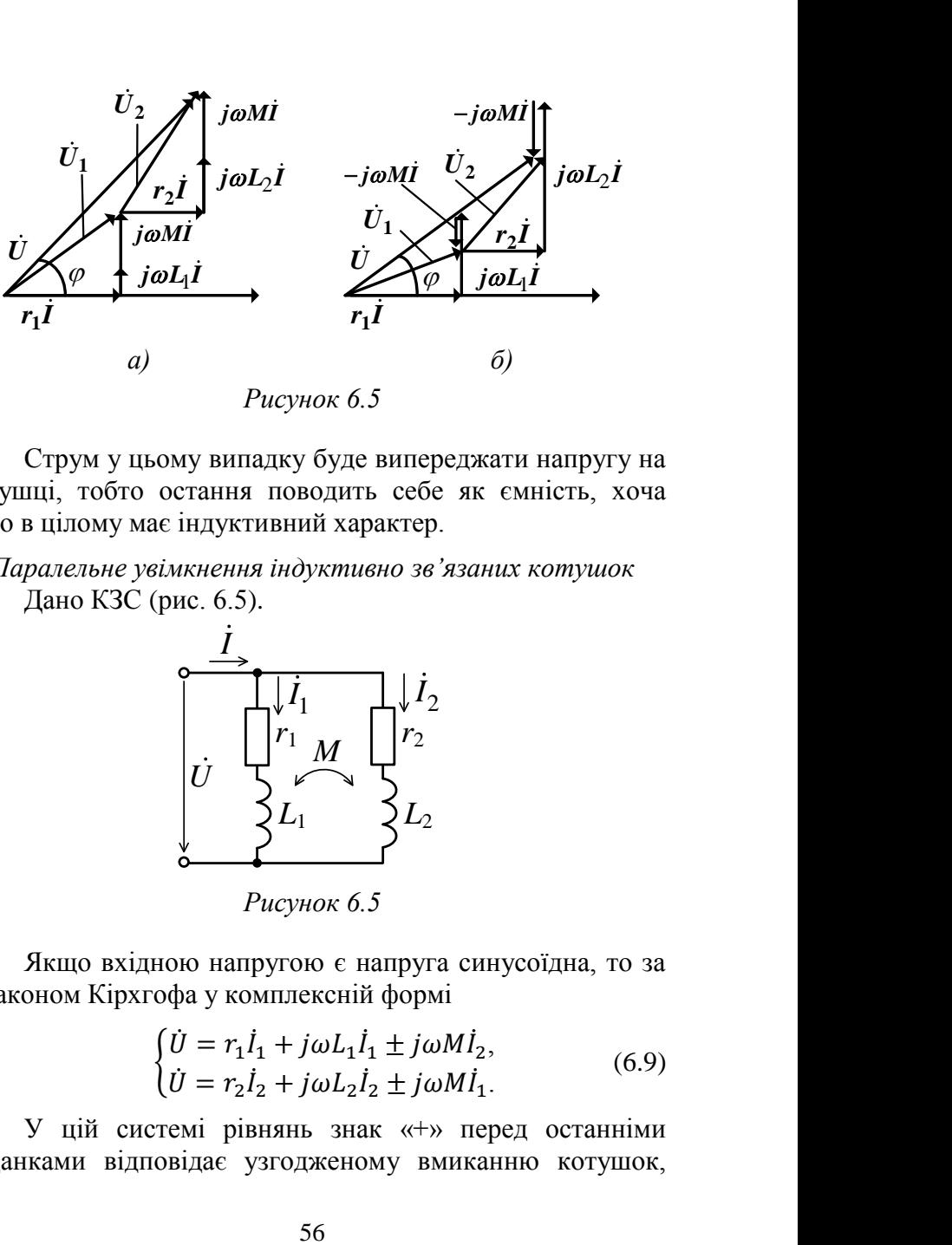

*Рисунок 6.5*

Струм у цьому випадку буде випереджати напругу на котушці, тобто остання поводить себе як ємність, хоча коло в цілому має індуктивний характер.

*Паралельне увімкнення індуктивно зв'язаних котушок* Дано КЗС (рис. 6.5).

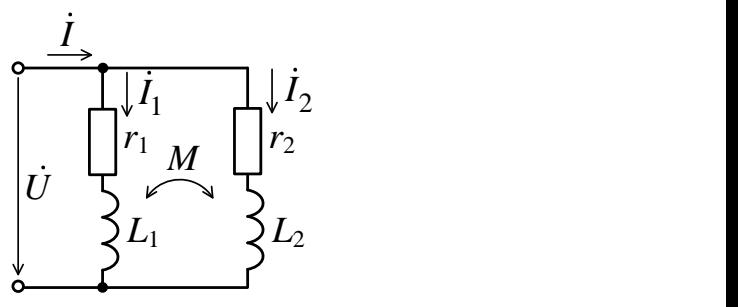

*Рисунок 6.5*

Якщо вхідною напругою є напруга синусоїдна, то за *ІІ* законом Кірхгофа у комплексній формі

$$
\begin{cases} \n\dot{U} = r_1 \dot{I}_1 + j \omega L_1 \dot{I}_1 \pm j \omega M \dot{I}_2, \\ \n\dot{U} = r_2 \dot{I}_2 + j \omega L_2 \dot{I}_2 \pm j \omega M \dot{I}_1. \n\end{cases} \tag{6.9}
$$

У цій системі рівнянь знак «+» перед останніми доданками відповідає узгодженому вмиканню котушок, знак «–» – зустрічному увімкненню. З урахуванням того, що  $Z_1 = r_1 + j\omega L_1$ ,  $Z_2 = r_2 + j\omega L_2$  i  $Z_M = j\omega M$ , is системи рівнянь (6.9) одержимо

$$
\begin{cases} \n\dot{U} = Z_1 \dot{I}_1 \pm Z_M \dot{I}_2, \\ \n\dot{U} = \pm Z_M \dot{I}_1 + Z_2 \dot{I}_2. \n\end{cases} \tag{6.10}
$$

Розв'язуючи систему (6.10) стосовно  $I_1, I_2$ , одержимо: ֧<u>֡</u> ֦

$$
\Delta = \begin{vmatrix} Z_1 & \pm Z_M \\ \pm Z_M & Z_2 \end{vmatrix} = Z_1 Z_2 - Z_M^2,
$$
  
\n
$$
\Delta_1 = \begin{vmatrix} \dot{U} & \pm Z_M \\ \dot{U} & Z_2 \end{vmatrix} = \dot{U} (Z_2 \mp Z_M),
$$
  
\n
$$
\Delta_2 = \begin{vmatrix} Z_1 & \dot{U} \\ \pm Z_M & \dot{U} \end{vmatrix} = \dot{U} (Z_1 \mp Z_M).
$$
  
\n
$$
\dot{I}_1 = \frac{\Delta_1}{\Delta} = \frac{\dot{U} (Z_2 \mp Z_M)}{Z_1 Z_2 - Z_M^2},
$$
  
\n
$$
\dot{I}_2 = \frac{\Delta_2}{\Delta} = \frac{\dot{U} (Z_1 \mp Z_M)}{Z_1 Z_2 - Z_M^2}.
$$

За *І* законом Кірхгофа у комплексній формі одержимо

$$
\dot{I} = \dot{I}_1 + \dot{I}_2 = \frac{Z_1 + Z_2 \mp 2Z_M}{Z_1 Z_2 - Z_M^2} \dot{U}.
$$

Векторну діаграму для цього кола будують за рівняннями (6.9). На рисунку 6.6 *а* зображена діаграма для узгодженого увімкнення котушок, на рисунку 6.6 *б* – зустрічного увімкнення.

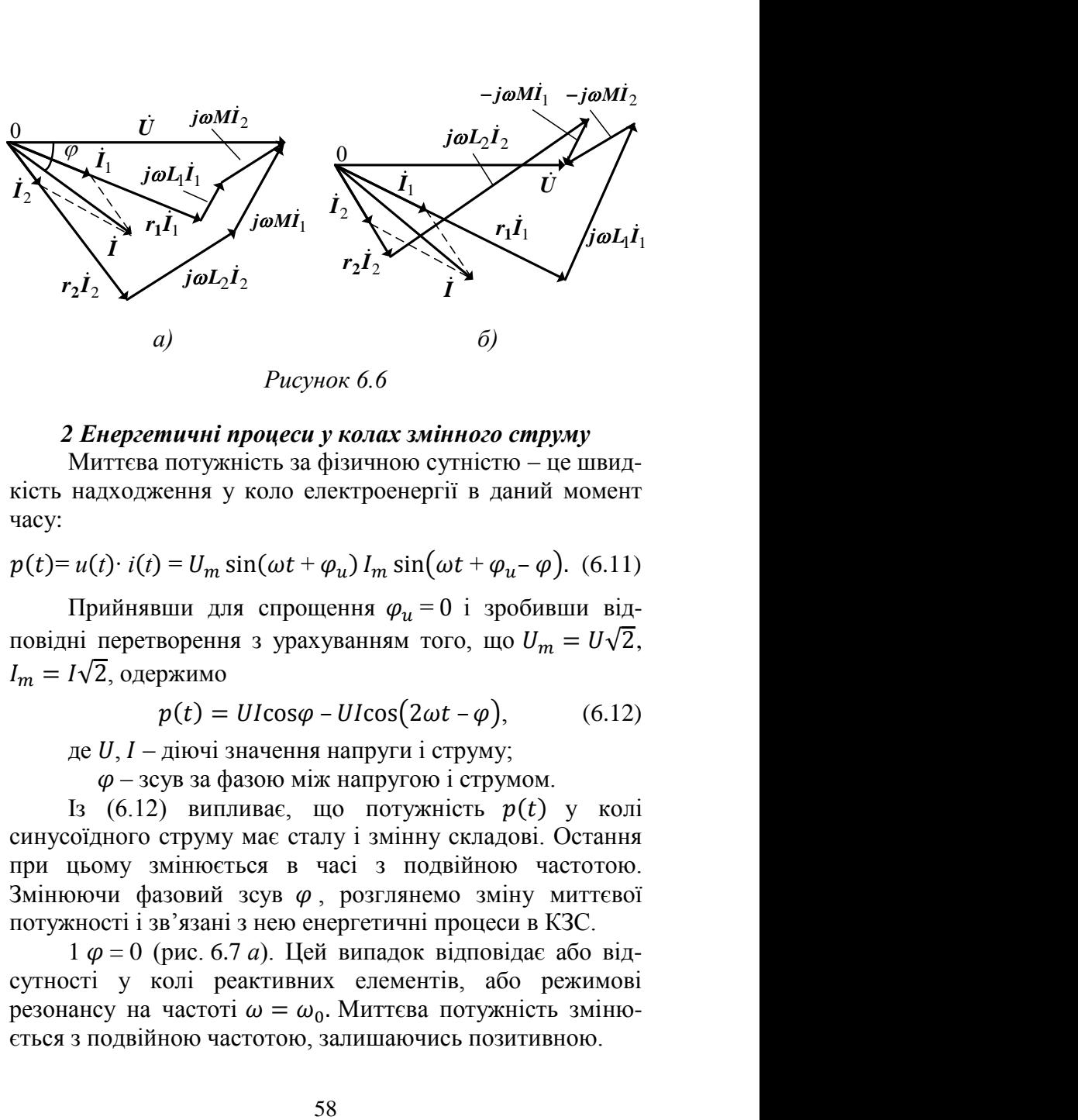

*Рисунок 6.6*

### *2 Енергетичні процеси у колах змінного струму*

Миттєва потужність за фізичною сутністю – це швидкість надходження у коло електроенергії в даний момент часу:

$$
p(t) = u(t) \cdot i(t) = U_m \sin(\omega t + \varphi_u) I_m \sin(\omega t + \varphi_u - \varphi).
$$
 (6.11)

Прийнявши для спрощення  $\varphi_u = 0$  і зробивши відповідні перетворення з урахуванням того, що  $U_m = U\sqrt{2}$ ,  $I_m = I\sqrt{2}$ , одержимо

$$
p(t) = Ul\cos\varphi - Ul\cos(2\omega t - \varphi), \qquad (6.12)
$$

де  $U, I$  – діючі значення напруги і струму;

*φ* – зсув за фазою між напругою і струмом.

Із (6.12) випливає, що потужність  $p(t)$  у колі синусоїдного струму має сталу і змінну складові. Остання при цьому змінюється в часі з подвійною частотою. Змінюючи фазовий зсув  $\varphi$ , розглянемо зміну миттєвої потужності і зв'язані з нею енергетичні процеси в КЗС.

1 *φ* = 0 (рис. 6.7 *а*). Цей випадок відповідає або відсутності у колі реактивних елементів, або режимові резонансу на частоті  $\omega = \omega_0$ . Миттєва потужність змінюється з подвійною частотою, залишаючись позитивною.

Це означає, що енергія надходить від джерела у коло, але не повертається назад, бо споживається на активних опорах. У разі резонансу між реактивними елементами відбувається взаємний обмін енергії без повернення до джерела. Стала складова потужності  $U$ I $cos \varphi = U$ I.

 $2 \varphi = \pm \frac{\pi}{2}$  (рис. 6.7 *б*). Цей випадок відповідає або чисто індуктивному, або чисто ємнісному характеру КЗС. Миттєва потужність змінюється з подвійною частотою навколо сталої складової  $U$ I $\cos \varphi = 0$ .

Позитивні і негативні ділянки потужності рівновеликі. На позитивних інтервалах енергії передається від джерела у коло, на негативних – віддається колом у джерело. Відтак уся енергія, що надійшла у коло, повертається назад у джерело, не розсіюючись на активних відсутніх опорах.

3 0 <  $|\varphi|$  <  $\frac{\pi}{2}$ p (рис. 6.7 *в*). У цьому разі миттєва потужність коливається з подвійною частотою навколо сталої складової UIcos $\varphi$ . Більша частина споживаної від джерела енергії (позитивні інтервали на графіку рис. 6.7 *в*) розсіюється на активних опорах кола, менша частина (негативні інтервали) повертається до джерела. Різницею споживаної від джерела енергії та енергії, розсіюваної у вигляді тепла на активних опорах, є енергія, що накопичується у реактивних елементах і чисельно дорівнює енергії, що віддається назад у джерело.

Активна потужність – це середнє за період значення миттєвої потужності:

$$
P = \frac{1}{T} \int_0^T p(t) dt = UI \cos \varphi.
$$
 (6.13)

Саме ця потужність незворотно передається джерелом у навантаження.

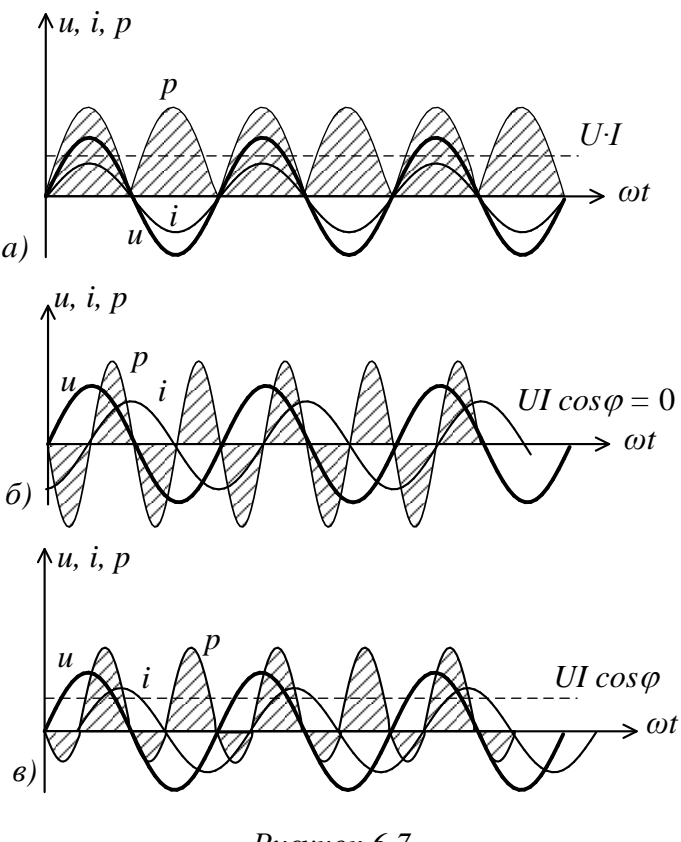

*Рисунок 6.7*

cos – *коефіцієнт потужності*, і при його збільшенні збільшується активна потужність при даних діючих значеннях *U* та *I*.

Інша формула для активної потужності

$$
P = rI^2 = gU^2
$$
 [Br]. (6.14)

Реактивна потужність

$$
Q = Ul\sin\varphi \quad \text{[BAp]} \tag{6.15}
$$

характеризує енергію, що періодично циркулює між джерелом і навантаженням.

При індуктивному навантаженні  $\varphi > 0$  і  $0 > 0$ . при ємнісному  $\varphi$  < 0 і  $0 < 0$ .

Інша формула для реактивної потужності

$$
Q = xI^2 = bU^2. \tag{6.16}
$$

Повна потужність – активна потужність при  $cos\varphi = 1$ :

$$
S = \sqrt{P^2 + Q^2} = UI \text{ [BA]}.
$$
 (6.17)

Інша формула для повної потужності:

$$
S = zI^2 = yU^2. \tag{6.18}
$$

Із (6.13) і (6.17) випливає, що:

$$
\cos \varphi = \frac{P}{UI} = \frac{P}{S},\tag{6.19}
$$

тобто коефіцієнт потужності соѕф показує, яку частину від повної потужності складає активна потужність.

Баланс потужностей у КЗС виражається так:

$$
\sum_i P_{\mu_{i}} = \sum_i P_{\mu_i}, \quad \sum_i Q_{\mu_{i}} = \sum_i Q_{\mu_i},
$$

тобто активна і реактивна потужність джерела енергії врівноважується активною і реактивною потужністю, що споживається у навантаженні.

Якою є умова передачі максимальної потужності від джерела до навантаження? Розглянемо коло (рис. 6.8).

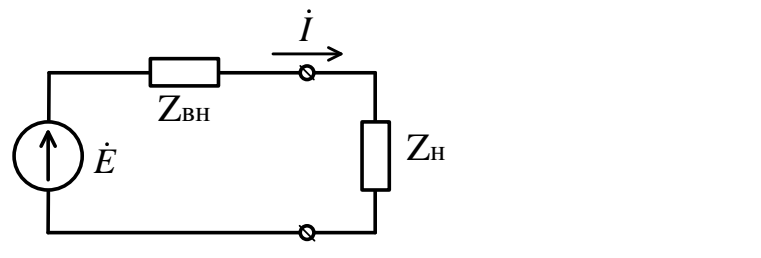

*Рисунок 6.8*

Діюче значення струму у колі

$$
I = \frac{E}{z} = \frac{E}{\sqrt{(r_{\text{BH}} + r_{\text{H}})^2 + (x_{\text{BH}} + x_{\text{H}})^2}}.
$$

Активна потужність у навантаженні

$$
P_{\rm H} = r_{\rm H} I^2 = \frac{r_{\rm H} E^2}{(r_{\rm BH} + r_{\rm H})^2 + (x_{\rm BH} + x_{\rm H})^2}.
$$
 (6.20)

Із формули (6.20) бачимо, що максимум величини  $P_{\text{H}}$ досягається:

а) при  $x<sub>HH</sub> = -x<sub>H</sub>$  (реактивний опір навантаження повинен бути комплексно-спряженим щодо реактивного опору джерела);

б) при  $r_{\text{th}} = r_{\text{H}}$ , подібно до кіл постійного струму. Цю умову одержуємо з рівняння  $\frac{dP_{\text{H}}(r_{\text{H}})}{dr}$  $dr_{\rm H}$  $= 0.$ 

Урахувавши ці умови у рівності (6.20), одержимо

$$
P_{H_{max}} = \frac{E^2}{4r_{\text{BH}}}.\tag{6.21}
$$

За умови передачі найбільшої потужності від джерела до навантаження коефіцієнт корисної дії кола дорівнює

$$
\dot{\eta} = \frac{P_{\rm H}}{P_{\rm 0}} = \frac{r_{\rm H} I^2}{(r_{\rm BH} + r_{\rm H})I^2} = 0.5.
$$

Такий режим КЗС називають *узгодженим*.

#### Розділ 3

### **Частотні характеристики електричних кіл. Резонансні кола**

*Лекція 7*

#### *Частотні характеристики кіл*

1 *Комплексні функції кіл та їх зв'язок із параметрами електричного кола.*

*2 Частотні характеристики кіл, їх властивості та розрахунок.*

## *1 Комплексні функції кіл та їх зв'язок із параметрами електричного кола*

Як уже відомо, комплексний метод аналізу КЗС полягає у поданні часових синусоїдних функцій через експоненційні функції уявної частоти  $i\omega$ :

 $f(t) = A_m \cos(\omega t + \psi) \doteq A_m e^{j(\omega t + \psi)} = \dot{A}_m e^{j\omega t}.$ 

Застосування функції е<sup> јω дозволяє ввести поняття</sup> *комплексної функції* (КФ) кола. Це поняття служить для опису лінійних кіл, що не містять у собі незалежних джерел енергії.

Сигнали  $x_{\text{ruv}}$  на виході лінійного кола і  $x_{\text{rx}}$  на його вході зв'язані лінійним диференціальним рівнянням

$$
a_m \frac{d^m x_{\text{Bux}}}{dt^m} + a_{m-1} \frac{d^{m-1} x_{\text{Bux}}}{dt^{m-1}} + \dots + a_1 \frac{d x_{\text{Bux}}}{dt} + a_0 =
$$

$$
=b_n\frac{d^n x_{\text{bx}}}{dt^n} + b_{n-1}\frac{d^{n-1}x_{\text{bx}}}{dt^{n-1}} + \dots + b_1\frac{dx_{\text{bx}}}{dt} + b_0, \qquad (7.1)
$$

де  $a_0, a_1, ..., a_m; b_0, b_1, ..., b_n$  – дійсні коефіцієнти, які залежать лише від параметрів кола і його схеми.

Застосуємо до рівняння (7.1) комплексний метод.

Здійснивши перехід із дійсної, часової області оригіналів до комплексної площини зображень для вхідних і вихідних синусоїдних величин

$$
x_{\text{bx}} \doteqdot X_{\text{bx}} e^{j\omega t} \text{ ta } x_{\text{bux}} \doteqdot X_{\text{bux}} e^{j\omega t}
$$

і урахувавши, що операція диференціювання *d*  $\frac{a}{dt}$  у часовій області заміняється при переході до комплексної області множенням на  $i\omega$ . одержимо таке рівняння:

$$
[a_m(j\omega)^m + a_{m-1}(j\omega)^{m-1} + \dots + a_1j\omega + a_0]\dot{X}_{\text{Bux}}e^{j\omega t} =
$$
  
= 
$$
[b_n(j\omega)^n + b_{n-1}(j\omega)^{n-1} + \dots + b_1j\omega + b_0]\dot{X}_{\text{Bx}}e^{j\omega t}.
$$
 (7.2)

Комплексною функцією кола називається відношення комплексного зображення реакції кола до його вхідної дії:

$$
K(j\omega) = \frac{\dot{X}_{\text{BHX}}e^{j\omega t}}{\dot{X}_{\text{BX}}e^{j\omega t}} = \frac{\dot{X}_{\text{BIX}}}{\dot{X}_{\text{BX}}},
$$

$$
K(j\omega) = \frac{b_n(j\omega)^n + b_{n-1}(j\omega)^{n-1} + \dots + b_1j\omega + b_0}{a_m(j\omega)^m + a_{m-1}(j\omega)^{m-1} + \dots + a_1j\omega + a_0} = \frac{N(j\omega)}{M(j\omega)}.
$$
(7.3)

Порядок ЕК і його КФ визначається найвищим степенем при  $j\omega$  у знаменнику виразу (7.3) – поліномі  $M(i\omega)$ .

КФ дозволяє легко знайти зображення вихідного сигналу, якщо відоме зображення вхідного сигналу:

$$
\dot{X}_{\text{BHX}} = K(j\omega)\dot{X}_{\text{BX}}.\tag{7.4}
$$

Нехай ЕК подамо у вигляді пасивного чотириполюсника (рис. 7.1). Таке подання уможливлює проведення класифікації комплексних функцій кола. На вхідних затискачах 1–1' діють напруги  $u_1 \doteqdot U_1 e^{j\omega t}$  і струм  $i_1 \doteqdot I_1 e^{j\omega t}$ . ֦ На затискачах 2–2° окремо виділеного елемента  $Z_2$  схеми діють напруга  $u_2 \doteqdot U_2 e^{j \omega t}$  і струм  $i_2 \doteqdot I_2 e^{j \omega t}$ . ֧<u>֡</u>

Комплексні функції кола можуть бути *вхідними* і *передавальними*.

*Вхідна функція* – це відношення зображень струму і напруги, що діють на вхідних затискачах.

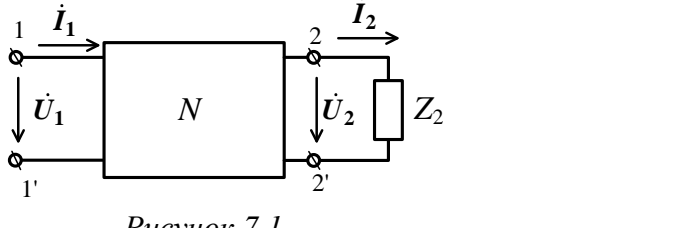

*Рисунок 7.1*

До вхідних функцій належить вхідний опір і вхідна провідність:

$$
Z_{\text{bx}}(j\omega) = \frac{\dot{v}_1}{i_1}, \quad Y_{\text{bx}}(j\omega) = \frac{\dot{I}_1}{\dot{U}_1} = \frac{1}{Z_{\text{bx}}(j\omega)}.
$$
 (7.5)

*Передавальна функція* – це відношення зображень струмів і напруг, що діють на різних парах затискачів. До таких функцій належать:

– комплексні передавальні функції, або коефіцієнти передачі за напругою і струмом:

$$
K_U(j\omega) = \frac{\dot{U}_2}{\dot{U}_1}, K_I(j\omega) = \frac{\dot{I}_2}{\dot{I}_1};
$$
(7.6)

– передавальні опори:

$$
Z_{21}(j\omega) = \frac{\dot{U}_2}{\dot{l}_1}, Z_{12}(j\omega) = \frac{\dot{U}_1}{\dot{l}_2};\tag{7.7}
$$

– передавальні провідності:

$$
Y_{21}(j\omega) = \frac{i_2}{\dot{U}_1}, Y_{12}(j\omega) = \frac{i_1}{\dot{U}_2}.
$$
 (7.8)

Розглянемо зв'язок КФ кола з його параметрами детальніше. Нехай дано схему ЕК (рис. 7.2).

На ній  $\dot{E}_{\scriptscriptstyle{\mathrm{BX}}}$ ,  $Z_{\scriptscriptstyle{\mathrm{BH}}}$  – реальне джерело вхідного сигналу. На вході ЕК діють напруга  $\dot{U}_{\text{\tiny{K}}}$  і струм  $\dot{I}_{\text{\tiny{K}}}$ , а на виході, тобто ֦ на будь-якому елементі  $Z_l$ , – напруга  $\dot{U}_l$  і струм  $\dot{I}_l$ . ֓

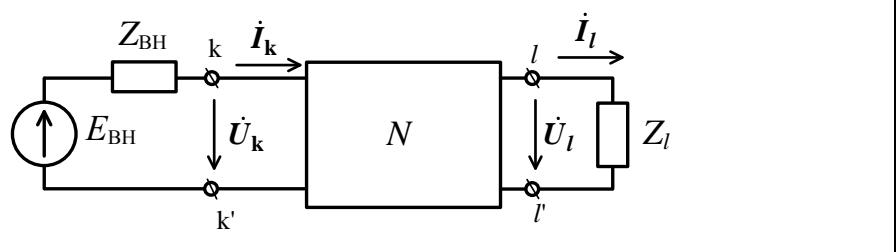

*Рисунок 7.2*

Знайдемо відношення між цими напругами та струмами, скориставшись методом контурних струмів. Вважаючи *k*-й і *l*-й контури зовнішніми, запишемо систему рівнянь за МКС:

$$
\begin{cases}\nZ_{11}\dot{I}_{I} + Z_{12}\dot{I}_{II} + \dots + Z_{1k}\dot{I}_{k} + \dots + Z_{1n}\dot{I}_{n} = 0, \\
Z_{21}\dot{I}_{I} + Z_{22}\dot{I}_{II} + \dots + Z_{2k}\dot{I}_{k} + \dots + Z_{2n}\dot{I}_{n} = 0, \\
\vdots \\
Z_{k1}\dot{I}_{I} + Z_{k2}\dot{I}_{II} + \dots + Z'_{kk}\dot{I}_{k} + \dots + Z_{kn}\dot{I}_{n} = \dot{U}_{k}, \\
Z_{n1}\dot{I}_{I} + Z_{n2}\dot{I}_{II} + \dots + Z_{nk}\dot{I}_{k} + \dots + Z_{nn}\dot{I}_{n} = 0,\n\end{cases} (7.9)
$$

де  $Z_{ii}$  і  $Z_{ik}$  – контурні опори;

k

 $Z'_{kk}$  – сума опорів елементів *k*-го контуру без урахування внутрішнього опору джерела  $Z_{\text{rel}}$ ;

> $Z'_{kk} + Z_{\text{BH}} = Z_{kk}$  – контурний опір *k*-го контуру;  $\dot{U}_k = \dot{E}_{\rm BX} - Z_{\rm BH} \dot{I}_k;$ ֦֧֦֧֦֧֦֧֦֧֦֧֬֝  $I_I, I_{II}, \ldots, I_n$  — контурні струми. ֓ ֦֧֦֡֝ l

Із системи рівнянь (7.9) виключені параметри джерела сигналу.

Розв'язок системи щодо вихідного струму  $I_{l}$  такий: ֦֧֓֟֓֓֓֓֡֟֓֓֡

$$
\dot{I}_l = \frac{\Delta l}{\Delta} = \frac{\Delta_{kl}}{\Delta} \dot{U}_k, \tag{7.10}
$$

де  $\Delta$  – детермінант системи (7.9);

 $\Delta_{kl}$  – алгебраїчне доповнення елемента  $Z_{kl}$ .

Аналогічно одержимо розв'язок щодо струму на виході:

$$
\dot{I}_k = \frac{\Delta k}{\Delta} = \frac{\Delta k k}{\Delta} \dot{U}_k. \tag{7.11}
$$

Вхідні і передавальні функції ЕК (рис. 7.2) знаходимо з урахуванням формул (7.10) і (7.11):

– вхідна провідність

$$
Y_{kk}(j\omega) = \frac{1}{Z_{kk}(j\omega)} = \frac{i_k}{\dot{U}_k} = \frac{\Delta kk}{\Delta};\qquad(7.12)
$$

– передавальні провідність і опір:

$$
Y_{lk}(j\omega) = \frac{i_l}{\dot{U}_k} = \frac{\Delta kl}{\Delta}, Z_{lk} = \frac{\dot{U}_l}{i_k} = Z_l \frac{\Delta kl}{\Delta kk}; \quad (7.13)
$$

– коефіцієнти передачі за напругою і струмом:

$$
K_U(j\omega) = \frac{\dot{U}_l}{\dot{U}_k} = Z_l \frac{\Delta kl}{\Delta}, \ K_I(j\omega) = \frac{\dot{I}_l}{\dot{I}_k} = \frac{\Delta kl}{\Delta kk}.
$$
 (7.14)

Детермінанти ∆, ∆kl, ∆kk - це сума добутків контурних опорів, наприклад:

$$
\Delta = \sum (-1)^q Z_{1\alpha} Z_{2\beta} \dots Z_{nv}.
$$

Будь-який контурний опір у загальному випадку є раціональною функцією уявної частоти  $i\omega$ :

$$
Z_{q\mu} = r_{q\mu} + j\omega L_{q\mu} + \frac{1}{j\omega C_{q\mu}} = \frac{(j\omega)^2 L_{q\mu} + j\omega r_{q\mu} + C_{q\mu}^{-1}}{j\omega},
$$

і тому детермінанти ∆, ∆кl, ∆кk є раціональними функціями, а відтак усі перелічені КФ (7.12)–(7.14) є раціональними функціями змінної і можуть бути подані у вигляді раціонального дробу (7.3) з дійсними коефіцієнтами. Важливим є те, що всі коефіцієнти чисельника  $N(i\omega)$ і знаменника  $M(j\omega)$  цього дробу є величинами дійсними, оскільки *вони залежать лише від схеми ЕК і визначаються його параметрами*  $r_{au}$ ,  $L_{au}$ ,  $C_{au}$ .

Таким чином, КФ кола (вхідні і передавальні) не залежать від вибору визначальних величин (контурних струмів, вузлових потенціалів) або вибору незалежних контурів і вузлів. Вони однозначно визначаються виключно схемою кола і його параметрами *r*, *L*, *C*. Інакше кажучи, схема і параметри кола зумовлюють той чи інший характер частотної залежності КФ, породженої наявністю реактивних елементів у колі.

## *2 Частотні характеристики кіл, їх властивості та розрахунок*

Частотні характеристики ЕК є компонентами комплексних функцій. Нехай маємо КФ кола:

$$
K(j\omega) = \frac{\dot{x}_{\text{BUX}}}{\dot{x}_{\text{BX}}} = K(\omega)e^{j\omega t} = P(\omega) + jQ(\omega). \quad (7.15)
$$

Тут функція

$$
K(\omega) = modK(j\omega) = \sqrt{P(\omega)^2 + Q(\omega)^2} - \qquad (7.16)
$$

модуль КФ, який називають амплітудно-частотною характеристикою (АЧХ) кола.

Величина  $K(\omega)$  – це відношення амплітуди вихідного сигналу до амплітуди вхідного сигналу.

Функція

$$
\varphi(\omega) = \arctgK(j\omega) = \arctg \frac{\varrho(\omega)}{P(\omega)}\tag{7.17}
$$

визначає зсув за фазою реакції кола стосовно вхідної дії, її називають *фазочастотною характеристикою (ФЧХ) кола.*

Функція

$$
P(\omega) = ReK(j\omega) = K(\omega)cos\varphi(\omega) - (7.18)
$$

дійсна частина КФ кола, її називають *дійсною частотною характеристикою (ДЧХ) кола.*

Функція

 $Q(\omega) = ImK(j\omega) = K(\omega)sin\varphi(\omega)$  – (7.19)

уявна частина КФ кола, її називають *уявною частотною характеристикою (УЧХ) кола.*

Частотні характеристики описують властивості ЕК при дії на них синусоїдних сигналів. Їх можна легко виміряти експериментальним способом. За їх допомогою можна визначити реакцію кола на задану дію будь-якої частоти, а також аналізувати важливі особливості застосування кола.

Так, АЧХ, зображена на рисунку 7.3, характеризує ЕК, яке має властивості пропускати сигнали лише в діапазоні частот від  $\omega_{C1}$  до  $\omega_{C2}$ . Таке коло може бути застосоване як смуговий фільтр. Ця АЧХ дозволяє оцінити такі якісні показники кола, як рівномірність характеристики у межах смуги пропускання (діапазон частот від  $\omega_{C1}$  до  $\omega_{C2}$ ), затухання поза смугою пропускання (частоти менші за  $\omega_{C1}$  та більші за  $\omega_{C2}$ ), крутизну характеристики на межах смуги пропускання. До того ж можна кількісно визначити граничні частоти  $\omega_{c1}$ ,  $\omega_{c2}$ , смугу пропускання  $\Pi = \omega_{C2} - \omega_{C1}$  тощо.

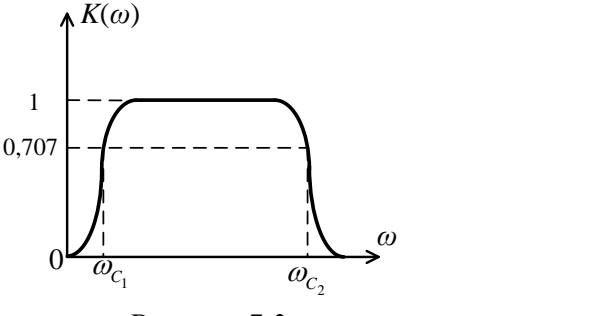

*Рисунок 7.3*

Розглянемо деякі приклади визначення частотних характеристик ЕК.

1 *Фільтр верхніх частот* (рис. 7.4). КФ *RC*-кола

$$
K_U(j\omega) = \frac{\dot{U}_{\text{BHX}}}{\dot{U}_{\text{BX}}} = \frac{r\dot{I}}{Z\dot{I}} = \frac{r}{r + \frac{1}{j\omega c}} = \frac{j\omega rC}{j\omega r c + 1}.
$$
 (7.20)

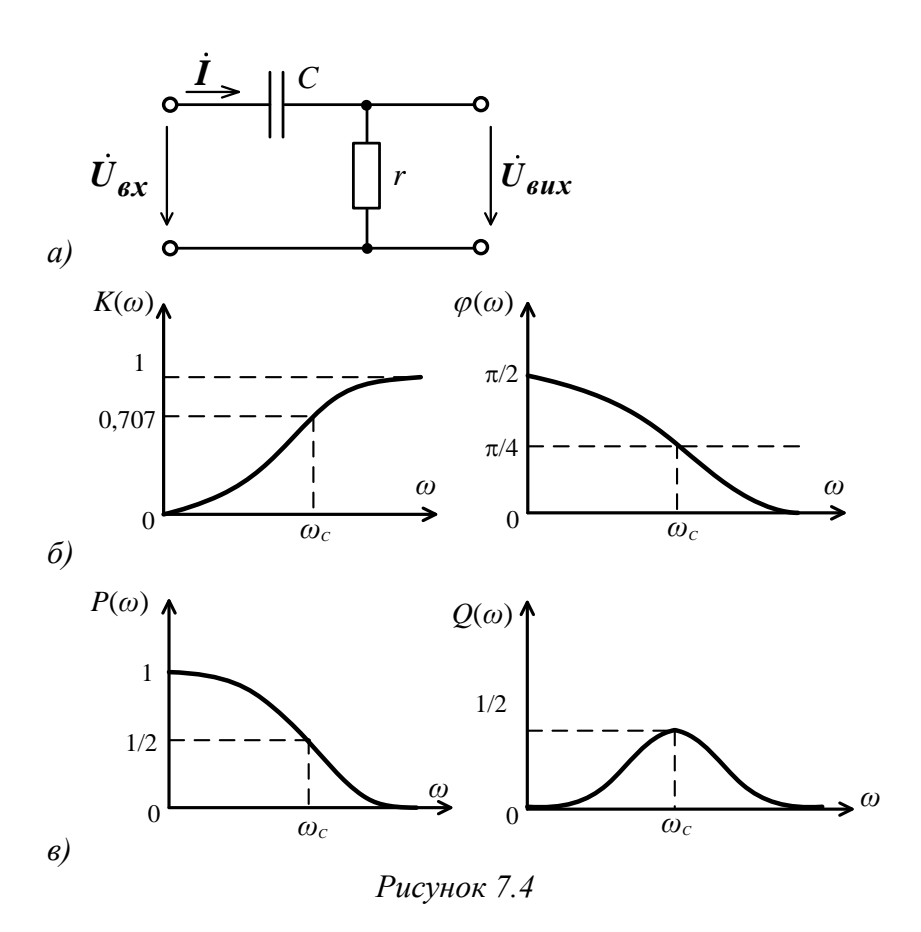

Уведемо позначення  $\tau = rC$ , яке називають сталою часу кола. Одержимо:

 $\overline{\phantom{a}}$ 

Якщо КФ подати в алгебраїчній формі

$$
K_U(j\omega) = \frac{j\omega\tau}{j\omega\tau + 1} = \frac{(\omega\tau)^2}{1 + (\omega\tau)^2} + j\frac{\omega\tau}{1 + (\omega\tau)^2},
$$

то одержимо ДЧХ і УЧХ (рис. 7.4 в):

$$
P(\omega) = \frac{(\omega \tau)^2}{1 + (\omega \tau)^2}, \ Q(\omega) = \frac{\omega \tau}{1 + (\omega \tau)^2}.
$$

2 Фільтр нижніх частот (рис. 7.5).

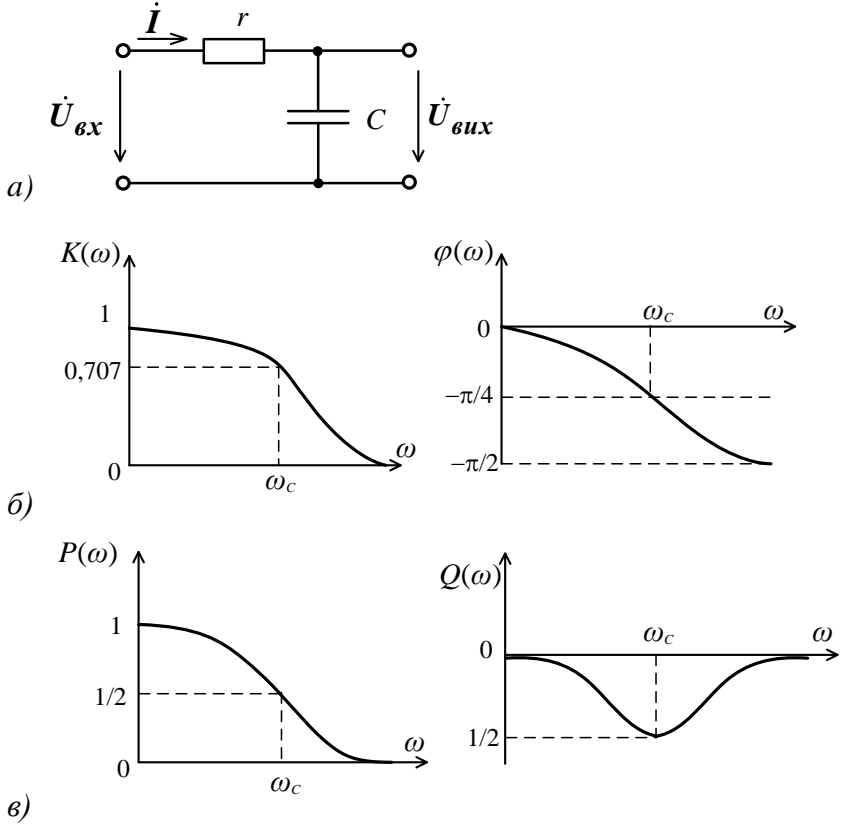

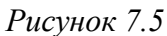
$$
K_U(j\omega) = \frac{U_{\text{BUX}}}{U_{\text{BX}}} = \frac{1/j\omega C}{Z} = \frac{1}{1+j\omega rC} = \frac{1}{\sqrt{1+(\omega\tau)^2}}e^{-j\arctg\omega\tau},
$$
  
\n
$$
K_U(j\omega) = \frac{1}{1+(\omega\tau)^2} - j\frac{\omega\tau}{1+(\omega\tau)^2}.
$$
 (7.21)  
\nA YX i  $\Phi$ YX noka*3*ani na pucy hky 7.5  $\delta$ .  
\n
$$
K(\omega) = \frac{1}{\sqrt{1+(\omega\tau)^2}} - AYX,
$$
  
\n
$$
\varphi(\omega) = -\arctg\omega\tau - \Phi YX.
$$
  
\n
$$
T = \frac{1}{1+(\omega\tau)^2} - T = \frac{1}{1+(\omega\tau)^2} - T = \frac{1}{1+(\omega\tau)^2} - T = \frac{1}{1+(\omega\tau)^2} - T = \frac{1}{1+(\omega\tau)^2} - T = \frac{1}{1+(\omega\tau)^2} - T = \frac{1}{1+(\omega\tau)^2} - T = \frac{1}{1+(\omega\tau)^2} - T = \frac{1}{1+(\omega\tau)^2} - T = \frac{1}{1+(\omega\tau)^2} - T = \frac{1}{1+(\omega\tau)^2} - T = \frac{1}{1+(\omega\tau)^2} - T = \frac{1}{1+(\omega\tau)^2} - T = \frac{1}{1+(\omega\tau)^2} - T = \frac{1}{1+(\omega\tau)^2}e^{-j\omega\tau}.
$$

Окрім *rC*-кіл, існують ще й *rL*-кола, які виконують такі самі функції щодо обробки сигналів. Ці кола показані на рисунку 7.6 *а*, *б*.

Оцінимо їх КФ. Для схеми рисунка 7.6 *а*

$$
K_u(j\omega) = \frac{\dot{U}_{\text{BHX}}}{\dot{U}_{\text{BX}}} = \frac{j\omega L \dot{I}}{Z\dot{I}} = \frac{j\omega L}{r + j\omega L} = \frac{j\omega \tau}{1 + j\omega \tau},
$$

де  $\tau = L/r$  – стала часу кола. Для схеми (рис. 7.6 *б*)

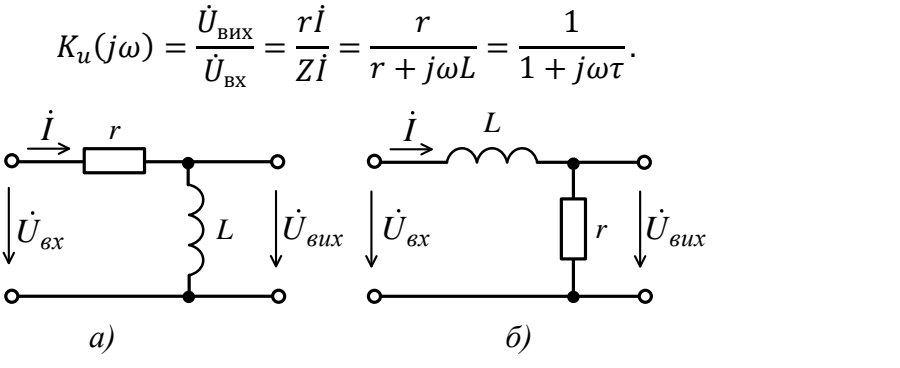

*Рисунок 7.6*

Одержані вирази комплексних функцій *rL*-кіл (рис. 7.6) свідчать про те, що частотні характеристики *rL*-кіл збігаються з частотними характеристиками *rС*-кіл, причому схема на рисунку 7.6 *а* є фільтром верхніх частот, дуальним до схеми на рисунку 7.5 *а*, а схема, наведена на рисунку 7.6 *б*, є фільтром нижніх частот, дуальним до фільтра на рисунку 7.5 *б*.

Розглянуті приклади підтверджують теоретичні положення про властивості комплексних функцій ЕК.

Ці властивості такі:

 $1 \dot{K}(-i\omega) = \dot{K}(i\omega)$  – властивість спряженої симетрії;

2  $Re\dot{K}(i\omega) = Re\dot{K}(-i\omega) -$  властивість парності ДЧХ;

 $3 I_m \dot{K}(j\omega) = -I_m K(-j\omega)$  – властивість непарності УЧХ;

4  $K(\omega) = K(-\omega)$  – парність АЧХ; 5  $\varphi(\omega) = -\varphi(-\omega)$  – непарність ΦЧХ.

### *Лекція 8*

### *Послідовний коливальний контур*

*1 Явище резонансу і параметри послідовного коливального контуру.*

*2 Комплексні функції і частотні характеристики послідовного контуру.*

*3 Селективність коливального контуру. Застосування.*

# *1 Явище резонансу і параметри послідовного коливального контуру*

Послідовний коливальний контур (КК) – це ЕК, що складається із послідовно з'єднанних елементів *L* і *С*. Втрати в контурі ураховані через опір *r*. У реальному контурі його активний опір визначається активним опором індуктивної котушки (опором проводу, який на ній намотаний). У такому контурі постає *резонанс напруг – явище, коли напруга на реактивних елементах КК значно перевищує вхідну напругу (ЕРС).* Причина резонансу – реактивний опір послідовного КК дорівнює нулю:

$$
x_0 = \omega_0 L - \frac{1}{\omega_0 c} = 0.
$$
 (8.1)

Вираз (8.1) є умовою резонансу напруг. *Резонанс* – це явище, за якого *опір КК стає чисто активним*.

Резонансна частота розраховується з умови (8.1):

$$
\omega_0 = 2\pi f_0 = \frac{2\pi}{T_0} = \frac{1}{\sqrt{LC}}.\tag{8.2}
$$

Резонансна частота повністю визначається параметрами *L* i *C*. Якщо частота сигналу  $\omega = \omega_0$ , то КК настроєний на частоту сигналу. Якщо ж  $\omega \neq \omega_0$ , то контур розстроєний, і його розстроювання тим більше, чим більший реактивний опір  $x$ .

Опір індуктивності або ємності КК при резонансі називають хвильовим, або характеристичним:

$$
\rho = \omega_0 L = \frac{1}{\omega_0 C}.
$$

Із урахуванням (8.2):

$$
\rho = \sqrt{\frac{L}{C}}.
$$
\n(8.3)

Це один із важливих параметрів КК, не залежить від частоти і визначається виключно параметрами *L* і *С*. На практиці  $\rho \approx 100-500$  Ом.

Оскільки при резонансі опір послідовного КК мінімальний і дорівнює

$$
Z = r + jx_0 = r + j\left(\omega_0 L - \frac{1}{\omega_0 c}\right) = r,\qquad(8.4)
$$

то *струм у контурі є максимальним*:

$$
\dot{I}_m = \frac{\dot{E}_m}{Z} = \frac{\dot{E}_m}{r}.
$$
\n(8.5)

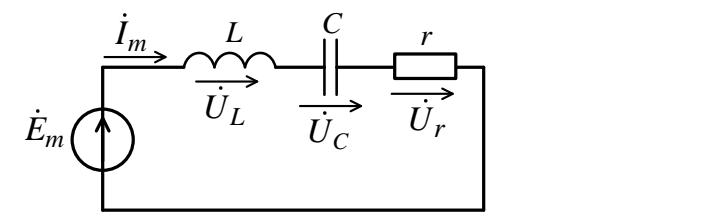

*Рисунок 8.1*

Натомість напруга на реактивних елементах КК при резонансі є однаковими за амплітудою і протилежними за фазою (рис. 8.2):

$$
\dot{U}_{m_{L0}} = j\omega_0 L \dot{I}_m = j\omega_0 \frac{L}{r} \dot{E}_m = \frac{\rho}{r} \dot{E}_m e^{j\frac{\pi}{2}},
$$
\n
$$
\dot{U}_{m_{C0}} = \frac{1}{j\omega_0 C} \dot{I}_m = -j \frac{1}{\omega_0 r C} \dot{E}_m = \frac{\rho}{r} \dot{E}_m e^{-j\frac{\pi}{2}}.
$$

Із формул бачимо, що ці напруги збільшуються при збільшенні хвильового опору  $\rho$ .

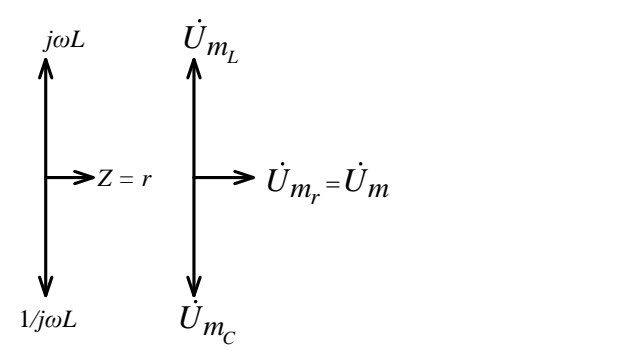

*Рисунок 8.2*

Один із важливих параметрів контуру – це його добротність:

$$
Q = \frac{U_{m_{L0}}}{E_m} = \frac{U_{m_{C0}}}{E_m} = \frac{\omega_0 L}{r} = \frac{1}{\omega_0 r C} = \frac{\rho}{r}.
$$
 (8.6)

Величину, обернену до добротності, називають *затуханням*:

$$
d = \frac{1}{Q} = \frac{r}{\rho}.\tag{8.7}
$$

Добротність контуру, як це випливає з (8.6), обмежується активним опором індуктивної котушки і, як правило, становить *Q* = 100–500.

Найзагальнішим визначенням добротності є визначення енергетичне. При резонансі сумарна енергія, накопичена у контурі, залишається незмінною:

$$
w_L + w_C = W_{max},
$$

відбувається лише неперервний періодичний перерозподіл (коливання) енергії, що накопичується в індуктивності  $w_L$  і ємності  $w_c$  (рис. 8.3).

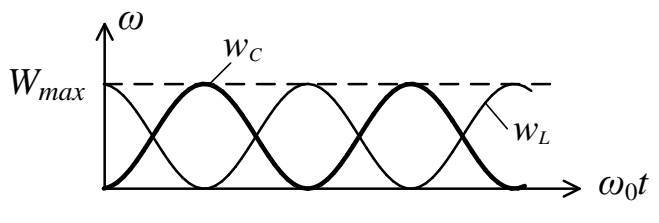

*Рисунок 8.3*

У момент, коли енергія магнітного поля індуктивності досягає максимуму, енергія електричного поля ємності дорівнює нулю, і навпаки, відбувається процес взаємного обміну енергією. Джерело енергії вхідного сигналу служить для компенсації втрат на активному опорі контуру. Воно є необхідним для збудження і підтримання коливань у контурі.

Звідси добротність контуру

$$
Q = \frac{\omega_0 L}{r} \frac{I^2}{I^2} = \omega_0 \frac{W_{max}}{p} = 2\pi \frac{W_{max}}{T_0 p} = 2\pi \frac{W_{max}}{W_r}, \quad (8.8)
$$

де  $W_{max} = L I^2$  – максимальна енергія, накопичена в індуктивності;

> $\rho = rI^2$  – активна потужність у контурі;  $T_0 = \frac{2\pi}{\omega}$  $\omega_0$ – період коливань при резонансі.

Відтак добротність *Q* – це відношення енергії, накопиченої у контурі при резонансі, до енергії втрат у ньому.

### *2 Комплексні функції і частотні характеристики послідовного контуру*

Для послідовних КК найбільш застосовуваними є комплексна вхідна провідність  $Y(i\omega)$  і комплексні передавальні функції за напругою.

#### *Комплексна вхідна провідність*

$$
Y(j\omega) = \frac{1}{Z(j\omega)} = \frac{1}{r+jx} = \frac{1}{r\left(1+j\frac{x}{r}\right)} = \frac{1}{r\left[1+jQ\left(\frac{\omega}{\omega_0} - \frac{\omega_0}{\omega}\right)\right]} = \frac{1}{r\left[1+Q\left(\frac{\omega}{\omega_0} - \frac{\omega_0}{\omega}\right)\right]} = \frac{1}{r\left[1+Q^2\left(\frac{\omega}{\omega_0} - \frac{\omega_0}{\omega}\right)\right]}e^{-j\arctg Q\left(\frac{\omega}{\omega_0} - \frac{\omega_0}{\omega}\right)} = Y(\omega)e^{j\varphi(\omega)},\quad(8.9)
$$
\n
$$
\text{Re}
$$

$$
\frac{x}{r} = \frac{1}{r} \left( \omega L - \frac{1}{\omega C} \right) = \frac{\omega_0 L}{r} \left( \frac{\omega}{\omega_0} - \frac{1}{\omega \omega_0 LC} \right) = Q \left( \frac{\omega}{\omega_0} - \frac{\omega_0}{\omega} \right). (8.10)
$$

Більш зручною є нормована функція:

$$
Y_n(j\omega) = \frac{Y(j\omega)}{Y(j\omega_0)} = \frac{1}{\sqrt{1 + Q^2(\frac{\omega}{\omega_0} - \frac{\omega_0}{\omega})^2}} e^{-j\arctg Q(\frac{\omega}{\omega_0} - \frac{\omega_0}{\omega})},
$$
  

$$
Y_n(j\omega) = \frac{Y(j\omega)}{Y(j\omega_0)} e^{-j\varphi(\omega)}.
$$
 (8.11)

Комплексна провідність контуру безпосередньо визначає струм у ньому, тому що

$$
I_m(j\omega) = Y(j\omega)\dot{E}_m = Y(\omega)E_m e^{-j\varphi(\omega)}e^{j\psi_u} = I_m(\omega)e^{-j\varphi(\omega)}e^{j\psi_u}.
$$

Залежність повної провідності послідовного КК  $Y(\omega)$  від частоти називають АЧХ контуру. Більш зручною є нормативна АЧХ, або резонансна характеристика:

$$
\frac{Y(\omega)}{Y(\omega_0)} = \frac{1}{\sqrt{1 + Q^2(\frac{\omega}{\omega_0} - \frac{\omega_0}{\omega})^2}} = \frac{l_m(\omega)}{l_m(\omega_0)}.
$$
(8.12)

Якщо добротність контуру збільшувати, то підсилюються його частотно-селективні властивості, що відповідає більш гострим резонансним кривим (рис. 8.4 *а*).

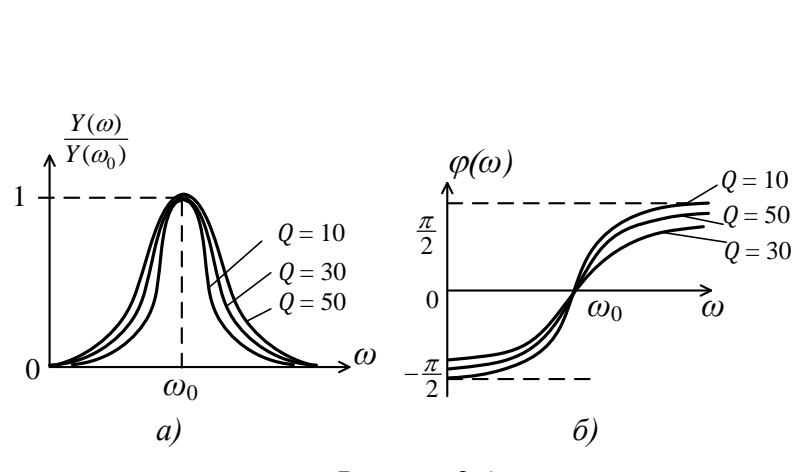

*Рисунок 8.4*

Залежність аргумента провідності (струму) контуру від частоти називають ФЧХ. Із графіка ФЧХ (рис. 8.4 *б*) випливає, що при  $\omega < \omega_0$  послідовний КК має ємнісний характер, при  $\omega > \omega_0$  – індуктивний характер. При резонансі  $\omega = \omega_0$  контур має резистивний характер:

$$
\varphi(\omega) = \arctg Q \left( \frac{\omega}{\omega_0} - \frac{\omega_0}{\omega} \right). \tag{8.13}
$$

Резонанс у контурі досягається:

а) зміною частоти вхідного сигналу при незмінних параметрах контуру;

б) настроюванням самого контуру через зміну його індуктивності або ємності при незмінній частоті джерела вхідного сигналу. Технічно більш зручніше є регулювати ємність *С* контуру. За певної ємності контуру  $C_0$  резонансна частота контуру  $\omega_0$  дорівнює частоті сигналу, і постає резонанс. Залежність амплітуди струму у контурі від значення його ємності *С* (або індуктивності *L*) при заданій частоті джерела називають *настроювальною характеристикою контуру* (рис. 8.5). Біля резонансу ( $\omega \approx \omega_0$ ) настроювальна характеристика практично збігається з резонансною.

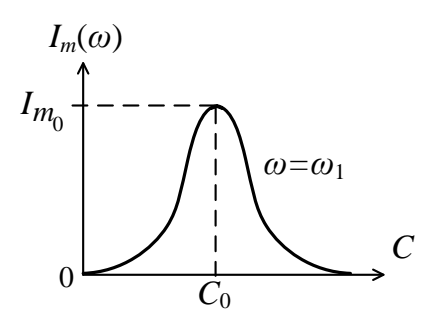

*Рисунок 8.5*

Розглянемо ряд параметрів, що характеризують відхилення режиму контуру від резонансного.

Абсолютне розстроювання

 $\Delta\omega = \omega - \omega_0.$ Відносне розстроювання  $\delta = \frac{\Delta \omega}{\omega}$  $rac{\Delta w}{\omega_0}$ .

Ці параметри оцінюють відхилення режиму, зумовлене зміною частоти. Крім цього чинника, додатково зміну параметрів контуру враховує такий інтегральний параметр, як *узагальнене розстроювання*:

$$
\xi = \frac{x}{r} = Q\left(\frac{\omega}{\omega_0} - \frac{\omega_0}{\omega}\right). \tag{8.14}
$$

У формулі (8.14) співмножник  $v = \frac{\omega}{\omega}$  $\frac{\omega}{\omega_0} - \frac{\omega_0}{\omega}$  $\frac{\omega_0}{\omega}$ називають *фактором розстроювання*.

Поблизу резонансу  $(\omega \approx \omega_0)$ :

$$
v = \frac{\omega}{\omega_0} - \frac{\omega_0}{\omega} = \frac{{\omega^2} - {\omega_0}^2}{\omega \omega_0} = \frac{(\omega - \omega_0)(\omega + \omega_0)}{\omega \omega_0} = \frac{2\Delta\omega}{\omega_0} = 2\delta.
$$

Тоді узагальнене розстроювання за формулою (8.14) таке:

$$
\xi = Qv = 2Q\delta. \tag{8.15}
$$

Усі види розстроювань при резонансі  $\omega = \omega_0$ дорівнюють нулю. Урахувавши формули (8.14) і (8.15) у формулах (8.12) і (8.13), одержимо вирази для нормованих частотних характеристик контуру у функції узагальненого розстроювання:

$$
\frac{Y(\omega)}{Y(\omega_0)} = \frac{1}{\sqrt{1 + Q^2 v^2}} = \frac{1}{\sqrt{1 + \xi^2}},
$$
\n(8.16)

$$
\varphi(\omega) = \arctgqv = \arctg\xi. \tag{8.17}
$$

Останнім двом виразам відповідають графіки АЧХ (рис. 8.6 *а*) і ФЧХ (рис. 8.6 *б*) послідовного КК.

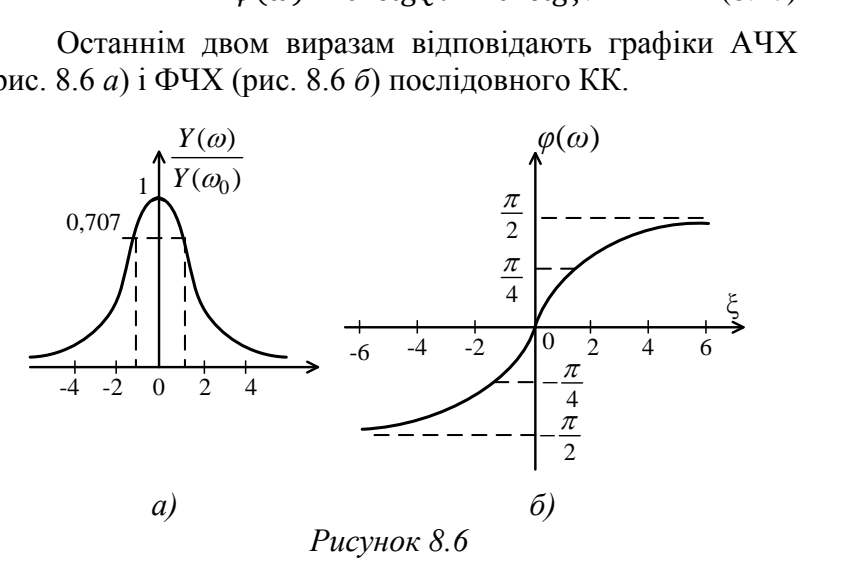

АЧХ і ФЧХ (рис. 8.6) називають узагальненими частотними характеристиками. Вони є універсальними, бо описують частотно-селективні властивості всіх без винятку послідовних КК, і попри те, що вони не дозволяють оцінити вплив параметрів *L*, *С* на форму резонансних кривих, вони є зручними для порівняння контурів різних типів (наприклад, послідовних і паралельних). До того ж застосування за аргумент цих функцій параметра дозволяє спростити розрахунки.

81

### *Комплексні передавальні функції за напругою*

Вони відрізняються залежно від того, напруга на якому з елементів контуру є вихідною:  $\dot{\mathit{U}}_{m_{r}}$ ,  $\dot{\mathit{U}}_{m_{\mathit{C}}}$  чи  $\dot{\mathit{U}}_{m_{\mathit{L}}}$ (рис. 8.1).

*Комплексні функції для активного опору*

$$
K_{U_r}(j\omega) = \frac{\dot{U}_{m_r}}{\dot{E}_m} = \frac{r\dot{I}_m}{\dot{E}_m} = rY(j\omega) = \frac{Y(j\omega)}{Y(j\omega_0)} = \frac{1}{\sqrt{1+\xi^2}}e^{-\arctg\xi}.
$$
 (8.18)

AЧX і ФЧX:  $K_{U_r}(\omega) = \frac{1}{\sqrt{1+\omega^2}}$  $\frac{1}{\sqrt{1+\xi^2}}$ ,  $\varphi_r(\omega) = -\arctg\xi$ .

При резонансі  $\xi = 0$ , тоді  $K_{U_r}(\omega_0) = 1$ ,  $\varphi_r(\omega_0) = 0$ ,  $Y(j\omega) = \frac{1}{\pi}$  $\frac{1}{r}$ .

*Комплексні функції для ємності*

$$
K_{U_{\mathcal{C}}}(j\omega) = \frac{\dot{U}_{m_{\mathcal{C}}}}{\dot{E}_{m}} = \frac{1}{j\omega\mathcal{C}}\frac{\dot{I}_{m}}{\dot{E}_{m}} = \frac{1}{j\omega\mathcal{C}}Y(j\omega) =
$$
  

$$
= \frac{1}{j\omega r\mathcal{C}}\frac{1}{\sqrt{1+\xi^{2}}}e^{-\arctg\xi} = \frac{1}{j\omega_{0}r\mathcal{C}}\frac{\omega_{0}}{\omega}\frac{1}{\sqrt{1+\xi^{2}}}e^{-\arctg\xi} =
$$
  

$$
= \frac{Q}{\sqrt{1+\xi^{2}}}\frac{\omega_{0}}{\omega}e^{-j(\frac{\pi}{2}+\arctg\xi)}.
$$
(8.19)

AЧX і ФЧX:  $K_{U_C}(\omega) = \frac{Q}{\sqrt{1+\omega}}$  $\sqrt{1+\xi^2}$  $\omega_0$  $\frac{\omega_0}{\omega}$ ,  $\varphi_C(\omega) = -\frac{\pi}{2}$  $\frac{\pi}{2}$ -arctg $\xi$ . При резонансі  $K_{U_C}(\omega_0) = Q, \varphi_C(\omega_0) = -\frac{\pi}{2}$  $\frac{\pi}{2}$ . *Комплексні функції для індуктивності*

$$
K_{U_L}(j\omega) = \frac{Q}{\sqrt{1+\xi^2}} \frac{\omega}{\omega_0} e^{j(\frac{\pi}{2}-\arctg\xi)}.
$$
 (8.20)

AЧX і ФЧX:  $K_{U_L}(\omega) = \frac{Q}{\sqrt{1+\omega}}$  $\sqrt{1+\xi^2}$  $\omega$  $\frac{\omega}{\omega_0}, \varphi_L(\omega) = \frac{\pi}{2}$  $\frac{\pi}{2}$  – arctg $\xi$ . При резонансі  $K_{U_L}(\omega_0) = Q, \varphi_L(\omega_0) = \frac{\pi}{2}$  $\frac{\pi}{2}$ .

Графіки АЧХ  $K_{U_r}(\omega)$ ,  $K_{U_c}(\omega)$  і  $K_{U_L}(\omega)$  наведені на рисунку 8.7.

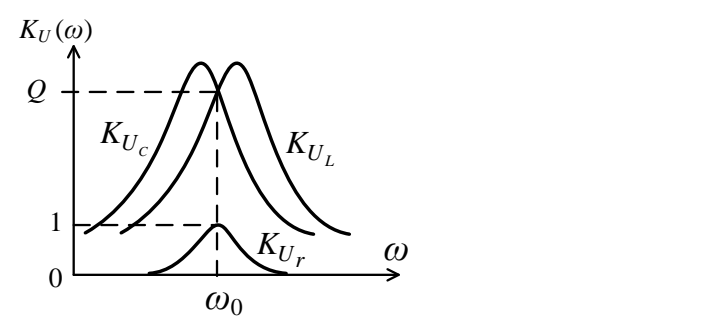

*Рисунок 8.7*

Із характеристик випливає:

а) при резонансі напруги на реактивних елементах у *Q* разів перевищують вхідну напругу, а напруга на активному опорі дорівнює їй;

б) напруги на реактивних елементах досягають максимуму на частотах, дещо зсунутих від резонансної частоти:

$$
\omega_L = \omega_0 \sqrt{\frac{2Q^2}{2Q^2 - 1}}, \ \omega_{L_C} = \omega_0 \sqrt{\frac{2Q^2 - 1}{2Q^2}},
$$

причому максимуми цих напруг однакові:

$$
K_{U_{Cmax}} = K_{U_{Lmax}} = \frac{2Q^2}{\sqrt{4Q^2 - 1}}.
$$

Втім для високодобротних контурів  $\omega_L \approx \omega_C \approx \omega_0$  і  $K_{U_{Cmax}} = K_{U_{Lmax}} = Q$ . Як правило, вихідна напруга у послідовних КК знімається з ємності (параметри *L* і *r* у котушці індуктивності нероздільні).

#### *3 Селективність коливального контуру. Застосування*

*Смугою пропускання* послідовного КК називають діапазон частот поблизу резонансу, на межах якого амплітуда струму в контурі зменшується до рівня  $\frac{1}{6}$  $\frac{1}{\sqrt{2}} \approx 0,707$  від максимального значення (потужність, що виділяється в контурі, зменшується удвічі).

Різницю меж частот  $\Pi = \omega_2 - \omega_1$  називають абсолютною смугою пропускання (рис. 8.8 *а*). Відносна смуга пропускання П<sub>0</sub> =  $\frac{\omega_2 - \omega_1}{\omega_2}$  $\frac{1}{\omega_0} = \frac{\Pi}{\omega_0}$  $\frac{\pi}{\omega_0}$ . ицю меж час:<br>
смугою пропус<br>
ння П<sub>0</sub> =  $\frac{\omega_2 - \omega_1}{\omega_0}$ <br>  $m_n(\omega)$ <br>  $\cdots$  – – – – <del>7</del>

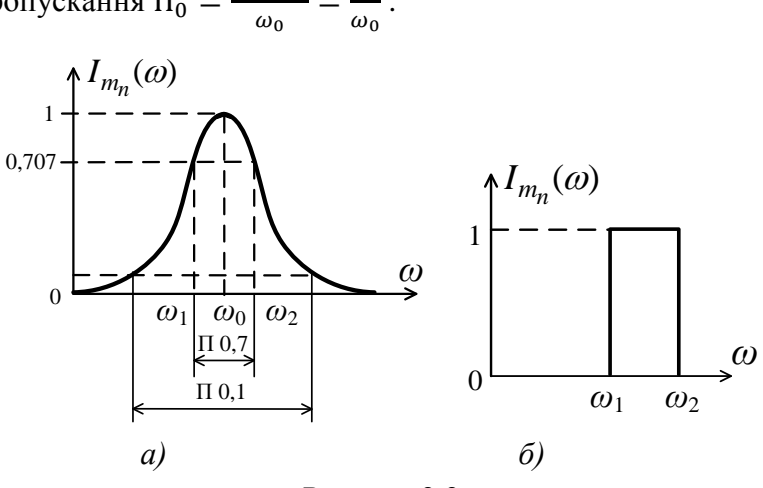

*Рисунок 8.8*

Граничні частоти смуги пропускання (рис. 8.8 *а*) можна визначити як розв'язок рівняння

$$
I_{m_n}(\omega) = \frac{1}{\sqrt{1 + \xi^2}} = \frac{1}{\sqrt{2}}.
$$
  
Biqrtak  $\xi_{1,2} = Q\left(\frac{\omega_1}{\omega_0} - \frac{\omega_0}{\omega_1}\right) = \pm 1.$ 

Звідси  $\omega_{1,2} = \omega_0 [\pm \frac{1}{2a}]$  $rac{1}{2Q} + \sqrt{1 + (\frac{1}{2Q})^2}$  $\frac{1}{2Q}$ )<sup>2</sup>] і для смуги пропускання контуру маємо:

> $\Pi = \omega_2 - \omega_1 = \frac{\omega_0}{\rho}$ Q  $(8.21)$

$$
\Pi_0 = \frac{\omega_2 - \omega_1}{\omega_0} = \frac{1}{Q}.
$$
\n(8.22)

*Селективністю* контуру називають здатність виділяти коливання в межах смуги пропускання і заглушувати коливання поза її межами. Селективні властивості контуру тим вищі, чим ближча його резонансна крива (рис. 8.8 *а*) до прямокутної за формою (рис. 8.8 *б*). Тому селективність контуру оцінюється коефіцієнтом прямокутності

$$
K_{\pi} = \frac{\Pi_{0,7}}{\Pi_{0,1}}.
$$
 (8.23)

Розрахунки [1] показують, що для послідовного КК коефіцієнт прямокутності є величина стала, не залежна від параметрів контуру:

$$
K_{\pi} = \frac{\Pi_{0,7}}{\Pi_{0,1}} = \frac{1/q}{10/q} = 0,1.
$$
 (8.24)

Оскільки в ідеальному випадку  $K_{\pi} = 1$  (рис. 8.8  $\delta$ ), то очевидно, що селективність послідовного КК невисока, і це обмежує його застосування.

Які ж є приклади застосування послідовних коливальних контурів?

1 *Селективна резонансна система*

Такою є вхідне коло радіоприймача (рис. 8.9 *а*). Вихідний сигнал знімається з ємності *С*, а вхідний індукується у контурі за рахунок магнітного зв'язку з антеною. Оскільки ЕРС вхідного сигналу вмикається послідовно з елементами контуру (рис. 8.9 *б*), то цей контур є послідовним.

2 *Загороджувальний фільтр* (рис. 8.10)

Контур шунтує навантаження на частоті гармоніки, що заглушується. Заглушування тим ефективніше, чим більший ефект  $r \ll r_{\rm H}$  на цій частоті, тобто чим вища добротність контуру.

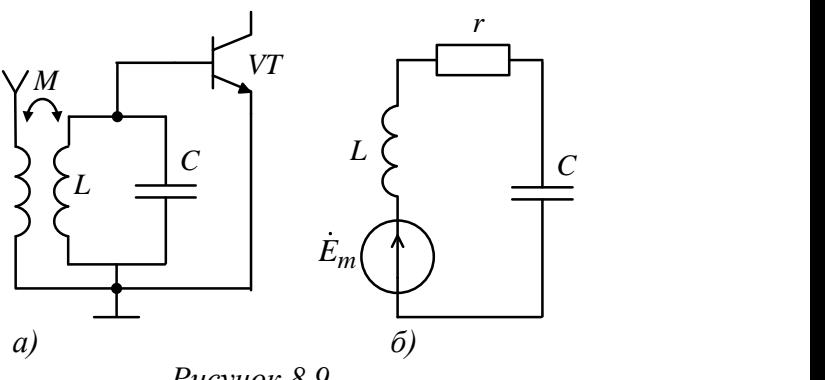

*Рисунок 8.9*

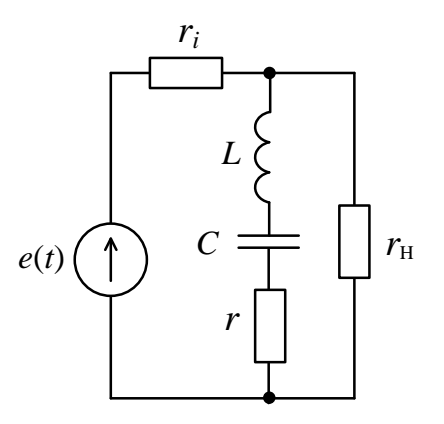

*Рисунок 8.10*

# *Лекція 9 Паралельний коливальний контур*

*1 Резонанс у паралельному коливальному контурі.*

*2 Комплексні функції і частотні характеристики паралельного коливального контуру.*

*3 Селективність паралельного коливального контуру. Застосування.*

### *1 Резонанс у паралельному коливальному контурі*

Паралельний коливальний контур – це коло, що є паралельним з'єднанням гілки з індуктивністю і гілки з ємністю (рис. 9.1). Втрати в гілках ураховуються за допомогою опорів  $r_1$  і  $r_2$ .

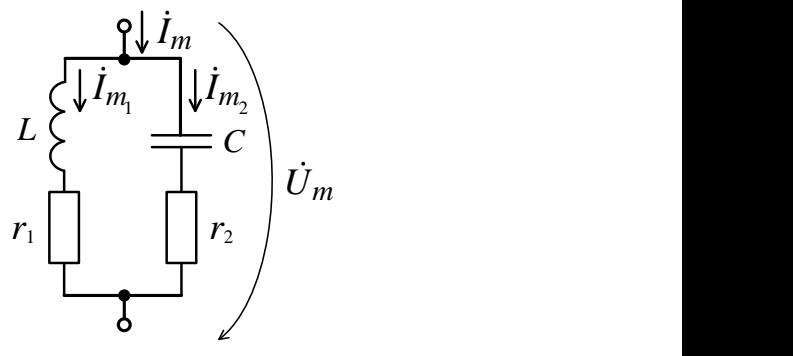

*Рисунок 9.1*

У паралельному КК може виникати резонанс струмів – явище, коли струми в реактивних елементах значно перевищують струм, споживаний контуром від джерела. Це відбувається внаслідок того, що при резонансі зсув фаз між струмами  $\dot{I}_{m_1}$  та  $\dot{I}_{m_2}$  в паралельних гілках контуру наближається до 180° (в ідеальних випадках при  $r_1 = r_2 = 0$  дорівнює 180°). Тому результуючий струм  $\dot{I}_m$ стає за величиною дуже малим (рис. 9.2). Резонанс струмів настає тоді, коли реактивні складові струмів гілок взаємно

компенсуються, а струм  $\dot{I}_m$ , споживаний контуром, збігається за фазою з діючою на контурі напругою  $\dot{U}_m$ .

Опір паралельного КК при резонансі стає активним.

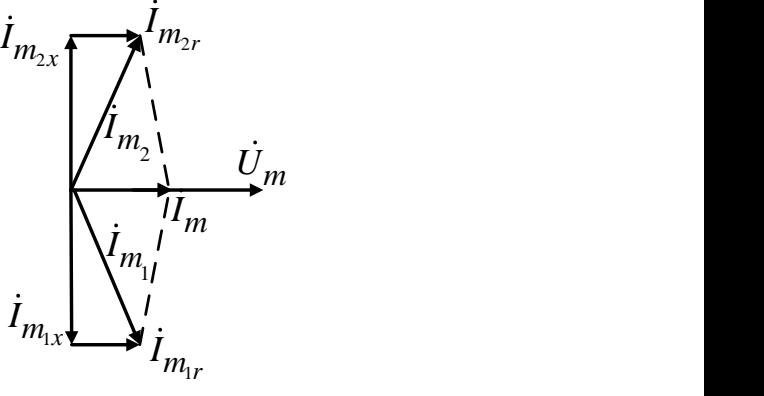

*Рисунок 9.2*

Оскільки реактивні складові струмів  $l_{m_1}$  та  $l_{m_2}$  прямо пропорційні реактивним провідностям гілок  $b_L$  і  $b_C$ , то умовою резонансу струмів є

$$
b_P = b_{L_P} + b_{C_P} = 0,
$$
\n(9.1)

де  $b_P$ ,  $b_{L_P}$ ,  $b_{C_P}$  – реактивні провідності при резонансі  $(\omega = \omega_P).$ 

Виразивши  $b_L$  і  $b_C$  через реактивні опори, одержимо

$$
\frac{x_{L_p}}{r_1^2 + x_{L_p}^2} + \frac{x_{C_p}}{r_2^2 + x_{C_p}^2} = \frac{\omega_p L}{r_1^2 + (\omega_p L)^2} + \frac{1}{(\omega_p C)[r_2^2 + (\frac{1}{\omega_p C})^2]} = 0.
$$

Звідси, враховуючи вирази (8.2) і (8.3), знаходимо резонансну частоту паралельного КК:

$$
\omega_p = \omega_0 \sqrt{\frac{r_1^2 - \rho^2}{r_2^2 - \rho^2}}.
$$
\n(9.2)

Отже, резонансна частота паралельного КК у загальному випадку відрізняється від  $\omega_0$  – резонансної частоти послідовного КК. Однак у високодобротних радіотехнічних контурах

$$
\omega_p \approx \omega_0 = \frac{1}{\sqrt{LC}}.\tag{9.3}
$$

# *2 Комплексні функції і частотні характеристики паралельного коливального контуру*

*Комплексний вхідний опір* Це основна характеристика паралельного КК.

$$
Z_{\text{eKB}}(j\omega) = \frac{1}{Y_{\text{eKB}}(j\omega)} = \frac{\dot{U}_m}{\dot{I}_m} = \frac{Z_1 Z_2}{Z_1 + Z_2} =
$$

$$
= \frac{(r_1 + j\omega L)(r_2 + \frac{1}{j\omega C})}{(r_1 + r_2) + j(\omega L - \frac{1}{\omega C})}.
$$

Оскільки  $r_1 r_2 \rightarrow 0$  у чисельнику, то, позначивши повний активний опір контуру  $r = r_1 + r_2$ , одержимо

$$
Z_{\text{eKB}}(j\omega) = \frac{L}{rC} \frac{1}{1+j(\omega L - \frac{1}{\omega C})\frac{1}{r}} = \frac{\rho^2}{r} \frac{1}{1+j\xi} = \frac{Q^2r}{1+j\xi}, \quad (9.4)
$$
  
ae  $Q = \frac{\rho}{r} - \text{no6portictb}$  konrypy;  
 $\xi = \frac{x}{r} - \text{ñor o y3aralishene pozctpobobahha (8.10)}.$ 

Для високодобротних паралельних КК значення  $Q, \xi, \rho, \omega_0$  збігаються з їх значенням для послідовного КК.

При резонансі  $\xi = 0$  еквівалентний опір контуру має резистивний характер і в  $Q^2$  разів більший від активного опору  $r$ :

$$
Z_{\text{ekB}}(j\omega) = \frac{1}{rC} = \frac{\rho^2}{r} = Q^2 r = R_{\text{ekB}_0}.
$$
 (9.5)

Відтак для комплексного вхідного опору одержуємо:

$$
Z_{\text{ekB}}(j\omega) = \frac{R_{\text{ekB}}}{1+j\xi} = \frac{R_{\text{ekB}}}{\sqrt{1+\xi^2}} e^{-j\arctg\xi},
$$
  

$$
Z_{\text{ekB}}(j\omega) = Z_{\text{ekB}}(\omega) e^{j\varphi_{\text{ekB}}(\omega)}.
$$
 (9.6)

Після нормування

$$
\frac{Z_{\text{ek}}(\omega)}{Z_{\text{ek}}(j\omega_0)} = \frac{1}{\sqrt{1+\xi^2}} e^{-j\arctg\xi} = Z_{\text{ekB}_n}(\omega) e^{j\varphi_{\text{ek}}(\omega)}, \tag{9.7}
$$

де АЧХ паралельного КК

$$
\frac{Z_{\text{EKB}}(\omega)}{Z_{\text{EKB}}(j\omega_0)} = \frac{1}{\sqrt{1 + \xi^2}} = Z_{\text{EKB}_n}(\omega);
$$
 (9.8)

ФЧХ контуру

$$
\varphi_{\text{ekB}}(\omega) = -j \text{arctg}\xi. \tag{9.9}
$$

На рисунку 9.3 *а* наведені нормовані АЧХ паралель-

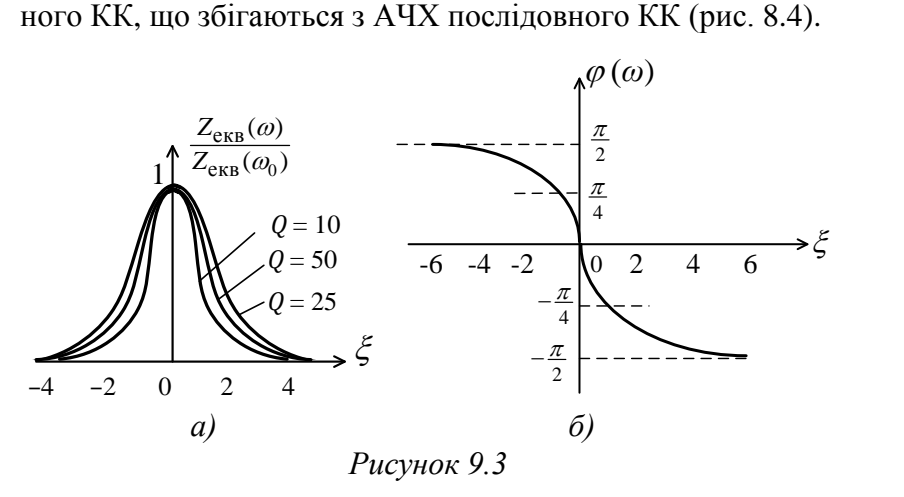

На рисунку 9.3 *б* наведена ФЧХ паралельного КК. Порівнявши її з ФЧХ (рис. 8.4 *б*), зробимо висновок, що ФЧХ послідовного і паралельного контурів відрізняється лише знаком.

Паралельний контур на частотах  $\omega < \omega_0$  має індуктивний, а при  $\omega > \omega_0$  – ємнісний характер.

При резонансі  $\xi = 0$  струм, споживаний паралельним КК, дуже малий:

$$
I_{m_0} = \frac{U_{m_0}}{R_{\text{exB}_0}} = \frac{U_{m_0}}{Q^2 r},
$$
\n(9.10)

у той час як струми у гілках дорівнюють один одному

$$
I_{m_{L0}} = I_{m_{C0}} = \frac{U_{m_0}}{qr} = I_{m_{K0}}.
$$
 (9.11)

Ці струми при резонансі у *Q* разів перевищують струм, споживаний контуром від джерела:

$$
I_{m_{K0}} = Q I_{m_0}.
$$
\n(9.12)

Для реальних паралельних контурів важливе поняття *резонансних характеристик за струмом і напругою.*

Резонансна характеристика за струмом  $I_m(\omega)$  – це залежність амплітуди струму, споживаного від джерела, від частоти.

Резонансна характеристика за напругою  $U_m(\omega)$  – це залежність амплітуди напруги, яка діє на контурі, від частоти. Оскільки джерело вхідної ЕРС паралельного КК є реальним (має скінченний внутрішній опір  $R_i$  (рис. 9.4)), то значення струму  $\dot{I}_m$ , споживаного контуром, і напруги на ньому  $\dot{U}_m$  зв'язані між собою взаємним впливом.

Тому резонансні характеристики знаходять з урахуванням опору  $R_i$ .

*Резонансні характеристики за струмом*

$$
I_{m_n}(j\omega) = \frac{I_m(j\omega)}{I_m(j\omega_0)} = \frac{Y(j\omega)}{Y(j\omega_0)},
$$

$$
Y(j\omega) = \frac{1}{R_i + Z_{\text{ekB}}(j\omega)} = \frac{1}{R_i + \frac{R_{\text{ekB}}}{1 + j\xi}} =
$$

$$
= \frac{1}{R_i + R_{\text{EKB}}}\sqrt{\frac{1 + \xi^2}{1 + \xi^2_{\text{EKB}}}} e^{j(\text{arctg}\xi - \text{arctg}\xi_{\text{EKB}})},
$$
  

$$
Y(j\omega) = Y(\omega)e^{j\varphi(\omega)},
$$
(9.13)

$$
\text{Re } \xi_{\text{eKB}} = \xi \frac{R_i}{R_i + R_{\text{eKB}_0}} = \nu Q \frac{R_i}{R_i + R_{\text{eKB}_0}} = \nu Q_{\text{eKB}} - (9.14)
$$

еквівалентне узагальнене розстроювання;

$$
Q_{\text{eKB}} = vQ \frac{R_i}{R_i + R_{\text{eKB}}_0} - \tag{9.15}
$$

еквівалентна добротність контура, що ураховує вплив  $R_i$ джерела на резонансні властивості коливальної системи.

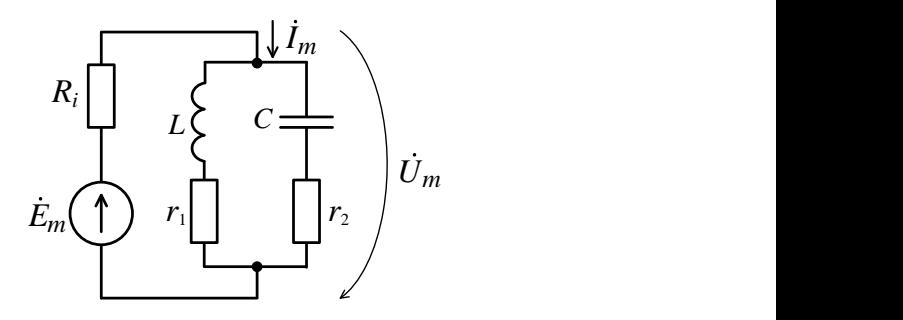

*Рисунок 9.4*

Після нормування формули (9.13) одержуємо

$$
\frac{Y(j\omega)}{Y(j\omega_0)} = \sqrt{\frac{1+\xi^2}{1+\xi^2}} e^{j(\arctg\xi - \arctg\xi_{\text{CKB}})} = \frac{l_m(j\omega)}{l_m(j\omega_0)}.
$$
(9.16)

Модулем цього виразу є нормована резонансна характеристика за струмом паралельного КК

$$
\frac{I_m(\omega)}{I_m(j\omega_0)} = \sqrt{\frac{1+\xi^2}{1+\xi^2} \epsilon_{\text{KB}}} = \sqrt{\frac{1+\xi^2}{1+\xi^2(\frac{R_i}{R_i+R_{\text{CKB}_0}})^2}}.
$$
(9.17)

Резонансні характеристики за струмом (рис. 9.5) тим «гостріші», чим менший внутрішній опір джерела  $R_i$ . Це пояснюється так.

Якщо  $R_i \ll Z_{\text{exb}}(j\omega)$ , то струм  $\dot{I}_m$  визначається здебільшого еквівалентним опором  $Z_{\text{pre}}(j\omega)$ , а напруга на контурі  $\dot{U}_m$  змінюється мало (рис. 2.2).

Якщо ж  $R_i \gg Z_{\text{ek}}(j\omega)$ , то споживаний струм  $\dot{I}_m$  буде визначатися переважно опором  $R_i$  і мало залежатиме від опору контуру  $Z_{\text{exb}}(j\omega)$ , а відтак залишається майже незмінним. onopom  $R_i$  i<br>
(a), a bigrax<br>
(a),  $\binom{(\omega)}{(\omega_0)}$ 

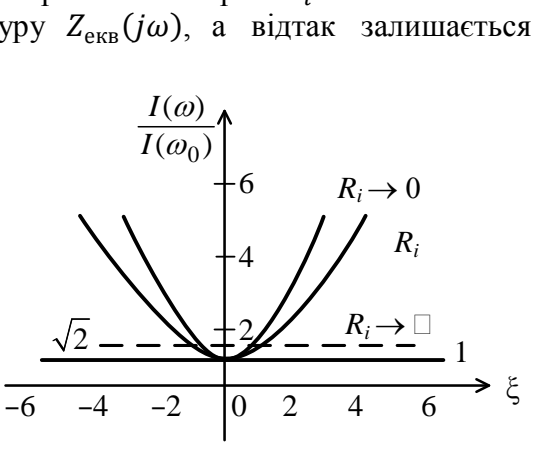

*Рисунок 9.5*

*Резонансні характеристики за напругою*

$$
U_m(j\omega) = K_U(j\omega)\dot{E}_m = Z_{\text{eKB}}(j\omega)Y(j\omega)\dot{E}_m =
$$
  
= 
$$
\frac{R_{\text{eKB}_0}}{R_i + R_{\text{eKB}_0}} \frac{E_m}{\sqrt{1 + \xi^2_{\text{eKB}}}} e^{-j\arctg\xi_{\text{eKB}}} e^{j\psi_u}.
$$

Звідси

$$
U_m(\omega) = \frac{R_{\text{ekB}_0}}{R_i + R_{\text{ekB}_0}} \frac{1}{\sqrt{1 + \xi^2_{\text{ekB}}}} E_m = K_U(\omega) E_m. \quad (9.18)
$$

Після нормування

$$
\frac{U_m(j\omega)}{U_m(j\omega_0)} = \frac{1}{\sqrt{1 + \xi^2_{\text{eKB}}}} = \frac{1}{\sqrt{1 + \xi^2 (\frac{R_i}{R_i + R_{\text{eKB}}})^2}}.
$$
(9.19)

На відміну від резонансних кривих за струмом резонансні криві за напругою паралельного КК тим «гостріші», чим більший опір джерела (рис. 9.6). Це пояснюється шунтувальною дією опору  $R_i$  на контур. Оскільки  $R_i$  вмикається паралельно контуру, то цей опір зменшує еквівалентну добротність  $Q_{\rm exB}$  (див. вираз (9.15)) і робить резонансні криві більш пологими. ьно контуру $\mathbf{E} \mathcal{Q}_{\text{ekb}}$  (див.<br>логими.<br>(@)<br>(@0)

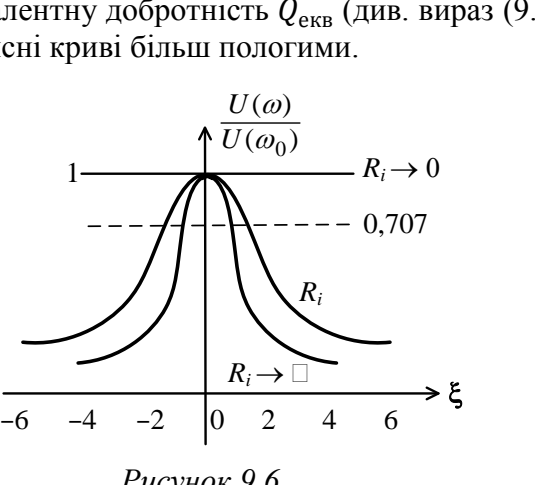

*Рисунок 9.6*

Що менше  $R_i$  порівняно з  $R_{\text{ek}}$  (див. (9.19)), то менше напруга  $\ddot{U}_m$  залежить від вхідного опору контуру  $Z_{\text{e}_{KB}}(j\omega)$  і сильніше опір джерела шунтує контур.

Із резонансних характеристик (рис. 9.5, 9.6) випливає, що настроювання паралельного КК здійснюється за мінімумом струму  $I_m$  і за максимумом напруги  $U_m$ .

### *3 Селективність паралельного коливального контуру. Застосування*

Головне призначення паралельного КК – це виділення на контурі коливань напруги у певній смузі частот.

Смугою частот називають інтервал частот поблизу резонансу, на межах якого амплітуда напруги на контурі зменшується до рівня <del>1</del>  $\frac{1}{\sqrt{2}}$  = 0,707 від свого максимального значення (рис. 9.7).  $\frac{1}{2}$  = 0,707 Biz<br>  $\left(\frac{(\omega)}{(\omega_0)}\right)^2$ 

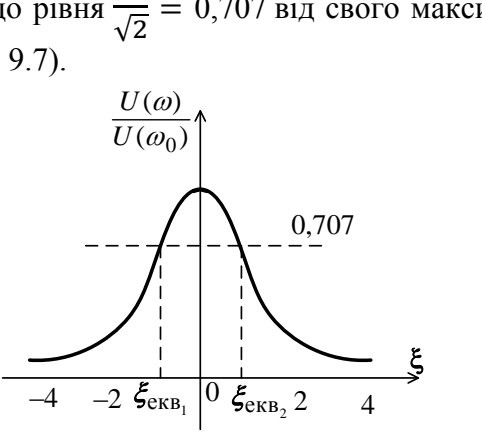

*Рисунок 9.7*

Смуга пропускання може бути розрахована через розв'язування рівняння:

$$
\frac{U_m(\omega)}{U_m(\omega_0)} = \frac{1}{\sqrt{1 + \xi^2_{\text{eKB}}}} = \frac{1}{\sqrt{2}}.
$$
 (9.20)

Корені рівняння  $\xi_{\text{eKB}_1,2} = \pm 1$ . Застосовуючи відомі співвідношення з попередньої лекції, одержуємо подібні до формул (8.21) і (8.22) вирази для абсолютної П і відносної  $\Pi_0$  смуг пропускання:

$$
\Pi = \frac{\omega_0}{Q_{\text{exb}}},\tag{9.21}
$$

$$
\Pi_0 = \frac{1}{Q_{\text{ekB}}}.
$$
\n(9.22)

Втім, у разі паралельного КК, на відміну від послідовного КК, смуга пропускання визначається не простою, а еквівалентною добротністю  $Q_{\text{ave}}$  (9.15), а відтак вона залежить від внутрішнього опору  $R_i$  джерела.

Щоб розширити смугу пропускання, необхідно зменшити  $Q_{\text{exp}}$  контуру. Оскільки із застосуванням (9.5) і (9.15)

$$
Q_{\text{CKB}} = Q \frac{R_i}{R_i + R_{\text{CKB}_0}} = \frac{\rho}{r + {\rho^2}/{R_i}},
$$
(9.23)

то величину еквівалентної добротності можна зменшити:

а) збільшенням активного опору контуру через вмикання додаткового опору  $r' = r + r_{\text{non}}$ ;

б) додатковим шунтуванням контуру опором  $R_{\text{III}}$ , який є паралельним до опору  $R_i$ :  $R_i' = \frac{R_i R_{\text{III}}}{R_i + R_i}$  $R_i+R_{\text{III}}$ .

Відтак після здійснення цих прийомів еквівалентна добротність контуру набере вигляду

$$
Q_{\text{eKB}} = \frac{\rho}{r r^2 / R_i'} = \frac{\rho}{r + r_{A0A} + \rho^2 / R_i + \rho^2 / R_{\text{III}}}. \quad (9.24)
$$

Натомість вираз для смуги пропускання

$$
\Pi_0 = \frac{1}{Q_{\text{ekB}}} = \frac{r}{\rho} + \frac{\rho}{R_i} + \frac{r_{\text{AOL}}}{\rho} + \frac{\rho}{R_{\text{III}}}.
$$
 (9.25)

Два останні члени правої частини (9.25) враховують розширення смуги пропускання під впливом  $r_{\text{non}}$  і  $R_{\text{m}}$ .

Коефіцієнт прямокутності паралельного КК чисельно дорівнюють коефіцієнту прямокутності послідовного КК:

$$
K_{\rm \pi} = \frac{\Pi_{0,7}}{\Pi_{0,1}} = \frac{Q_{\rm eKB}}{10Q_{\rm eKB}} = 0,1.
$$
 (9.26)

Це свідчить про те, що їх селективні властивості однакові. Розглянемо приклади застосування паралельного коливального контуру.

*1 Смуговий фільтр*. Контур вмикається паралельно джерелу вихідного сигналу і навантаження (рис. 9.8).

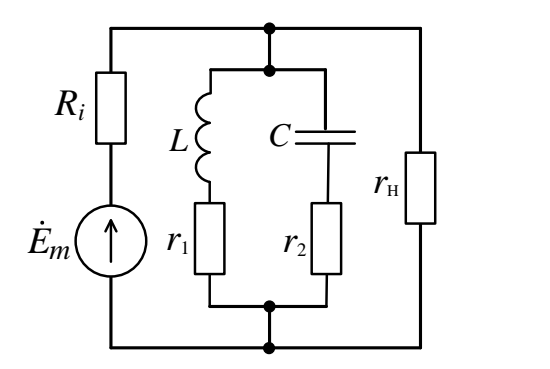

*Рисунок 9.8*

Він служить для виділення коливань напруги в певній смузі частот і є складовим елементом будь-яких резонансних підсилювачів, вхідних каскадів і змішувачів частоти радіоприймальних пристроїв, автогенераторів гармонічних коливань тощо.

Навантаження  $r<sub>u</sub>$  і внутрішній опір  $R<sub>i</sub>$  джерела впливають на контур, зменшуючи добротність і розширюючи смугу пропускання останнього.

Щоб запобігти цьому негативному явищу, необхідно:

а) збільшувати величини  $R_i$  і  $r_{\text{H}}$ ;

б) у разі неможливості попереднього приймання потрібно для зниження ефекту шунтування з боку джерела і навантаження зменшувати еквівалентний опір контуру  $Z_{\text{PKB}}(j\omega)$ , наприклад, через застосування так званих складних коливальних контурів, у яких паралельні гілки містять у собі реактивності обох знаків (*L* і *C*) [1].

*2 Загороджувальний фільтр*. У такому застосуванні паралельний КК вмикається послідовно з джерелом і навантаженням (рис. 9.9).

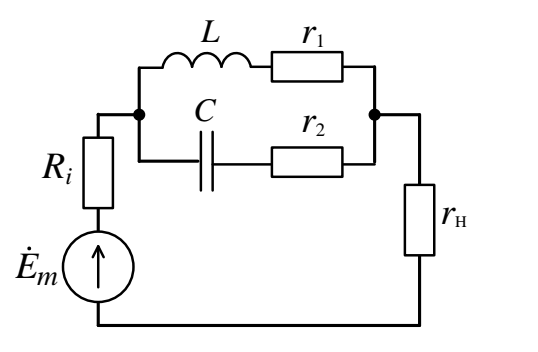

*Рисунок 9.9*

При цьому вихідний сигнал схеми пропорційний струму, що споживається контуром, а частотно-селективні властивості схеми описуються резонансними характеристиками за струмом (рис. 9.5). Контур у цьому режимі заглушує сигнали з частотами в межах смуги пропускання за струмом (інтервалу частот поблизу резонансу, на межах якого споживаний струм не перевищує величини  $\sqrt{2} = 1,41$ раза від свого мінімального (резонансного) значення).

Схема фільтра (рис. 9.9) діє ефективно, якщо внутрішній опір джерела  $R_i$  і опір навантаження є невеликими. Еквівалентна добротність контуру у такій схемі, як засвідчує формула (9.24), є невеликою.

# *Лекція 10*

# *Зв'язані коливальні контури*

*1 Призначення зв'язаного коливального контуру та зв'язок між контурами.*

*2 Основні співвідношення зв'язаного коливального контуру. 3 Резонанси в зв'язаному коливальному контурі.*

*4 Селективність зв'язаного коливального контуру та їх застосування.*

## *1 Призначення зв'язаного коливального контуру та зв'язок між контурами*

Частотно-селективні властивості поодиноких коливальних контурів невисокі (Кп = 0,1). Більша селективність досягається у системі зв'язаних коливальних контурів (ЗКК), процеси в яких впливають один на одного.

Контур, до якого під'єднують джерело сигналу, називають первинним, а контур, з якого знімають вихідний сигнал, – вторинним.

Найпоширенішим видом зв'язку у ЗКК є індуктивний зв'язок, здійснюваний через взаємоіндукцію (рис. 10.1 *а*). Іншими видами зв'язку є кондуктивний (рис. 10.1 *б*), ємнісний (рис. 10.1 *в*), резистивний (рис. 10.1 *г*).

Еквівалентна узагальнена схема системи ЗКК – Тподібна (рис. 10.2). На цій схемі опори  $Z'_1$  і  $Z'_2$  – це комплексні опори першого і другого контурів без урахування опору зв'язку  $Z_{3B}$ , спільного для обох контурів.

Більш універсальний, ніж  $Z_{3B}$ , показник зв'язку між контурами – коефіцієнт зв'язку

$$
K = \sqrt{K_{U_{11}} K_{U_{21}}},\tag{10.1}
$$

який являє собою середнє геометричне значення модулів передавальних функцій за напругою у прямому і зворотному напрямках чотириполюсника зв'язку (показаного на рисунку 10.1 *а–г* як елемент зв'язку між контурами, виділений пунктиром).

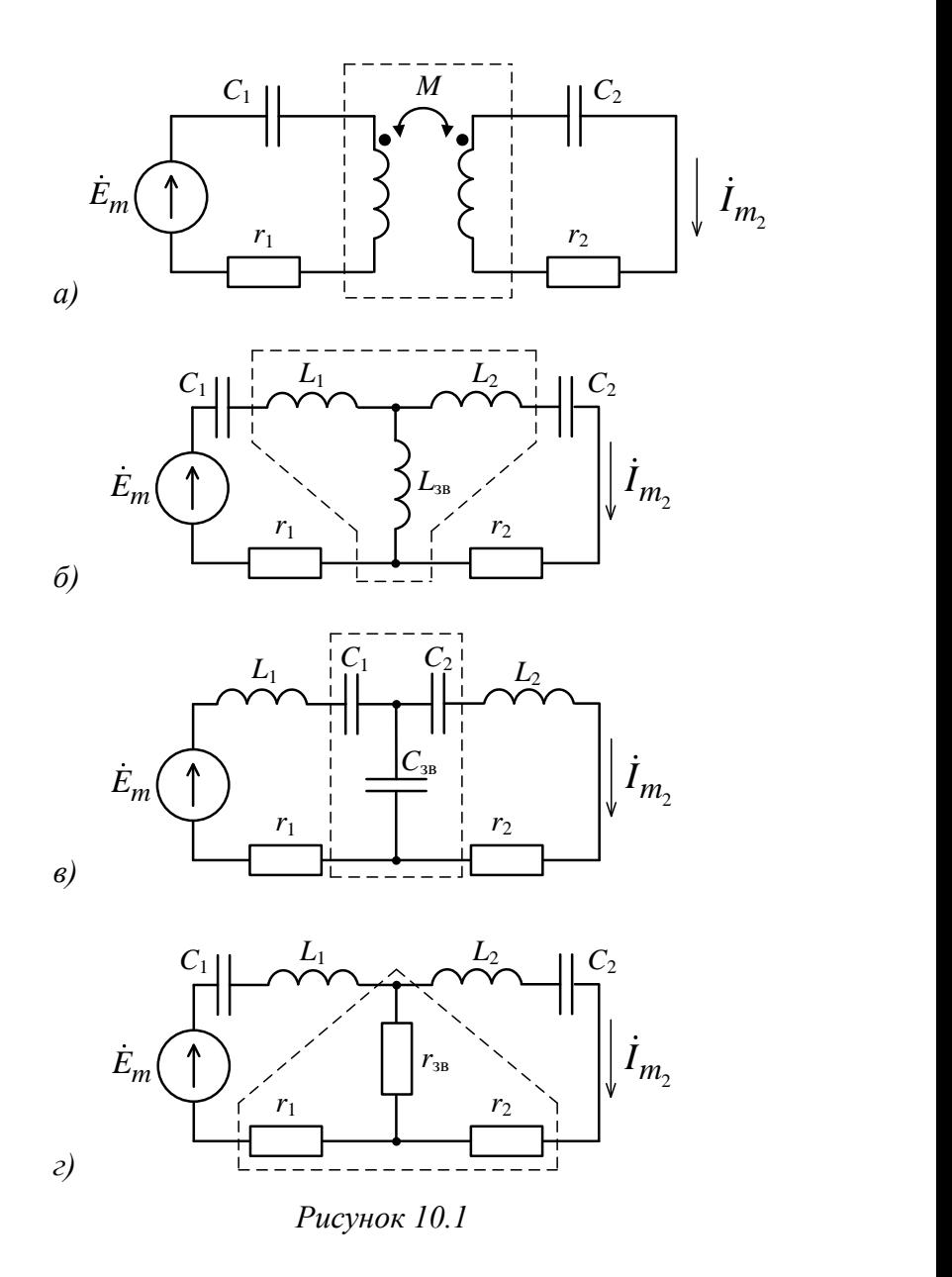

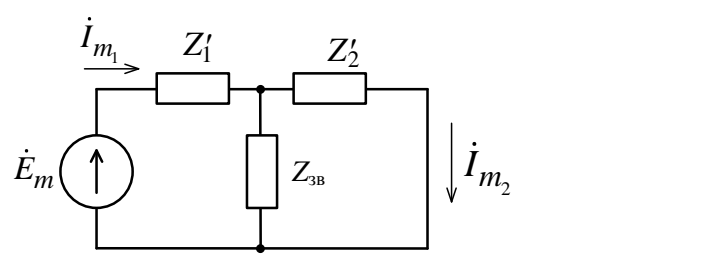

*Рисунок 10.2*

Зі схем рис. 10.1*а* і 10.2 одержимо:

$$
E_m \left( \bigcup_{j=1}^{n} \bigcup_{z_{3B}} Z_{3B} \bigcup_{j=1}^{n} \bigcup_{z_{3B}} \bigcup_{z_{3B}} \bigcup_{z_{3
$$

У загальному випадку

$$
K = \frac{x_{3B}}{\sqrt{x_1 x_2}},\tag{10.3}
$$

де  $x_1, x_2$  – реактивні опори елементів першого і другого контурів, однойменних із елементами зв'язку.

Коефіцієнт зв'язку не перевищує одиниці:  $0 \le K \le 1$ . Поблизу резонансу

$$
K = \frac{x_{3B}}{\sqrt{\rho_1 \rho_2}}.
$$
 (10.4)

На практиці ЗКК застосовуються в режимі слабкого зв'язку 0,01 ≤ *К* ≤ 0,05 , а зв'язок, як правило, здійснюється через реактивність (рис. 10.1 *а*, *б*, *в*). Резистивний зв'язок доцільний лише тоді, коли опір зв'язку не повинен залежати від частоти.

# *2 Основні співвідношення зв'язаного коливального контуру*

Виведення основних співвідношень ЗКК здійснюється на основі методу внесених опорів [1]. Знаходять струми в зв'язаних контурах:<br> *i*  $E_{m_1} = \dot{E}_{m_1} = \dot{E}$ 

$$
\dot{I}_{m_1} = \frac{\dot{E}_{m_1}}{Z_1 - \frac{Z_{\hat{c}\hat{a}}^2}{Z_2}} = \frac{\dot{E}_{m_1}}{Z_1 + Z_{1\hat{a}i}} = \frac{\dot{E}_{m_1}}{Z_{1\hat{a}\hat{e}\hat{a}}},
$$
(10.5)

$$
\dot{I}_{m_2} = \frac{\frac{Z_{\text{c}\hat{a}}}{Z_1}}{Z_2 - \frac{Z_{\text{c}\hat{a}}^2}{Z_1}} \dot{E}_{m_1} = \frac{\dot{E}_{m_2}}{Z_1 + Z_{2\hat{a}\hat{t}}} = \frac{\dot{E}_{m_2}}{Z_{2\hat{a}\hat{e}\hat{a}}},\qquad(10.6)
$$

де Z<sub>1åêâ</sub>, Z<sub>2åêâ</sub> – еквівалентні опори першого і другого контурів;

$$
Z_{1\hat{a}i} = -\frac{Z_{c\hat{a}}^2}{Z_2}, \ Z_{2\hat{a}i} = -\frac{Z_{c\hat{a}}^2}{Z_1} \tag{10.7}
$$

внесені опори;

$$
\dot{E}_{m_2} = \frac{Z_{3B}}{Z_1} \dot{E}_{m_1} - \tag{10.8}
$$

ЕРС, що індукується у другому контурі.

Струм у другому контурі

$$
\dot{I}_{m_2} = \frac{Z_{3B}}{Z_2} \dot{I}_{m_1}.
$$
\n(10.9)

Виразам (10.5) і (10.6) відповідають одноконтурні схеми (рис. 10.3). Схеми на рисунку – це еквівалентні схеми системи ЗКК на базі струму у першому контурі  $\dot{I}_{m_1}$ (рис. 10.3 *а*) і на базі струму у другому контурі  $\dot{I}_{m_2}$ (рис. 10.3 *б*).

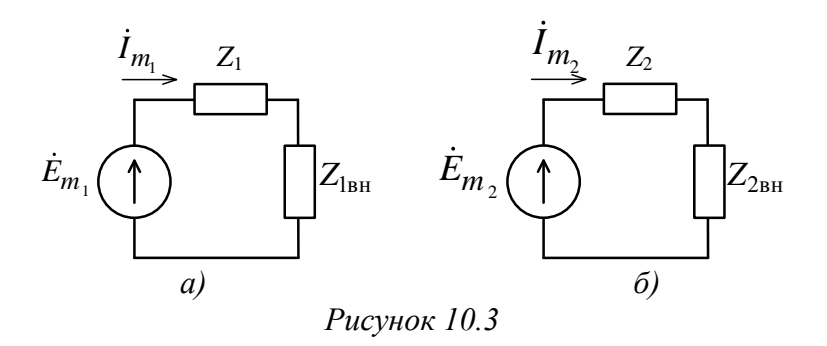

На практиці, оскільки найчастіше  $r_{\rm ss}=0$ ,

 $Z_{2R} = jx_{2R}$ 

Із формули (10.7) випливає

$$
\begin{cases} Z_{1_{\rm BH}} = -\frac{Z_{3\rm B}^2}{Z_2} = \frac{x_{3\rm B}^2}{r_2 + jx_2} = r_2 \left(\frac{x_{3\rm B}}{z_2}\right)^2 - jx_2 \left(\frac{x_{3\rm B}}{z_2}\right)^2, \\ Z_{2_{\rm BH}} = -\frac{Z_{3\rm B}^2}{Z_1} = \frac{x_{3\rm B}^2}{r_1 + jx_1} = r_1 \left(\frac{x_{3\rm B}}{z_1}\right)^2 - jx_1 \left(\frac{x_{3\rm B}}{z_1}\right)^2, \end{cases} (10.10)
$$

де

$$
r_{1_{\rm BH}} = r_2 \left(\frac{x_{3B}}{z_2}\right)^2 \, \mathrm{i} \, r_{2_{\rm BH}} = r_1 \left(\frac{x_{3B}}{z_1}\right)^2 - \qquad (10.11)
$$

активні складові внесених опорів;

$$
x_{1_{\text{BH}}} = -x_2 \left(\frac{x_{3\text{B}}}{z_2}\right)^2 \text{ i } x_{2_{\text{BH}}} = -x_1 \left(\frac{x_{3\text{B}}}{z_1}\right)^2 - (10.12)
$$

реактивні складові внесених опорів.

Внесені опори враховують взаємовплив контурів один на одного. Опір $r_{\rm 1_{\rm BH}}$ ураховує втрати в другому контурі, а опір  $r_{2_{\text{BH}}}$  — у першому. Реактивні опори  $x_{1_{\text{BH}}}$  та  $x_{2_{\text{BH}}}$  є реактивностями, які вносяться в один контур за рахунок іншого, а відтак *ураховують вплив розстроювання* одного контура на інший.

Знак реактивних опорів  $x_{1_{\text{\tiny BH}}}$  та  $x_{2_{\text{\tiny BH}}}$  завжди протилежний знаку реактивності контуру, вплив якого вони враховують. Наприклад, при *індуктивному* розстроюванні другого контуру ( $x_2 > 0, \xi_2 =$  $x_{2_{\rm BH}}$  $r<sub>2</sub>$ > 0) у перший контур вноситься *ємнісне* розстроювання ( $x_{1_{\text{BH}}} = -x_2$  ( $\frac{x_{3\text{B}}}{z^2}$  $\frac{(x_{3B})^2}{z^2}$  2 < 0,  $\xi_{1_{\rm BH}} = \frac{x_{1_{\rm BH}}}{r_{\rm s}}$  $r_1$  $<$  0) і навпаки.

Отже, для еквівалентних опорів кожного з контурів можна на основі формул (10.5)–(10.12) записати:

$$
Z_{1_{\text{ex}}} = (r_1 + r_{1_{\text{BH}}}) + j(x_1 + x_{1_{\text{BH}}}) =
$$
  
\n
$$
= \left[r_1 + r_2 \left(\frac{x_{3\text{B}}}{z_2}\right)^2\right] + j\left[x_1 - x_2 \left(\frac{x_{3\text{B}}}{z_2}\right)^2\right], \quad (10.13)
$$
  
\n
$$
Z_{2_{\text{ex}}} = (r_2 + r_{2_{\text{BH}}}) + j(x_2 + x_{2_{\text{BH}}}) =
$$
  
\n
$$
= \left[r_2 + r_1 \left(\frac{x_{3\text{B}}}{z_1}\right)^2\right] + j\left[x_2 - x_1 \left(\frac{x_{3\text{B}}}{z_1}\right)^2\right]. \quad (10.14)
$$

### *3 Резонанси в зв'язаному коливальному контурі*

*Резонансом* у системі ЗКК називають явище, при якому настає максимум будь-якого струму в контурах або напруг на елементах контурів.

Розглянемо систему високодобротних контурів із малим затуханням. Із формул (10.5), (10.6), (10.13) і (10.14) випливає, що умовами резонансів у системі ЗКК є:

$$
x_{1_{\text{ekb}}} = x_1 - x_2 \left(\frac{x_{3\text{B}}}{z_2}\right)^2 = 0, \tag{10.15}
$$

$$
x_{2_{\text{e}}} = x_2 - x_1 \left(\frac{x_{3\text{B}}}{z_1}\right)^2 = 0. \tag{10.16}
$$

Крім того, кожна з цих умов виконується, якщо

$$
x_1 = x_2 = 0. \tag{10.17}
$$

Якщо частота джерела вхідного сигналу задана, то ці умови виконуються:

– зміною реактивних параметрів 1-го контуру;

– зміною реактивних параметрів 2-го контуру;

– зміною реактивних параметрів обох контурів;

– підбором опору зв'язку (глибини зв'язку) між контурами, забезпечуючи найбільше значення максимуму амплітуди струму у другому контурі при резонансі.

Відповідно до цього розрізняють: часткові резонанси (перший, другий і основний, або індивідуальний) і складні резонанси (перший, другий і повний).

*Перший частковий резонанс*

 $x_1 = var, x_2 = const, x_{3B} = const.$ 

Резонанс виникає при виконанні умови (10.15):

$$
x_1 = x_2 \left(\frac{x_{3B}}{z_2}\right)^2 = -x_{1_{BH}}.\tag{10.18}
$$

Максимум вторинного струму – з (10.9):

$$
I_{m_{2M1}} = \frac{x_{3B}}{Z_2} \frac{E_{m_1}}{r_1 + r_2 \left(\frac{x_{3B}}{Z_2}\right)^2}.
$$
 (10.19)

*Другий частковий резонанс*

 $x_1$  = const,  $x_2$  = var,  $x_{2R}$  = const.

Резонанс при виконанні умови (10.16):

$$
x_2 = x_1 \left(\frac{x_{3B}}{z_1}\right)^2 = -x_{2_{BH}}.\tag{10.20}
$$

Максимум вторинного струму – з (10.6):

$$
I_{m_{2M2}} = \frac{x_{3B}}{Z_1} \frac{E_{m_1}}{r_2 + r_1 \left(\frac{x_{3B}}{z_1}\right)^2} = \frac{x_{3B} E_{m_1}}{Z_1 r_{2_{eKB}}}.
$$
 (10.21)

*Основний (індивідуальний) резонанс*

$$
x_1 = var, x_2 = var, x_{3B} = 0,
$$
  
 $x_1 = -x_{1_{BH}} = x_2 = -x_{2_{BH}} = 0$  (10.22)

тобто виконуються умови водночас обох часткових резонансів (10.18) і (10.20):

$$
I_{m_{2M}} = \frac{x_{3B}E_{m_1}}{r_2r_{1_{\text{CKB}}}} = \frac{x_{3B}E_{m_1}}{r_2[r_1 + r_2\left(\frac{x_{3B}}{z_2}\right)^2]} = \frac{x_{3B}E_{m_1}}{r_1r_2 + x_{3B}^2} = \frac{x_{3B}E_{m_1}}{r_1r_2}.
$$
 (10.23)

Порівнюючи формули (10.23) з (10.19) і (10.21), відзначимо, що при основному резонансі амплітуда значно перевищує значення, яких досягають при часткових резонансах.

Аналізуючи вирази (10.19), (10.21) і (10.23) для вторинного струму, можна зробити висновок, що при відповідному підборі опору зв'язку  $x_{3R}$  можна збільшити максимум струму  $I_{m_2}$ .

Режим системи ЗКК, за якого виконана умова одного з часткових резонансів і підібраний найкращий зв'язок між контурами, називають *складним резонансом*.

### *Перший складний резонанс*

Досягається після настроювання системи на 1-й частковий резонанс через підбір оптимального зв'язку. Досліджуючи на екстремум функцію  $I_{m_2M} = f(x_{3B})$  (10.19):

$$
\frac{\partial I_{m_{2M1}}}{\partial x_{3B}} = E_{m_1} \frac{r_1 z_2 + \frac{r_2 x_{3B}^2}{z_2} - 2 \frac{r_2 x_{3B}^2}{z_2}}{[r_1 z_2 + \frac{r_2 x_{3B}^2}{z_2}]^2} = 0,
$$

знаходимо умову першого складного резонансу:

$$
r_1 = r_2 \left(\frac{x_{3B}^2}{z_2}\right)^2 = r_{1_{BH}}.\tag{10.24}
$$

Цій умові відповідає оптимальний зв'язок

$$
x_{3B_{\text{onrt}}} = z_2 \sqrt{\frac{r_1}{r_2}}.
$$
 (10.25)

Підставляючи значення  $x_{3B_{\text{on}}1}$  у формулу (10.19), одержимо значення струму  $I_{m_2}$  за умови найкращого зв'язку:

$$
I_{m_{2MM}} = \frac{E_{m_1}}{2\sqrt{r_1 r_2}} = y_{21_{MM}} E_{m_1},
$$
 (10.26)

де

$$
y_{21_{MM}} = \frac{1}{2\sqrt{r_1 r_2}} - \tag{10.27}
$$

модуль передавальної провідності системи, настроєної на складний резонанс.

*Другий складний резонанс*

Досягається після настроювання системи на 2-й частковий резонанс через підбір оптимального зв'язку.

За виразом (10.21) маємо:

$$
\frac{\partial I_{m_{2M1}}}{\partial x_{3B}} = E_{m_1} \frac{r_2 z_1 + \frac{r_1 x_{3B}^2}{z_1} - 2 \frac{r_1 x_{3B}^2}{z_1}}{[r_2 z_1 + \frac{r_1 x_{3B}^2}{z_1}]} = 0,
$$
  

$$
r_2 = r_1 \left(\frac{x_{3B}^2}{z_1}\right)^2 = r_{2_{\text{BH}}}, \qquad (10.27)
$$

$$
x_{3B_{\text{O\Pi T2}}} = z_1 \sqrt{\frac{r_2}{r_1}}.
$$
 (10.28)

Струм  $l_{m_2}$  за умови найкращого зв'язку визначається також виразом (10.26). Процес настроювання на складний резонанс потребує багатоступінчастого регулювання – методом послідовних наближень.
#### *Повний резонанс*

Досягається після настроювання системи на основний резонанс через підбір оптимального зв'язку.

За виразом (10.23) одержуємо:

$$
\frac{\partial I_{m_{2M}}}{\partial x_{3B}} = E_{m_1} \frac{r_1 r_2 + x_{3B}^2 - 2x_{3B}^2}{[r_1 r_2 + x_{3B}^2]^2} = 0,
$$
  

$$
r_2 = \frac{x_{3B}^2}{r_1} = r_1 \left(\frac{x_{3B}}{z_1}\right)^2 = r_{2_{BH}},
$$
 (10.29)

$$
x_{3B_{0\Pi T2}} = \sqrt{r_1 r_2}.
$$
 (10.30)

Підставляючи (10.30) в (10.23), також прийдемо до виразу (10.26). Відтак при всіх складних резонансах досягається одне і те саме максимально можливе значення вторинного струму  $I_{m_2}$ .

Отже, повним резонансом називають різновид складного резонансу, за якого кожний із контурів настроєний індивідуально. Настроювання на повний резонанс просте, оскільки не потребує послідовних наближень: умова основного резонансу (10.22) не залежить від  $x_{\text{3B}}$ .

При повному резонансі для одержання найбільшого значення  $I_{m_2}$  потрібний мінімальний зв'язок.

І дійсно, за (10.25), (10.28) і (10.30)

$$
x_{3B_{\text{OIT}}} < x_{3B_{\text{OIT1}}}, \text{ to my m0}
$$
\n
$$
\frac{x_{3B_{\text{OIT1}}}}{x_{3B_{\text{OIT1}}}} = \frac{r_2}{z_2} < 1,
$$

і

 $x_{3\text{Born}} < x_{3\text{Born}}$ , тому що

$$
\frac{x_{3B_{\text{O\Pi T}}}}{x_{3B_{\text{O\Pi T}2}}} = \frac{r_1}{z_1} < 1.
$$

Найменше з можливих значень  $x_{3R}$  (10.30) називають оптимальним.

Ступінь відхилення зв'язку від оптимального оцінюється *фактором зв'язку*:

$$
A = \frac{x_{3B}}{x_{3B_{\text{O\Pi T}}}} = \frac{x_{3B}}{\sqrt{r_1 r_2}},
$$
\n(10.31)

$$
A \approx \frac{K\sqrt{\rho_1 \rho_2}}{x_{3B_{\text{OIT}}}} = K \sqrt{\frac{\rho_1 \rho_2}{r_1 r_2}} = K\sqrt{Q_1 Q_2}.
$$
 (10.32)

Зв'язок є оптимальним при  $A = 1$ . Тоді

$$
K_{\text{onT}} = \frac{1}{\sqrt{Q_1 Q_2}}.\tag{10.33}
$$

При ідентичних контурах  $Q_1 = Q_2 = Q$ :

$$
K_{\text{onT}} = \frac{1}{Q} = d. \tag{10.34}
$$

Для радіотехнічних контурів  $Q = 100-500$ , і тому коефіцієнти зв'язку не перевищують одного відсотка.

# *4 Селективність зв'язаного коливального контуру та їх застосування*

Передавальна провідність узагальненої Т-схеми ЗКК (рис. 10.2) має такий вигляд [1]:

$$
Y_{21} = \frac{\dot{I}_{m_2}}{\dot{E}_{m_1}} = \frac{Z_{3B}}{Z_1 Z_2 - Z_{3B}^2} = \frac{j x_{3B}}{r_1 r_2 (1 + j \xi_1)(1 + j \xi_2) + x_{3B}^2} = \frac{j 2 A y_{21 M M}}{1 + A^2 - \xi_1 \xi_2 + j(\xi_1 + \xi_2)}.
$$
(10.35)

При повному резонансі  $(\xi_1 = \xi_2 = 0, A = 1)$  вона має значення

$$
Y_{21_{MM}} = jy_{21_{MM}}.\t(10.36)
$$

Нормуючи за цією величиною вираз (10.35), одержуємо:

$$
\frac{Y_{21}}{Y_{21_{MM}}} = \frac{i_{m_2}}{i_{m_2_{MM}}} = \frac{2A}{1 + A^2 - \xi_1 \xi_2 + j(\xi_1 + \xi_2)}.
$$
 (10.37)

Модуль цієї функції – це нормована узагальнена АЧХ системи ЗКК. У разі коли контури ідентичні, то  $\xi_1 = \xi_2 = \xi$  і

$$
I_{m_{2n}} = \frac{i_{m_2}}{i_{m_{2MM}}} = \frac{2A}{\sqrt{(1 + A^2 - \xi^2) + 4\xi^2}} = f(\xi, A). \quad (10.38)
$$

Функція (10.38) являє собою у тримірному просторі поверхню 2-го порядку у системі координат  $l_{m_{2n}}, \xi_1$  і  $\xi_2$ .

3 огляду на те, що  $Q_1 = Q_2$ ,  $\omega_{01} = \omega_{02} = \omega_0$  i A = *const*, функція  $I_{m_{2n}} = f(\xi, A)$  при кожному А являє собою криву у площині координат  $\{\xi, I_{m_{2n}}\}$ . Дослідимо її на екстремум:

$$
\frac{dI_{m_{2n}}}{d\xi} = 2A \frac{d}{d\xi} [(1 + A^2 - \xi^2)^2 + 4\xi^2]^{-1/2} = 0.
$$

Корені рівняння

$$
\xi_0 = 0 \text{ rad } \xi_{1,2} = \pm \sqrt{A^2 - 1}, \qquad (10.39)
$$

 $\xi = 2Q \frac{\omega - \omega_0}{\omega}$  $\frac{-\omega_0}{\omega_0}$ , тобто  $\omega \approx \omega_0 (1 + \frac{1}{20})$  $\frac{1}{2Q} \xi$ ) (див. (8.15)).

Відтак частоти, що відповідають (10.39), такі:

$$
\omega_{P0} = \frac{1}{\sqrt{LC}},
$$
  

$$
\omega_{P1,2} = \omega_0 \left( 1 \mp \frac{1}{2Q} \sqrt{A^2 - 1} \right) = \omega_0 \left( 1 \mp \frac{1}{2} \sqrt{K^2 - d^2} \right). (10.40)
$$

Частота  $\omega_{P0} = \omega_0$  – власна резонансна частота контурів. Частоти ω<sub>Ρ1</sub> та ω<sub>Ρ2</sub> називаються *частотами зв'язку* АЧХ.  $I_{m_{2n}} = f(\xi, A)$  показана на рисунку 10.4.

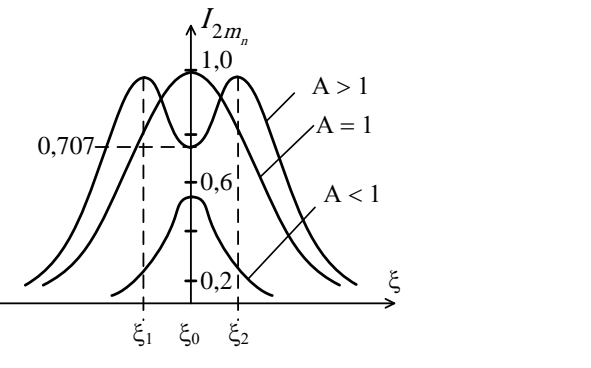

*Рисунок 10.4*

Із (10.40) випливає, що при зменшенні зв'язку частоти  $\omega_{P1}$  та  $\omega_{P2}$  зближаються, і при А = 1 збігаються з частотою *ω*0. Число екстремумів АЧХ залежить від значення фактора зв'язку А.

1 А < 1. Зв'язок слабший за оптимальний, маємо при  $\xi_0$  лише один екстремум ( $\xi_1$  і  $\xi$  – уявні величини, не мають фізичного сенсу)  $\omega_{P0} = \omega_0$ . Вторинний струм при резонансі не досягає максимально можливого значення:

$$
I_{m_{2n|\xi=\xi_0=0}} = \frac{2A}{1+A^2} < 1.
$$

У системі *частковий резонанс*.

2 А = 1. Зв'язок оптимальний. Екстремум один  $(\xi_0 = \xi_1 = \xi_2 = 0, \omega_{P0} = \omega_0)$ . Вторинний струм досягає максимально можливого значення. У системі *повний резонанс*. Зв'язок з А = 1 називають також *критичним*.

3 А > 1. Зв'язок сильніший за критичний. Три екстремуми: при  $\xi_{1,2} = \pm \sqrt{A^2 - 1}$  – максимуми, при  $\xi_0 = 0$  – мінімум. Вторинний струм в обох максимумах досягає свого максимально можливого значення. Цей режим відповідає *складному резонансу*. При збільшенні А «горби» розсуваються, ординати максимумів залишаються незмінними, а «западина» стає глибшою.

Смугою пропускання ЗКК називають інтервал частоти, у межах якого струм  $l_{m_2}$  не спадає нижче від рівня <del>—</del>  $\frac{1}{\sqrt{2}}$  = 0,707 від свого максимального рівня.

Із рисунка 10.4 і формули (10.39) бачимо, що чим більший фактор зв'язку А, тим ширша смуга пропускання. Ширину смуги можна регулювати зміною зв'язку, але в певних невеликих межах. Найбільшою буде смуга пропус-

кання у разі, коли «западина» АЧХ досягне рівня  $\frac{1}{6}$  $\frac{1}{\sqrt{2}}$ 

$$
I_{m_{2n|\xi=0}} = \frac{2A}{1+A^2} = \frac{1}{\sqrt{2}}.
$$

Це відповідає випадку, коли А = 2,41. При подальшому збільшенні А смуга розривається на частини, бо «западина» АЧХ стає нижчою, ніж зазначений рівень.

Розрахунки  $[1, 2]$  показують, що при  $A < 1$ , при дуже слабкому зв'язку  $(K \le 0, 01)$ , коли  $A = KQ \le 0, 01 Q$ , відносна смуга пропускання

$$
\Pi_0 \approx \frac{0.64}{Q}.\tag{10.41}
$$

При  $A > 1$  (точніше, при  $A = 2,41$ )

$$
\Pi_0 \approx \frac{3,1}{Q}.\tag{10.42}
$$

Відтак залежно від фактора зв'язку А смуга пропускання системи ЗКК може змінюватися за шириною від 0,64 до 3,1 смуги пропускання поодинокого коливального контуру.

Коефіцієнт прямокутності

$$
K_\Pi=\frac{\Pi_{0,7}}{\Pi_{0,1}}
$$

характеризує, як відомо, селективність контурів.

При слабкому зв'язку  $(A \le 0.010)$  Кп = 0.213.

При критичному зв'язку  $(A = 1) K_{\Pi} = 0.318$ .

При максимально допустимому зв'язку (А = 2,41)  $K_{\Pi} = 0.426$ .

Ці дані свідчать, що селективність системи двох ЗКК набагато вища, ніж поодиноких контурів.

Селективність ще більш зростає при збільшенні числа зв'язаних контурів [1].

Наведемо приклад застосування ЗКК. Найбільш важливим їх призначенням є забезпечення високої селективності приймальних пристроїв ТКС різного призначення при заданій смузі пропускання.

Навіть при ідентичних контурах і зв'язках між ними конструкція багатоконтурних смугових фільтрів є громіздкою і складною у регулюванні. Тому, з одного боку, система ЗКК здебільшого застосовується при фіксованому настроюванні для роботи у заданому діапазоні частот, а з іншого боку, застосування ЗКК при ≥ 4 (*n* – число контурів) спостерігається дуже рідко і є виправданим лише за підвищення вимог до селективності, наприклад, у ТКС багатоканального зв'язку. На практиці відомим є застосування у ТКС смугових фільтрів, які містять до 11 зв'язаних контурів.

У радіоприймальних пристроях ЗКК застосовується у багатоконтурних вхідних пристроях, у каскадах підсилювачів проміжної частоти, в частотних детекторах.

# *Лекція 11 Електричні фільтри*

*1 Фільтри як чотириполюсники. Загальні відомості.*

*2 Аналіз узагальнених Т- і П-подібних схем фільтрів.*

- *3 Фільтри нижніх частот.*
- *4 Фільтри верхніх частот.*

*5 Смугові і загороджувальні фільтри.*

### *1 Фільтри як чотириполюсники. Загальні відомості*

*Електричний фільтр* (ЕФ) – це пристрій, через який електричні коливання одних частот проходять із малим затуханням, а інших частот – з великим затуханням.

Діапазон частот, у межах якого затухання не перевищує деякої усталеної величини, називають *смугою пропускання* (СП), а діапазон частот, де затухання не менше деякої заданої величини, – *смугою затримування* (СЗ).

Залежно від розміщення СП і СЗ електричні фільтри поділяють на фільтри нижніх частот (ФНЧ), фільтри верхніх частот (ФВЧ), смугові фільтри (СФ) і загороджувальні фільтри (ЗФ).

АЧХ ідеальних фільтрів перелічених типів наведені на рисунку 11.1.

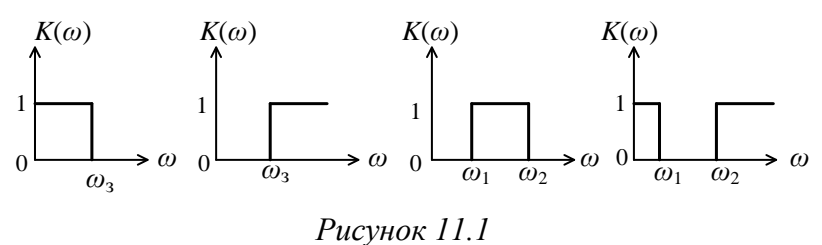

ЕФ широко використовують у ТКС для розділення електричних коливань за частотою, тобто для *частотної селекції сигналів*. Основний метод розрахунку ЕФ – за *характеристичними параметрами*. Метод передбачає розгляд фільтрів як реактивних чотириполюсників (ЧП).

Типовими ланками ЕФ можуть бути Т-подібні (рис. 11.2 *а*) або П-подібні (рис. 11.2 *б*) схеми, натомість реальними ЕФ є послідовне з'єднання таких ланок.

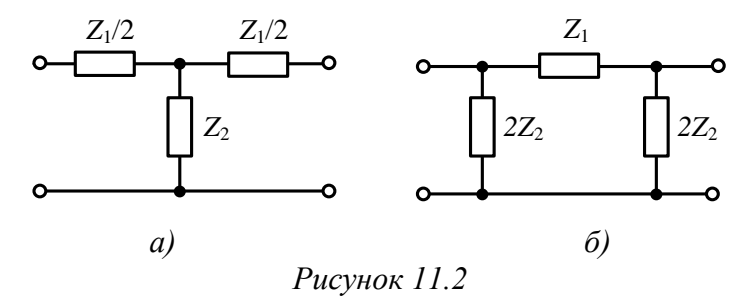

Концепція ЕФ як реактивного пасивного ЧП вимагає стисло ознайомитися із деякими відомостями з теорії ЧП.

*Чотириполюсник* (ЧП) – це частина ЕК, яка має дві пари зовнішніх затискачів, через які вони під'єднуються до решти кола (рис. 11.3). Одну з пар затискачів (1-1') вважають вхідними, другу (2– 2 ′ ) – вихідними.

ЧП є *пасивними*, якщо вони не містять у собі джерел енергії, та *лінійними*, якщо вони не мають нелінійних елементів. Як правило, усі лінійні пасивні ЧП – *взаємні*. *Принцип взаємності*: якщо ЕРС, що діє у гілці *ab* ЧП, що не містить більше джерел ЕРС, викликає у гілці *cd* ЧП струм *I*, то ця ЕРС, якщо вона буде поміщена в гілку *cd*, викличе у гілці *ab* такий самий струм *I*.

ЧП називають *симетричним*, якщо його схема симетрична стосовно вертикалі, проведеної через її середину.

ЧП описується системою з двох незалежних рівнянь, у яких будь-які дві змінні з множини  $(U_1,\ U_2,\ \dot{I}_1,\ \dot{I}_2$ ) є ֦ ֦ незалежними. Вибираючи цю пару, систему рівнянь описують за допомогою шести різних форм, кожна з яких має свої коефіцієнти. Ці шість систем коефіцієнтів називають *системами параметрів ЧП* (*Z*-, *Y*-, *A*-, *B*-, *H*- і *G*-параметри).

115

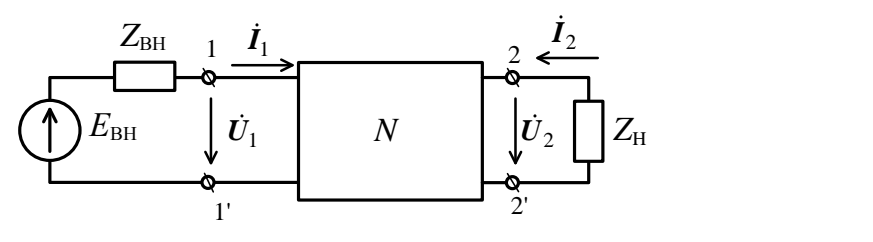

*Рисунок 11.3*

Окрім цих *звичайних* параметрів, деякі складні ЧП описуються і так званими *характеристичними параметрами* (до таких параметрів ЧП належать і ЕФ).

Характеристичні параметри:

1) характеристичні опори $Z_{c_1}$ (щодо затискачів 1-1') і  $Z_{c_2}$  (щодо 2–2');

2) характеристичний коефіцієнт передачі *γ*, що характеризує співвідношення напруг та струмів на вході і виході чотириполюсника, тобто властивості передачі.

Для ЧП (рис. 11.3) найсприятливішим режимом проходження сигналу через нього є узгоджений режим роботи:  $Z_{\text{\tiny BH}} = Z_{\text{\tiny BX}}$  (узгодження на вході),  $Z_{\text{\tiny H}} = Z_{\text{\tiny BHX}}$ (узгодження на виході). При виконанні цих умов повна потужність у навантаженні досягає свого максимуму і відсутнє спотворення сигналу.

Тоді характеристичні опори – це такі опори, що забезпечують умови узгодження:

$$
\begin{cases}\nZ_{c_1} = Z_{\text{BH}} = Z_{\text{BX}}, \\
Z_{c_2} = Z_{\text{H}} = Z_{\text{BIX}}.\n\end{cases} (11.1)
$$

Із [1] відомо, що

$$
Z_{c_1} = \sqrt{Z_{1x} Z_{1k}} \, \text{i} \, Z_{c_2} = \sqrt{Z_{2x} Z_{2k}},\tag{11.2}
$$

де  $Z_{i_x}$  — відповідні опори (вхідний або вихідний) в режимі холостого ходу ( $i_2 = 0$ ); ֦

 $Z_{i_k}$  – опори входу і виходу в режимі короткого замикання  $(\dot{U}_2 = 0)$ .

Для симетричного ЧП

$$
Z_{c_1} = Z_{c_2} = Z_c = \sqrt{Z_x Z_k}.
$$
 (11.3)

Характеристичний коефіцієнт передачі в загальному вигляді має вираз

$$
\gamma = \alpha + j\beta, \tag{11.4}
$$

де  $\alpha$  – власне затухання ЧП;

 $\beta$  – коефіцієнт фази.

Компоненти  $\alpha$  і  $\beta$  мають велике значення для теорії і розрахунку ЕФ, тому розкриємо їх.

Комплексна функція кола, про яку йшлося в лекції 7, може мати і такий вираз [1]:

$$
K(j\omega) = e^{\gamma(j\omega)} = e^{[\alpha(\omega) + j\beta(\omega)]}, \qquad (11.5)
$$

де

$$
\gamma(j\omega) = \alpha(\omega) + j\beta(\omega). \tag{11.6}
$$

Логарифмуючи рівність (11.5), одержимо

$$
\ln K(j\omega) = \ln K(\omega)e^{j\varphi(\omega)} = \ln K(\omega) + j\varphi(\omega) =
$$
  
= 
$$
\ln e^{[\alpha(\omega) + j\beta(\omega)]} = \alpha(\omega) + j\beta(\omega),
$$
 (11.7)

тому  $\alpha(\omega) = \ln K(\omega)$  – логарифмічна АЧХ,  $\beta(\omega) = \varphi(\omega)$  – ФЧХ електричного кола. З іншого боку, для симетричного ЧП можна записати [1]:

$$
\dot{K}_u = \dot{K}_i = e^{-\gamma} = e^{-(\alpha + j\beta)}.
$$
 (11.8)

Із (11.8) випливає, що відношення амплітуди напруги (струму) на виході і вході симетричного ЧП визначається його *власним затуханням α*, а зсув фаз між цими напругами (струмами) визначається *коефіцієнтом фази* ЧП *β* (тобто, власне кажучи, ФЧХ ЧП).

#### *2 Аналіз узагальнених Т- і П-подібних схем фільтрів*

Розглянемо характеристичні параметри й умови пропускання і затримування реактивних симетричних Т- і П-подібних схем ЕФ (рис. 11.2 *а* і *б*).

*Характеристичний опір* Для Т-подібної схеми рис. 11.2 *а*

$$
Z_x = \frac{1}{2}Z_1 + Z_2, \ Z_{\kappa} = Z_1(\frac{1}{4}Z_1 + Z_2)/(\frac{1}{2}Z_1 + Z_2).
$$

Підставивши ці вирази у (11.3), одержуємо характеристичний опір для Т-подібної схеми:

$$
Z_{CT} = \sqrt{Z_1 Z_2} \sqrt{1 + \frac{1}{4} \frac{Z_1}{Z_2}}.
$$
 (11.9)

Для П-подібної схеми рис.11.2 *б*

$$
Z_{x} = \frac{2Z_{2}(Z_{1} + 2Z_{2})}{(Z_{1} + 4Z_{2})}, Z_{x} = \frac{2Z_{1}Z_{2}}{Z_{1} + 2Z_{2}}.
$$

Тоді характеристичний опір для П-подібної схеми

$$
Z_{\text{CII}} = \frac{\sqrt{Z_1 Z_2}}{\sqrt{1 + \frac{1Z_1}{4Z_2}}}.
$$
 (11.10)

*Характеристичний коефіцієнт передачі* Визначимо  $\gamma_c = \alpha_c + i \beta_c$  для обох схем рис. 11.2. Із теорії ЧП випливає [1]:

$$
\operatorname{ch} \gamma_c = \sqrt{\frac{Z_x}{Z_x - Z_k}}, \quad \gamma_c = \operatorname{arch} \sqrt{\frac{Z_x}{Z_x - Z_k}}.
$$

Якщо виразити величину  $Z_r$  i  $Z_k$  через параметри схем рис. 11.2 а, *б*, то для обох схем одержимо

$$
\operatorname{ch} \gamma_c = 1 + \frac{Z_1}{2Z_2}, \ \gamma_c = \operatorname{arch}(1 + \frac{Z_1}{2Z_2}). \tag{11.11}
$$

Оскільки зручніше оперувати не з косинусом гіперболічним, а з гіперболічним синусом, скористаємося відомим із тригонометрії переходом

$$
sh \frac{\gamma_c}{2} = \sqrt{\frac{ch \gamma_c - 1}{2}},
$$

і тоді з виразів (11.11) одержимо

sh 
$$
\frac{\gamma_c}{2} = \frac{1}{2} \sqrt{\frac{Z_1}{Z_2}}
$$
,  $\gamma_c = 2 \text{arsh } \frac{1}{2} \sqrt{\frac{Z_1}{Z_2}}$ . (11.12)

*Смуги пропускання і затримування*

Смуга пропускання (СП) чисто реактивного ЕФ – це інтервал частот, у межах якого  $\alpha_c = 0$ . Смуга затримування (СЗ) такого фільтра – це інтервал частот, у межах якого  $\alpha_c \neq 0$ .

Підставивши  $\alpha_c = 0$  у формулу (11.11), урахувавши, що chi $x = \cos x$ , одержимо

$$
\operatorname{ch} \gamma_c = \operatorname{ch} j \beta_c = \cos \beta_c = 1 + \frac{Z_1}{2Z_2}.
$$

 $3$  урахуванням меж зміни  $cosx$ :

$$
-1 \le 1 + \frac{Z_1}{2Z_2} \le 1 \text{ afo } -1 \le \frac{Z_1}{4Z_2} \le 0. \tag{11.13}
$$

Ця умова визначає СП і називають її умовою «прозорості». Із неї випливає, що в межах СП опори  $Z_1$  і  $Z_2$ повинні бути чисто реактивними і протилежними за знаком  $(x_c \text{ afo } x_L)$ , причому  $z_1 \leq 4z_2$ .

Умови СЗ такі:

$$
\frac{Z_1}{4Z_2} \le -1 \, \text{ i } \frac{Z_1}{4Z_2} \ge 0,\tag{11.14}
$$

тобто СЗ буде мати місце на таких частотах, на яких опори плечей  $Z_1$  і  $Z_2$  мають однакові знаки, або у разі коли ці опори мають різні знаки, але  $z_1 > 4z_2$ .

Вирази для коефіцієнта затухання *α<sup>С</sup>* і коефіцієнта фази *β<sup>С</sup>* схем рис. 11.2 визначаються за формулою (11.12).

Для смуги пропускання  $\gamma_c = i \beta_c$ 

$$
\alpha_c = 0, \ \beta_c = \pm 2 \arcsin \frac{1}{2j} \sqrt{\frac{Z_1}{Z_2}}.
$$
 (11.15)

Для смуги затримування  $\gamma_c = \alpha_c + j\beta_c$ 

$$
\alpha_c = 2 \text{arch} \frac{1}{2} \sqrt{\left| \frac{Z_1}{Z_2} \right|}, \ \beta_c = \pm \pi.
$$
 (11.16)

## *3 Фільтри нижніх частот*

Розглянемо найпростіші реалізації ФНЧ за схемами на рисунку 11.2. Такими реалізаціями є Т- і П-подібна схеми ФНЧ (рис. 11.4).

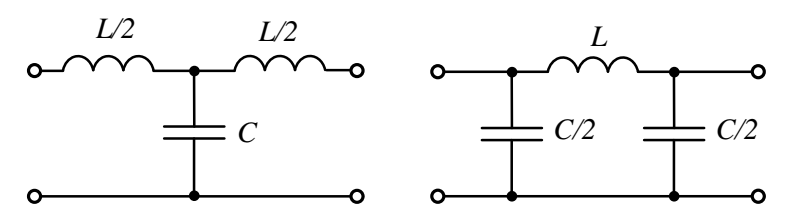

*Рисунок 11.4*

Опори поздовжніх і поперечних плечей в обох схемах дорівнюють

$$
Z_1 = j\omega L \text{ i } Z_2 = \frac{1}{j\omega c}.
$$

Роботу цих фільтрів можна фізично пояснити так. Опір поздовжніх плечей, що складаються з індуктивностей, на НЧ малий, а на ВЧ великий, а опір поперечних плечей, що складаються з ємностей, навпаки, на НЧ великий, а на ВЧ – малий. Тому коливання НЧ порівняно легко проходять на вихід фільтра через поздовжні індуктивні плечі з малим опором і майже не шунтуються поперечними ємнісними плечами з великим опором.

Коливання ВЧ ледве проходять через поздовжні індуктивні плечі з великим для цих частот опором. Крім того, на цих частотах вони сильно шунтуються поперечними ємнісними плечима, які мають малий опір.

Розглянемо характеристичні параметри ФНЧ.

СП і СЗ, а також частоту, що лежить на їх межі, – частоту зрізу  $\omega_3$ , знайдемо з умови  $(11.13)$ :

$$
-1 \le \frac{j\omega L}{4j\omega C} \le 0, \quad \text{afo } -4 \le -\omega^2 LC \le 0, \quad 0 \le \omega \le \frac{2}{\sqrt{LC}}.
$$

Із останньої нерівності бачимо, що частота зрізу ФНЧ

$$
\omega_3 = \frac{2}{\sqrt{LC}},\tag{11.17}
$$

а смуга пропускання лежить у межах  $0 \leq \omega \leq \omega_3$ .

У межах СП коефіцієнт затухання  $\alpha_c = 0$ , а коефіцієнт фази  $\beta_c = 2 \arcsin \frac{\omega}{\omega_3}$ . У межах СЗ ці параметри дорівнюють  $\alpha_c = 2 \text{arch} \frac{\omega^2}{\omega_3}, \beta_c = +\pi$ . Графіки залежності характеристичних  $\alpha_c$  і  $\beta_c$  від частоти наведені на рисунку 11.5.

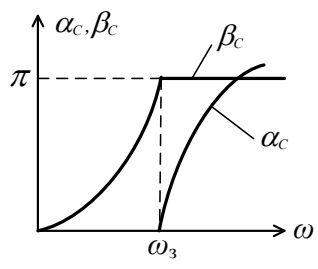

*Рисунок 11.5*

Характеристичні опори Т- і П-подібних ФНЧ знаходимо за (11.9) і (11.10):

$$
Z_{CT} = \sqrt{L/C} \sqrt{1 - \frac{\omega^2}{\omega_3^2}} = \rho \sqrt{1 - \frac{\omega^2}{\omega_3^2}},
$$
 (11.18)

$$
Z_{C\Pi} = \frac{\sqrt{L/C}}{\sqrt{1 - \frac{\omega^2}{\omega_3^2}}} = \frac{\rho}{\sqrt{1 - \frac{\omega^2}{\omega_3^2}}},
$$
(11.19)

де  $\rho = \sqrt{L/C}$  – номінальний характеристичний опір. Із графіків  $Z_{CT} = f(\omega)$  і  $Z_{CT} = f(\omega)$  (рис. 11.6) зрозуміло, що у СП ці опори дійсні і додатні, а у СЗ вони уявні, тобто чисто реактивні, причому  $Z_{CT}$  – індуктивний, а  $Z_{C\Pi}$  – ємнісний (у (11.18) і (11.19)  $\sqrt{-a} = j\sqrt{a}, \frac{1}{\sqrt{a}}$  $\frac{1}{\sqrt{-a}} = \frac{1}{j\sqrt{a}}$  $\frac{1}{j\sqrt{a}} = -j\frac{1}{\sqrt{a}}$  $\frac{1}{\sqrt{a}}$ ).

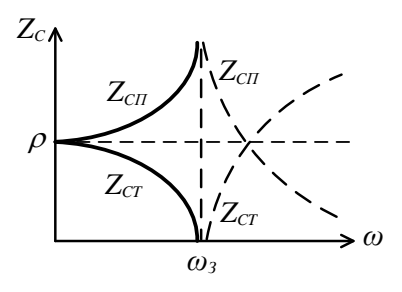

*Рисунок 11.6*

Для елементарного розрахунку ФНЧ беруть  $\omega_{\textup{s}} = \frac{2}{\sqrt{I}}$  $\frac{2}{\sqrt{LC}}$ 

 $\rho = r_{\rm H} = \sqrt{L/C}$  і те, що фільтр узгоджений на частоті  $\omega = 0$ .

Тоді величини *L* і *C* розраховують за такими формулами:

$$
L = \frac{2r_{\rm H}}{\omega_3}, \ C = \frac{2}{\omega_3 r_{\rm H}}.
$$

#### *4 Фільтри верхніх частот*

Розрахунок характеристичних параметрів ФВЧ, СФ і ЗФ можна звести до розрахунку ФНЧ – так званого НЧ прототипу цих фільтрів. При цьому поточна частота замінюється певною функцією цієї частоти  $F(\omega)$ , яку вибирають так, щоб було можливо за відомими параметрами ФНЧ одержати параметри інших типів фільтрів.

*Перерахунок ФНЧ і ФВЧ* Із цією метою проводять заміну:

$$
\omega = -\frac{\omega_3^2}{\omega_B},\tag{11.20}
$$

де  $\omega$ <sub>3</sub> – частота зрізу;

 $\omega_{\rm B}$  – поточна частота для ФВЧ.

Перерахунок частот відбувається за алгоритмом (рис. 11.7): від'ємна піввісь частоти переходить у додатну піввісь  $\omega_{\rm B}$ , причому  $\omega = -\infty$  відповідає точка  $\omega = 0$ , точці  $\omega = -\omega_{3}$  – точка  $\omega_{B} = \omega_{3}$ , точці  $\omega = 0 - \omega_{B} = \infty$ , СП у ФВЧ знаходиться у межах  $\omega_{\rm a} \leq \omega_{\rm a} \leq \infty$ .

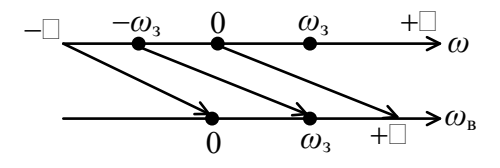

*Рисунок 11.7*

З урахуванням заміни (11.20), характеристичні затухання і фаза ФВЧ мають такі вирази:

$$
-\text{diag CII} \ \alpha_c = 0 \text{ i } \beta_c = -2 \text{arcsin} \frac{\omega_3}{\omega_B};
$$

$$
-\text{diag C3} \ \alpha_c = 2 \text{arch} \frac{\omega_3}{\omega_B} \text{ i } \beta_c = -\pi.
$$

Графіки цих характеристичних параметрів ФВЧ наведені на рисунку 11.8. Для характеристичних опорів ФВЧ одержуємо

$$
Z_{CT} = \rho \sqrt{1 - \frac{\omega_3^2}{\omega_B^2}} \text{ i } Z_{C\Pi} = \frac{\rho}{\sqrt{1 - \frac{\omega_3^2}{\omega_B^2}}}.
$$

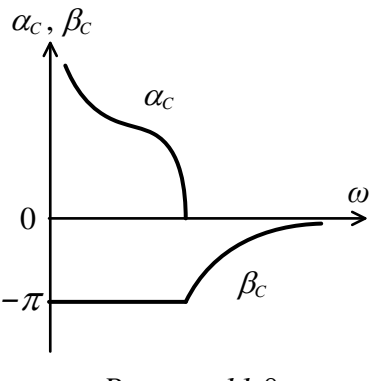

*Рисунок 11.8*

Відповідні графіки  $Z_{CT}$  і  $Z_{C\Pi}$  наведені на рисунку 11.9.

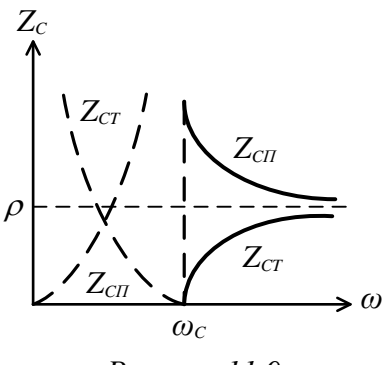

*Рисунок 11.9*

Виконавши заміну (11.20) у виразах для опорів  $Z_1$  і <sup>2</sup> ФНЧ, одержимо:

$$
Z_1 = j\omega L = -j\frac{{\omega_3}^2}{\omega_B} L = \frac{1}{j\omega_B C_B},
$$

$$
Z_2 = \frac{1}{j\omega C} = j\frac{\omega_B}{\omega_3^2 C} = j\omega_B L_B,
$$
  
ae  $C_B = \frac{1}{\omega_3^2 L}$  i  $L_B = \frac{1}{\omega_3^2 C}$ .

Таким чином, при перетворенні ФНЧ у ФВЧ необхідно кожну індуктивність ФНЧ  $L$  замінити ємністю  $C_{\text{B}}$ , а кожну ємність ФНЧ С – індуктивністю  $L_{\text{B}}$ . При цьому частоти зрізу  $\omega$ , ФНЧ і ФВЧ однакові.

Т- і П-подібні схеми ФВЧ наведені на рисунку 11.10.

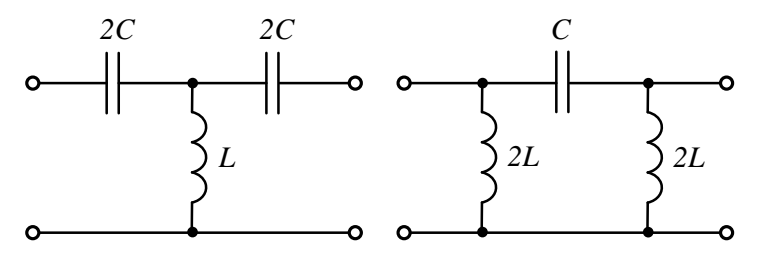

*Рисунок 11.10*

#### *5 Смугові і загороджувальні фільтри*

Порядок перерахунку ФНЧ у смуговий фільтр (СФ) і загороджувальний фільтр (ЗФ) аналогічний попередньому перерахунку ФНЧ у ФВЧ.

*Перерахунок ФНЧ у СФ* Заміна частоти:

$$
\omega = \frac{\omega_c^2 - \omega_0^2}{\omega_c},\tag{11.21}
$$

де  $\omega_c$  – поточна частота смугового фільтра;

 $\omega_0 = \sqrt{\omega_1 \omega_2}$  – центральна частота СФ;

 $\omega_1$ і  $\omega_2$  – частоти зрізу СФ.

Порядок перерахунку частот: уся вісь частоти переходить у додатну піввісь (рис. 11.11).

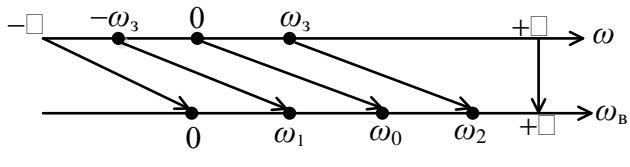

*Рисунок 11.11*

Аналогічно знаходять характеристичні параметри  $\alpha_c$ і  $\beta_c$  (рис. 11.12) і  $Z_{CT}$ ,  $Z_{C\Pi}$  (рис. 11.13).

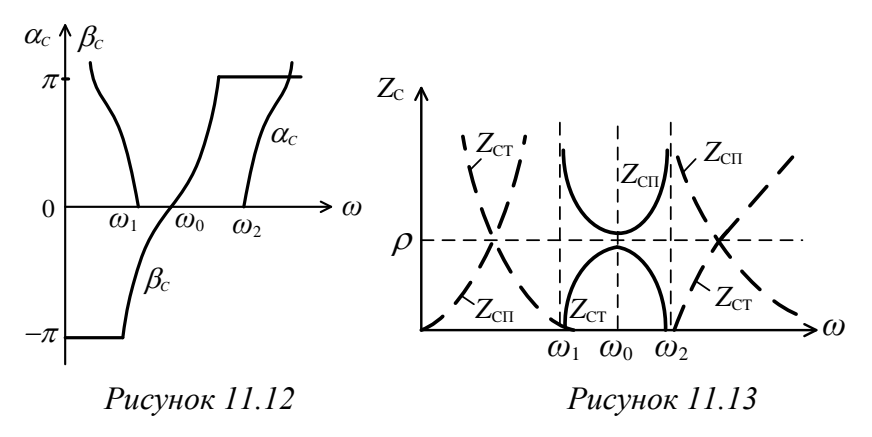

На рисунку 11.14 показані Т- і П-подібні схеми СФ.

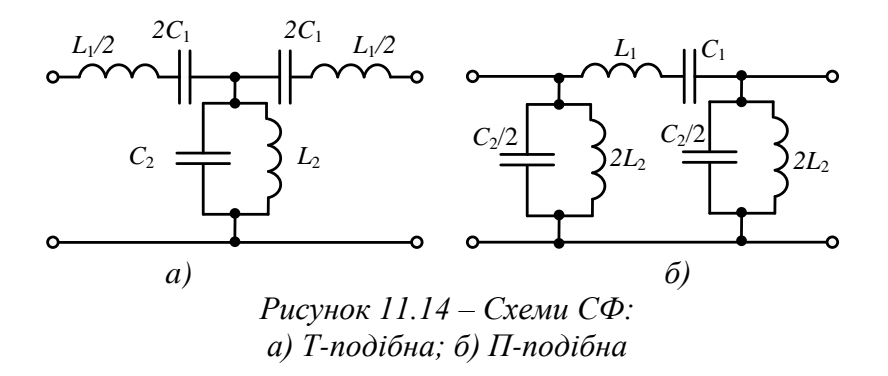

Із рисунка 11.14 бачимо, що при переході від ФНЧ до СФ послідовно з кожною індуктивністю ФНЧ  $L_1$  вмикається ємність *С*1, а паралельно з кожною ємністю ФНЧ  $C_2$  – індуктивність  $L_2$ . При цьому  $L_1 = \frac{1}{\sqrt{2}}$  $rac{1}{\omega_0^2 C_1}$  i  $L_2 = \frac{1}{\omega_0^2}$  $\frac{1}{\omega_0^2 C_2},$ де  $\omega_0 = \sqrt{\omega_1 \omega_2} = 1$  $\frac{1}{\sqrt{L_1C_1}} = \frac{1}{\sqrt{L_2C_2}}$ .

*Перерахунок ФНЧ у ЗФ* 

$$
\omega = \frac{\omega_{\phi}\omega_3^2}{\omega_0^2 - \omega_{\phi}^2},\tag{11.22}
$$

де  $\omega_{\phi}$  – поточна частота ЗФ;

 $\omega_3$  – частота зрізу ФНЧ;  $\omega_0 = \sqrt{\omega_1 \omega_2}$  – центральна частота 3Ф;  $\omega_1$  і  $\omega_2$  – частоти зрізу ЗФ.

Перетворення частот  $\omega$  у частоти  $\omega_{\phi}$  показане на рисунку 11.15.

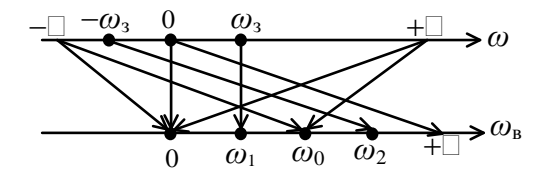

*Рисунок 11.15*

Аналогічно до ФВЧ знаходять характеристичні параметри  $\alpha_c$ ,  $\beta_c$  (рис. 11.16) і  $Z_{CT}$ ,  $Z_{C\Pi}$  (рис. 11.17).

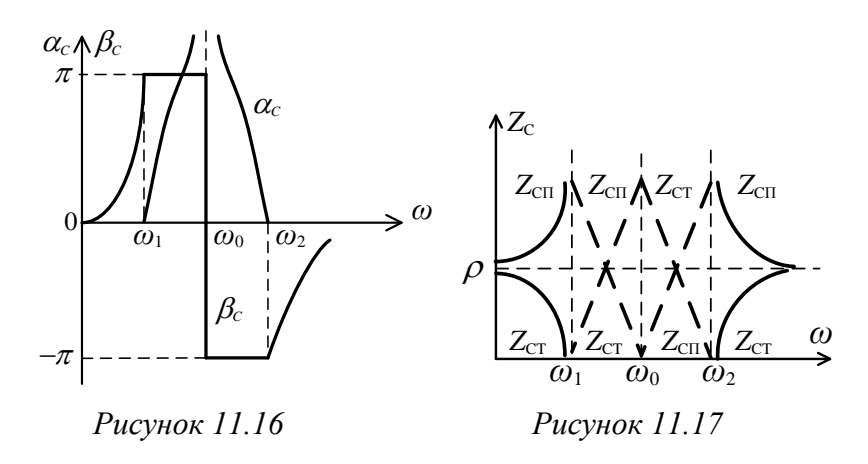

На рисунку 11.18 показані Т- і П-подібні схеми ЗФ.

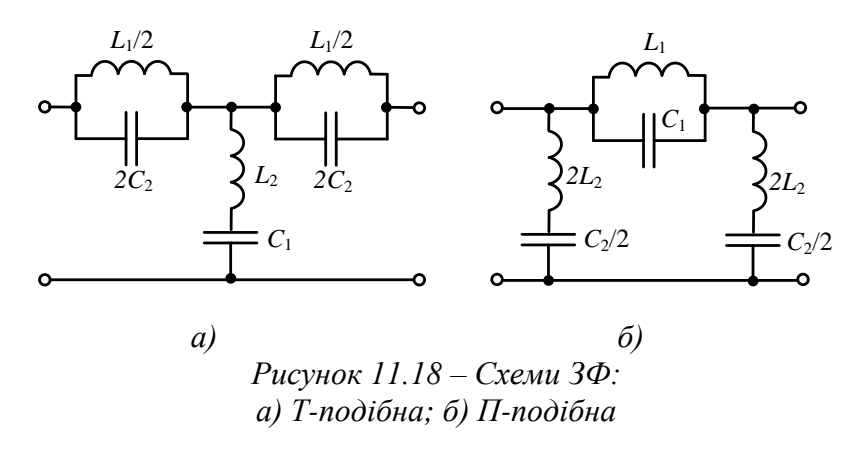

Із рисунка 11.18 бачимо, що при переході від ФНЧ до ЗФ необхідно замість кожної індуктивності ФНЧ *L* вмикати паралельний коливальний контур з індуктивність  $L_1 = \frac{\omega_3^2 L}{\Omega^2}$  $\frac{\omega_3^2 L}{\omega_0^2}$  та ємністю  $C_1 = \frac{1}{\omega_3^2}$  $\frac{1}{\omega_3^2 L}$ , а замість кожної ємності *С* ФНЧ – послідовний коливальний контур з індуктивністю  $L_2 = \frac{1}{\sqrt{2}}$  $\frac{1}{\omega_3^2 C}$  та ємністю  $C_1 = \frac{\omega_3^2 C}{\omega_0^2}$  $\frac{\omega_3}{\omega_0^2}$ , де  $\omega_0 = \sqrt{\omega_1 \omega_2} = 1$  $\sqrt{l_1 c_1} = \frac{1}{\sqrt{l_2 c_2}}.$ 

# Розділ 4

## **Часові методи аналізу електричних кіл**

# *Лекція 12*

# *Класичний метод аналізу перехідних процесів в електричних колах першого порядку*

*1 Перехідні процеси в електричних колах та класичний підхід до їх аналізу.*

*2 Вільні напруги і струми у простих електричних колах.*

*3 Перехідні процеси у простих електричних колах із джерелом постійної напруги.*

*4 Перехідні процеси у простих електричних колах із джерелом синусоїдної напруги.*

*5 Перехідні процеси у розгалужених колах першого порядку.*

# *1 Перехідні процеси в електричних колах та класичний підхід до їх аналізу*

Розрізнення стаціонарного і перехідного режимів у ЕК викладено у лекції 2. Досі аналіз ЕК ми здійснювали виключно для умов стаціонарного режиму. Наступні три лекції стосуються нестаціонарних режимів ЕК, тобто перехідних процесів (ПП).

ПП виникають у колі при:

– під'єднанні – від'єднанні джерел енергії від кіл;

– стрибкоподібній зміні схеми кола;

– стрибкоподібній зміні параметрів елементів кола.

Усі ці зміни можна описувати через комутацію (замикання і розмикання). Тривалість комутації нескінченно мала ( $\tau_k = 0$ ), тобто комутація відбувається миттєво.

Момент комутації *t* = 0 – початковий відлік часу. Тоді  $t = -0 - \text{He}$  момент, що безпосередньо передує моменту комутації, а *t* = + 0 – момент, що безпосередньо йде за моментом комутації.

В ЕК, що не містять у собі енергоємних елементів (*L* і *C*), після комутації установлюється новий стаціонарний режим одразу і миттєво, перехідні процеси відсутні.

У колах з індуктивностями та ємностями ПП тривають певний час, оскільки електрична енергія конденсаторів  $W_c = \frac{Cu_c^2}{2}$  $\frac{ac}{2}$  і магнітна енергія індуктивних котушок  $W_L = \frac{Li^2}{2}$  $\frac{\pi}{2}$  не можуть змінюватися стрибкоподібно внаслідок тяглості (неперервності) енергії у часі. Практично це означає неможливість стрибків струмів в індуктивностях і напруг на ємностях.

Це засвідчують такі *закони комутації ЕК*:

$$
i_L(+0) = i_L(-0), \ u_c(+0) = u_c(-0). \tag{12.1}
$$

Класичний метод аналізу ПП в електричних колах має такий алгоритм:

1) складають систему рівнянь миттєвих значень струмів  $i$  та напруг  $u$  (за допомогою одного з вивчених методів – МРК, МКС або МВП). При цьому застосовують співвідношення

$$
\begin{cases} u_r = ri, u_L = L \frac{di_L}{dt}, u_c = \frac{1}{c} \int i_c dt, \\ i = \frac{u_r}{r}, i = \frac{1}{L} \int u_L dt, i = C \frac{du_c}{dt}; \end{cases}
$$
(12.2)

2) в одержаній системі рівнянь вибирають основну змінну. Через виключення інших змінних із системи одержують одне рівняння стосовно основної лише змінної. Для лінійних ЕК, що містять елементи *r*, *L*, *C*, це рівняння є інтегро-диференціальним;

3) через повторне диференціювання з останнього рівняння можна одержати лінійне неоднорідне диференціальне рівняння зі сталими коефіцієнтами такого вигляду:

$$
a_n \frac{d^n y(t)}{dt^n} + a_{n-1} \frac{d^{n-1} y(t)}{dt^{n-1}} + \dots + a_1 \frac{dy(t)}{dt} + a_0 y(t) =
$$
  
= 
$$
b_m \frac{d^m x(t)}{dt^m} + b_{m-1} \frac{d^{m-1} x(t)}{dt^{m-1}} + \dots + b_1 \frac{dx(t)}{dt} + b_0 x(t), \quad (12.3)
$$

де  $a_i$  і  $b_i$  – сталі коефіцієнти, що залежать від схеми ЕК і параметрів його елементів;

 $y(t)$  – вихідна величина (напруга, струм і т. д.);

 $x(t)$  – зовнішня дія на коло (джерело ЕРС або струму).

Порядок вищої похідної рівняння визначає порядок кола;

4) розв'язок рівняння (12.3) шукають у вигляді

$$
y(t) = y_{B}(t) + y_{BMM}(t),
$$
 (12.4)

де  $y_{\text{B}}(t)$  — вільна складова — загальний розв'язок однорідного диференціального рівняння:

$$
a_n \frac{d^n y(t)}{dt^n} + a_{n-1} \frac{d^{n-1} y(t)}{dt^{n-1}} + \dots + a_1 \frac{dy(t)}{dt} + a_0 y(t) = 0; \ (12.5)
$$

 $v<sub>num</sub>(t)$  – вимушена складова, частковий розв'язок рівняння (12.3) при ненульовій правій частині.

Складова  $y_{B}(t)$  – це вільні електричні струми або напруги. Вони дорівнюють різниці перехідних та усталених струмів або напруг. Складова  $y_{\text{num}}(t)$  – характеризує процес, що виникає у ЕК під впливом зовнішньої дії по закінченні ПП, тобто під впливом ЕРС або струму джерел (коли  $t \to \infty$ );

5) розв'язок однорідного диференціального рівняння (12.5) має такий вигляд:

$$
y_{B}(t) = A_{1}e^{p_{1}t} + A_{2}e^{p_{2}t} + \dots + A_{n}e^{p_{n}t} = \sum_{i=1}^{n} A_{i}e^{p_{i}t}, \quad (12.6)
$$

де  $p_i$  – корені характеристичного рівняння:

$$
a_n p^n + a_{n-1} p^{n-1} + \dots + a_1 p + a_0 = 0, \quad (12.7)
$$

де  $A_i$  – сталі інтегрування.

Корені у пасивних електричних колах або дійсні від'ємні, або комплексні з від'ємною дійсною частиною, а відтак  $\lim_{t\to\infty} y_{\rm B}(t) = 0$ . Фізично це означає, що вільний процес проходить за рахунок енергії, накопиченої в реактивних елементах кола, а ця енергія з плином часу витрачається на незворотні втрати в активних опорах. Сталі інтегрування А; визначаються за початковими умовами – значеннями  $i(+0)$  i  $u(+0)$ , тобто в момент безпосередньо після комутації. Для визначення початкових умов застосовують закони комутації (12.1). Якщо в момент комутації  $i_L(0) = 0$  і  $u_c(0) = 0$ , тобто індуктивність еквівалентна розриву кола, а ємність – короткому замиканню, то такі початкові умови є нульовими. При  $i_L(0) \neq 0$  і  $u_c(0) \neq 0$  у колі мають місце ненульові початкові умови.

Закони комутації (12.1) стосуються виключно струмів індуктивності та напруг ємності, а відтак у момент комутації  $u_L$  і  $i_c$  можуть змінюватися стрибкоподібно, тобто  $u_l$ (+0) ≠  $u_l$ (-0),  $i_c$ (+0) ≠  $i_c$ (-0).

# *2 Вільні напруги і струми у простих електричних колах*

У ЕК першого порядку рівняння (12.3) має вигляд

$$
a_1 \frac{dy(t)}{dt} + a_0 y(t) = b_1 \frac{dx(t)}{dt} + b_0 x(t).
$$
 (12.8)

Вимушена складова розв'язку рівняння (12.4), яка є струмом або напругою в усталеному режимі, визначається безпосередньо із схеми кола при  $t \to \infty$ .

Вільну складову шукають у вигляді

$$
y_{\rm B}(t) = A_1 e^{p_1 t}, \tag{12.9}
$$

де  $p_1$  – корінь характеристичного рівняння

$$
a_1p + a_0 = 0;
$$

 $A_1$  – стала інтегрування, що визначається за початковими умовами кола.

Нехай маємо коло першого порядку (рис. 12.1 *а*). При розмиканні ключа *К* в ізольованому від зовнішніх джерел *rL*-контурі (рис. 12.1 *б*) за рахунок енергії, запасеної у магнітному полі елемента *L*, виникають вільні напруги і струм.

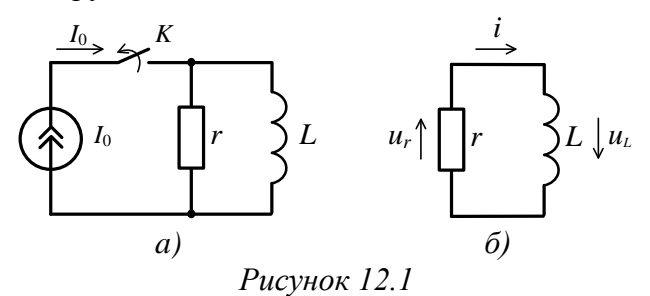

Для ізольованого *rL*-контуру за *ІІ* законом Кірхгофа  $u_1 + u_r = 0$ , або з урахуванням (12.2):

$$
L\frac{di_L}{dt} + ri = 0.\t(12.10)
$$

Розв'язок цього однорідного рівняння має вигляд

$$
i = A_1 e^{p_1 t}.
$$
 (12.11)

Із характеристичного рівняння *Lp* + *r* = 0 знайдемо  $p_1 = \frac{r}{L} = -\frac{1}{\tau}$ , ge  $\tau = \frac{L}{r}$  $\tau = \frac{L}{r}$  – величина, що має розмірність часу *і* називається сталою часу кола. Підставивши  $p_1$  у формулу (12.11), одержимо

$$
i = A_1 e^{-t/\tau}.
$$
 (12.12)

Сталу інтегрування  $A_1$  знайдемо з початкових умов, застосовуючи перший закон комутації

$$
i_L(+0) = i_L(-0) = I_0.
$$

Відтак при  $t = 0$  одержимо

$$
i(0)=A_1=I_0.
$$

Тому остаточно розв'язок рівняння (12.11) буде таким:

$$
i = I_0 e^{-t/\tau}.
$$
 (12.13)

Отже, вільний струм у колі (рис. 12.1 *б*) зменшується з плином часу за експоненційним законом, як це показано на часовій діаграмі (рис. 12.2).

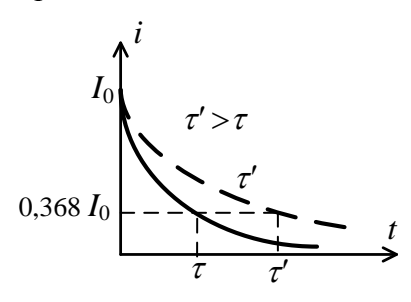

*Рисунок 12.2*

При 
$$
t = \tau
$$
 струм у колі  $i = \frac{I_0}{e} \approx 0,368I_0$ .

Стала часу *τ* – це час, упродовж якого величина, що спадає експоненційно, зменшується в  $e \approx 2.72$  раза.

Величина *τ* зв'язана з тривалістю ПП: що більше *τ*, то більш тривалим є ПП (рис. 12.2).

Практично ПП вважається завершеним на момент часу  $t = (3-5)\tau$ , коли  $i = (0.05-0.007)I_0$ .

Вільні напруги  $u_L$  і  $u_r$  у цьому колі змінюються за законом, аналогічним до закону струму і:

$$
u_r = r i = r I_0 e^{-t/\tau}, \qquad (12.14)
$$

$$
u_L = L \frac{di_L}{dt} = -rI_0 e^{-t/\tau}.
$$
 (12.15)

Про це свідчать і графіки рис. 12.3.

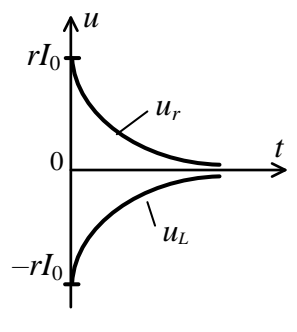

*Рисунок 12.3*

### *3 Перехідні процеси у простих електричних колах із джерелом постійної напруги*

*Під'єднання джерел ЕРС*  Маємо коло (рис. 12.4).

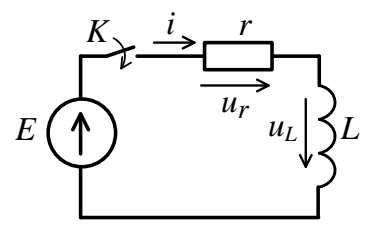

*Рисунок 12.4*

До послідовного з'єднання елементів *r* і *L* у момент часу *t* = 0 за нульових початкових умов під'єднується джерело ЕРС. За *ІІ* законом Кірхгофа  $u_L + u_r = E$ , тобто

$$
L\frac{di_L}{dt} + r \cdot i = E. \tag{12.16}
$$

Загальний розв'язок цього неоднорідного рівняння

 $i = i_{\rm B} + i_{\rm BUM}.$ Вимушена складова  $i_{\text{\tiny{BHM}}} = i(\infty) = \frac{E}{r}$  $\frac{L}{r}$ .

Вільна складова має вираз (12.12), і тоді загальний розв'язок рівняння (12.16):

$$
i = A_1 e^{-\frac{t}{\tau}} + \frac{E}{r},
$$
 (12.17)

де  $\tau = L/r$  – стала часу кола.

Сталу інтегрування *А*1 знаходимо з нульових початкових умов *i*(0) = 0. При *t* = 0 вираз (12.17) набере вигляду  $0 = A_1 + \frac{E}{r}$ , звідки  $A_1 = -\frac{E}{r}$ .

Тоді остаточно розв'язок рівняння (12.16)

$$
i = \frac{E}{r} (1 - e^{-t/\tau}).
$$
 (12.18)

Напруга на опорі *r* змінюється за аналогічним законом:

$$
u_r = r i = E \left( 1 - e^{-t/\tau} \right), \tag{12.19}
$$

а напруга на індуктивності  $L$  – за законом

$$
u_L = L \frac{di_L}{dt} = E e^{-t/\tau}.
$$
 (12.20)

Криві зміни  $i, i_{\text{B}}, i_{\text{np}}, u_r, u_L$  наведені на рисунку 12.5.

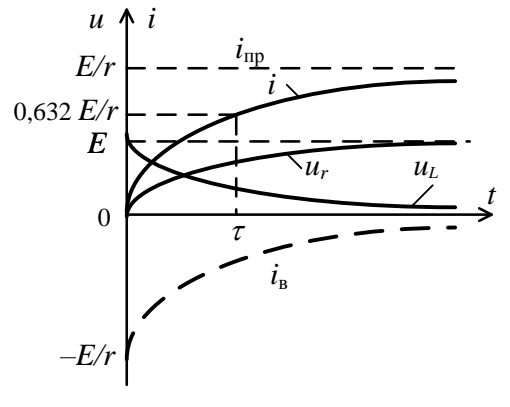

*Рисунок 12.5*

Струм і наростає у колі за експоненціальним законом від 0 до  $i_{\text{np}} = \frac{E}{r}$  $\frac{2}{r}$ . Стала часу  $\tau$  – це проміжок часу, наприкінці якого струм зростає до  $(1 - e^{-1}) \approx 0.632$  від свого усталеного значення. Напруга  $u_r$  зростає за таким самим законом від 0 до  $E$  при  $t = \infty$ . Напруга  $u_L$ , зумовлена ЕРС самоіндукції, в момент комутації *t* = 0 стрибкоподібно зростає від 0 до  $E$ , а потім зменшується за експоненціальним законом до нуля при *t* = ∞.

#### *Стрибкоподібна зміна схеми кола*

Нехай дано коло (рис. 12.16). Після комутації весь струм у колі тече через короткозамикальну перемичку, обминаючи опір  $r_2$ .

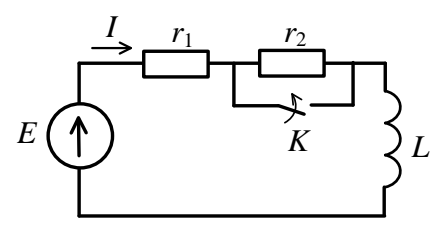

*Рисунок 12.6*

За II законом Кірхгофа  $u_{r_1} + u_l = E$ , або

$$
r_1 i + L \frac{di_L}{dt} = E. \tag{12.21}
$$

Загальний розв'язок рівняння (12.21)

$$
i = iBHM + iB = \frac{E}{r_1} + A_1 e^{-t/\tau}, \qquad (12.22)
$$

де  $\tau = \frac{L}{\tau}$  $r_1$ – стала часу кола.

Оскільки  $i(0) = \frac{E}{\sqrt{1 - \frac{1}{2}}}$  $(r_1+r_2)$ , то з виразу (12.22) при *t* = 0 одержимо  $\frac{E}{\sqrt{2}}$  $\frac{E}{(r_1+r_2)} = \frac{E}{r_1}$  $\frac{E}{r_1}$  + A<sub>1</sub>, звідки A<sub>1</sub> = –  $\frac{Er_2}{r_1(r_1+)}$  $\frac{r_1}{r_1(r_1+r_2)}$ .

Підставивши це у формулу (12.22), одержимо

$$
i = \frac{E}{r_1} \left( 1 - \frac{r_2}{r_1 + r_2} e^{-t/\tau} \right). \tag{12.23}
$$

Напруги  $u_{r_1}$  і  $u_L$  змінюються за законами

$$
u_{r_1} = r_1 i = E(1 - \frac{r_2}{r_1 + r_2} e^{-t/\tau}), \qquad (12.24)
$$

$$
u_L = L \frac{di}{dt} = \frac{Er_2}{r_1 + r_2} e^{-t/\tau}.
$$
 (12.25)

Часові діаграми струму і напруг даного кола подані на рисунку 12.7.

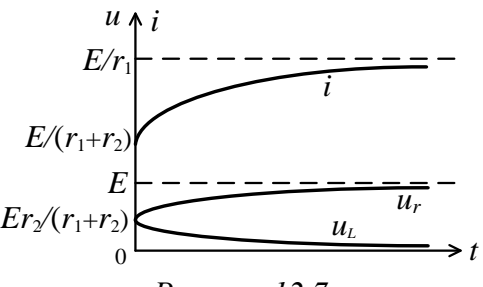

*Рисунок 12.7*

### *4 Перехідні процеси у простих електричних колах із джерелом синусоїдної напруги*

Нехай маємо *rC*-коло першого порядку з джерелом синусоїдної напруги  $e = E_m \sin(\omega t + \psi)$  (рис. 12.8). За *II* законом Кірхгофа  $u_r + u_c = E_m \sin(\omega t + \psi)$ , або

$$
rC\frac{du_c}{dt} + u_c = E_m \sin(\omega t + \psi) \,. \tag{12.26}
$$

Вільна складова напруги на ємності (розв'язок рівняння (12.26) без правої частини):

$$
u_{c_{\rm B}} = A_1 e^{p_1 t},\tag{12.27}
$$

де  $p_1 = -1/\gamma_C$  – корінь характеристичного рівняння  $rCp + 1 = 0$ .

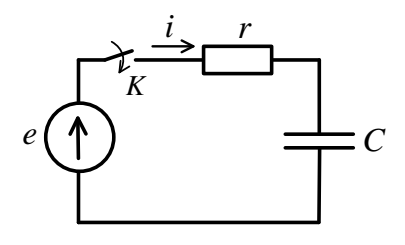

*Рисунок 12.8*

Позначивши *τ* = *rC* – стала часу кола, одержимо

$$
u_{c_{\rm B}} = A_1 e^{-t/\tau}.
$$
 (12.28)

Вимушена складова напруги на ємності – це синусоїдна функція часу:

$$
u_{c_{\text{BHM}}} = U_m \sin\left(\omega t + \psi - \varphi - \frac{\pi}{2}\right),\qquad(12.29)
$$
  
ae  $U_m = E_m / \left(\omega C \sqrt{r^2 + (1/\omega C)^2}\right);$   
 $\varphi = -\arctg \frac{1}{\omega C r}.$ 

Загальний розв'язок рівняння (12.26)

$$
u_c = A_1 e^{-t/\tau} + U_m \sin\left(\omega t + \psi - \varphi - \frac{\pi}{2}\right).
$$
 (12.30)

Нульові початкові умови  $u_c(0) = 0$  дозволяють знайти сталу  $A_1$ :

$$
A_1 + U_m \sin\left(\psi - \varphi - \frac{\pi}{2}\right) = 0, \text{ b}
$$

$$
A_1 = -U_m \sin\left(\psi - \varphi - \frac{\pi}{2}\right).
$$

Тоді остаточний розв'язок рівняння (12.26) набере вигляду

$$
u_c = U_m[\sin\left(\omega t + \psi - \varphi - \frac{\pi}{2}\right) - e^{-t/\tau}\sin\left(\psi - \varphi - \frac{\pi}{2}\right)].
$$
 (12.31)

Із цього виразу випливає, що ПП у колі (рис. 12.8) залежить від початкової фази синусоїдної напруги  $\psi$ .

При  $\psi = \varphi \pm \frac{\pi}{2}$  $\frac{\pi}{2}$ у колі одразу настає усталений режим без ПП. При  $\psi = \varphi$  вільна напруга на ємності є максимальною (рис. 12.9), а відтак і ПП у колі буде тривалішим.

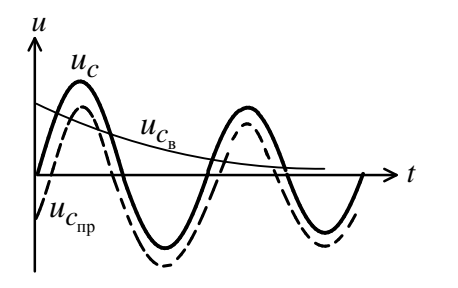

*Рисунок 12.9*

## *5 Перехідні процеси у розгалужених колах першого порядку*

Під час розрахунку перехідних режимів у *розгалуженому колі* першого порядку на відміну від простих нерозгалужених, які розглядали вище, необхідно при складанні диференціального рівняння кола застосовувати не лише другий, а й і перший закони Кірхгофа.

Нехай маємо коло (рис. 12.10). Після комутації в колі (під'єднання до кола джерела ЕРС ) на підставі *І* і *ІІ*  законів Кірхгофа запишемо систему рівнянь

$$
\begin{cases}\ni_1 - i_2 - i_3 = 0, \\
r_1 i_1 + r_2 i_2 = E, \\
L \frac{di_3}{dt} - r_2 i_2 = 0.\n\end{cases}
$$
\n(12.32)

Виключивши із системи струми  $i_1$  і  $i_2$ , одержимо рівняння для  $i_3$ :

$$
L(1 + \binom{r_1}{r_2} \frac{di_3}{dt} + r_1 i_3 = E.
$$

Загальний розв'язок цього рівняння

$$
i_3 = i_{3_{\text{BHM}}} + i_{3_{\text{B}}} = i_{3_{\text{BHM}}} + A_1 e^{-t/\tau},
$$
  
 
$$
\text{Re } \tau = \frac{L(1 + r_1/r_2)}{r_1} = \frac{L(r_1 + r_2)}{r_1 r_2} = \frac{L}{r_{\text{EKB}}}, r_{\text{EKB}} = \frac{r_1 r_2}{r_1 + r_2}.
$$

Із схеми кола (рис. 12.10) бачимо, що в усталеному режимі гілка з опором  $r_2$  замикається на коротко гілкою з індуктивністю *L*.

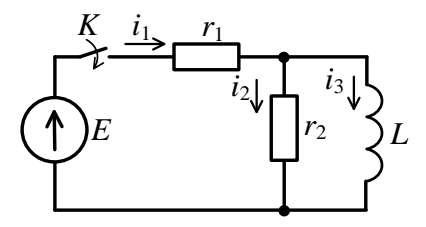

*Рисунок 12.10*

Відтак

$$
i_{3_{\rm np}} = \frac{E}{r_1} \text{ i } i_{3_{\rm B}} = \frac{E}{r_1} + A_1 e^{-t/\tau}.
$$

Припускаючи у колі нульові початкові умови  $i_3(0) = 0$ , для моменту  $t = 0$  одержимо  $i_3(0) = \frac{E}{\tau}$  $\frac{L}{r_1} + A_1 = 0,$ звідки  $A_1 = -\frac{E}{r_A}$  $\frac{L}{r_1}$ .

Остаточно одержимо

$$
i_3 = \frac{E}{r_1} \left( 1 - e^{-t/\tau} \right),\tag{12.33}
$$

а напруга на індуктивності і струми  $i_2$  і  $i_1$  дорівнюють:

$$
u_L = L \frac{di_3}{dt} = \frac{Er_2}{r_1 + r_2} e^{-t/\tau},
$$
 (12.34)

$$
i_2 = \frac{u_L}{r_2} = \frac{E}{r_1 + r_2} e^{-t/\tau},
$$
 (12.35)

$$
i_1 = i_2 + i_3 = \frac{E}{r_1} \left( 1 - \frac{r_2}{r_1 + r_2} e^{-t/\tau} \right). \tag{12.36}
$$

Часові діаграми струмів у колі показані на рисунку 12.11.

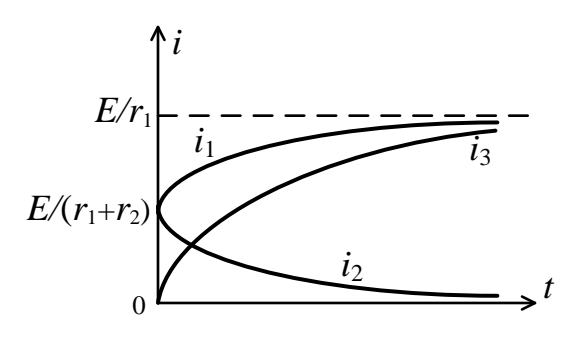

*Рисунок 12.11*

# *Лекція 13*

# *Класичний метод аналізу перехідних процесів в електричних колах другого порядку*

*1 Класичний метод у колах другого порядку.*

*2 Вільні напруги та струми в rLC-колі.*

*3 Під'єднання rLC-кола до джерела постійної напруги.*

*4 Під'єднання rLC-кола до джерела синусоїдної напруги.*

## *1 Класичний метод у колах другого порядку*

Перехідні процеси в колах другого порядку описуються лінійним неоднорідним диференціальним рівнянням другого порядку зі сталими коефіцієнтами:

$$
a_2 \frac{d^2 y(t)}{dt^2} + a_1 \frac{dy(t)}{dt} + a_0 y(t) =
$$
  
=  $b_2 \frac{d^2 x(t)}{dt^2} + b_1 \frac{dx(t)}{dt} + b_0 x(t).$  (13.1)

Вимушену складову розв'язку цього рівняння шукають у вигляді, подібному до його правої частини, а вільну складову – у вигляді

$$
y_{\text{BHM}}(t) = A_1 e^{p_1 t} + A_2 e^{p_2 t}, \qquad (13.2)
$$

де  $p_1$  і  $p_2$  – корені характеристичного рівняння кола  $a_2 p^2 + a_1 p + a_0 = 0;$ 

 $A_1$  і  $A_2$  – сталі інтегрування, які визначаються початковими умовами у колі.

Розглянемо дію класичного методу під час аналізу ПП у конкретних колах другого порядку.

# *2 Вільні напруги та струми в rLC-колі*

ПП у *rLC*-колі можуть виникнути, наприклад, при приєднанні конденсатора *С*, попередньо зарядженого до величини ЕРС джерела Е, до цього кола (рис. 13.1).

За *ІІ* законом Кірхгофа

$$
u_L + u_r + u_c = 0,
$$
або, ураховуючи (12.2):

$$
LC\frac{d^2u_c}{dt^2} + rC\frac{du_c}{dt} + u_c = 0,
$$
\t(13.3)

$$
\frac{d^2u_c}{dt^2} + \frac{r}{L}\frac{du_c}{dt} + \frac{1}{LC}u_c = 0.
$$
 (13.4)

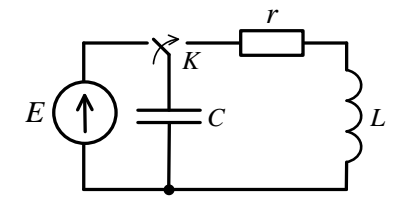

*Рисунок 13.1*

Увівши позначення  $\delta = \frac{r}{2}$  $rac{r}{2L}$ ,  $\omega_0 = \frac{1}{\sqrt{L}}$  $\frac{1}{\sqrt{LC}}$ , одержуємо остаточно диференціальне рівняння кола:

$$
\frac{d^2u_c}{dt^2} + 2\delta \frac{du_c}{dt} + \omega_0^2 u_c = 0.
$$
 (13.5)

Характеристичне рівняння, що відповідає виразу  $(13.5)$ ,

$$
p^2 + 2\delta p + {\omega_0}^2 = 0
$$

має корені

$$
p_{1,2} = -\delta \pm \sqrt{\delta^2 - {\omega_0}^2},
$$
 (13.6)

а розв'язок рівняння (13.5) має вигляд

$$
u_c = A_1 e^{p_1 t} + A_2 e^{p_2 t}.
$$
 (13.7)

Початкові умови  $u_c(0) = E$ ,  $i(0) = 0$ . Підставивши першу умову в (13.7), одержимо при *t* = 0

$$
E = A_1 + A_2. \t\t(13.8)
$$

Для того щоб застосувати другу початкову умову, знайдемо струм у колі, скориставшись виразом (13.7):

$$
i_c = C \frac{du_c}{dt} = C(p_1 A_1 e^{p_1 t} + p_2 A_2 e^{p_2 t}).
$$

Підставивши *i*(0) = 0, при *t* = 0 одержимо

$$
p_1 A_1 + p_2 A_2 = 0. \tag{13.9}
$$

Розв'язуючи систему рівнянь, складену з (13.8) і (13.9), знайдемо:

$$
A_1 = \frac{p_2 E}{p_2 - p_1}, \ A_2 = -\frac{p_1 E}{p_2 - p_1}.
$$

Застосовуючи значення цих сталих інтегрування в (13.7), маємо

$$
u_c = \frac{E}{p_2 - p_1} \left( p_2 e^{p_1 t} - p_1 e^{p_2 t} \right). \tag{13.10}
$$

Струм у колі

$$
i = C \frac{du_c}{dt} = \frac{Cp_1p_2E}{p_2 - p_1} (e^{p_1t} - e^{p_2t}).
$$

Оскільки, за теоремою Вієта,  $p_1 p_2 = \frac{1}{16}$  $\frac{1}{LC}$ , TO

$$
i = \frac{E}{L(p_1 - p_2)} \left( e^{p_1 t} - e^{p_2 t} \right). \tag{13.11}
$$

При цьому напруга на індуктивності

$$
u_L = L\frac{di}{dt} = \frac{E}{p_2 - p_1} (p_1 e^{p_1 t} - p_2 e^{p_2 t}).
$$
 (13.12)

Характер зміни вільних величин  $i, u_c$  і  $u_L$  залежить від коренів  $p_1$  і  $p_2$ , які визначаються параметрами кола.

Можливі три випадки, враховуючи, що хвильовий опір  $\rho = \sqrt{L/C}$ .

1-й випадок  $-r > 2\rho$ . Корені дійсні і різні ( $\delta > \omega_0$ , aбо  $r_{2L} > 1/\sqrt{LC}$ ).

При цьому, як випливає із формул (13.10)–(13.12), вільні напруги і струм є сумами двох експонент (рис. 13.2).

Струм не змінює знак, тобто є аперіодичним. Коло в цьому разі також називають *аперіодичним*.

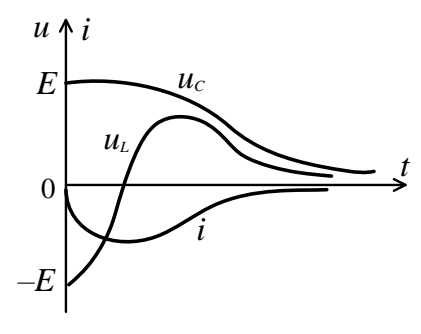

*Рисунок 13.2*

2-й випадок -  $r < 2\rho$ . Корені комплексно спряжені (  $\delta < \omega_0$ , або  $r/2L < 1/\sqrt{LC}$  ). Уведемо позначення  $\omega_{\rm B} = \sqrt{\omega_0^2 - \delta^2}$  у вираз для коренів характеристичного рівняння (13.6), одержимо

$$
p_{1,2} = -\delta \pm j\omega_{\rm B}.\tag{13.13}
$$

Підставивши це у формулу (13.11), маємо

$$
i = \frac{E e^{-\delta t}}{\omega_{\rm B} L} \frac{e^{j\omega_{\rm B}t} - e^{-j\omega_{\rm B}t}}{2j} = -\frac{E}{\omega_{\rm B} L} e^{-\delta t} \sin \omega_{\rm B} t. \quad (13.14)
$$
  
Позначивши  $I_0 = \frac{E}{\omega_{\rm B} L}$ , одержимо

$$
i = -I_0 e^{-\delta t} \sin \omega_{\rm B} t. \tag{13.15}
$$

Часова діаграма струму *i* наведена на рисунку 13.3. Вільний струм змінюється за законом згасаючих коливань, відтак *rLC*-коло є коливальним контуром.

Швидкість загасання визначається експоненціальним множником e<sup>−δt</sup>, де коефіцієнт δ – *коефіцієнт загасання*.

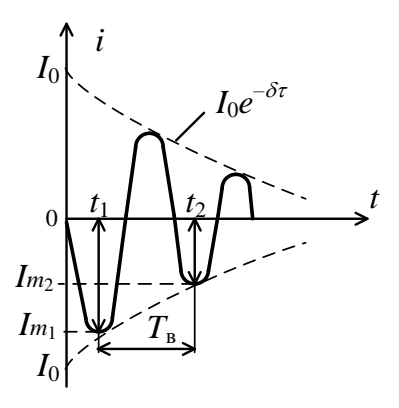

*Рисунок 13.3*

Частота коливань вільного струму у контурі, яку називають ще власною частотою контуру, залежить від параметрів контуру:

$$
\omega_{\rm B} = \sqrt{\omega_0^2 - \delta^2} = \sqrt{\frac{1}{LC} - \frac{r^2}{4L^2}} = \omega_0 \sqrt{1 - (\frac{d}{2})^2}.
$$
 (13.16)  
ae  $\omega_0 = \frac{1}{\sqrt{LC}} - \text{pe3}\text{OMaHCHA uac3 to a}$ 

Оскільки на практиці загасання *d* мале, то можна вважати, що  $\omega_{\rm B} = \omega_0$ , тобто частота власних коливань контуру дорівнює його резонансній частоті.

Відношення двох суміжних амплітудних значень струму одного знака (рис. 13.3) називають *декрементом коливання*:

$$
\Delta = \frac{I_{m_1}}{I_{m_2}} = \frac{I_0 e^{-\delta t_1}}{I_0 e^{-\delta (t_1 + T_B)}} = e^{\delta T_B},
$$
(13.17)

де  $T_{\text{\tiny B}} = \frac{2\pi}{\omega_{\text{\tiny B}}}$  – період вільних коливань.

Для одержання виразу для  $u_c$  за даного характеру коренів підставимо (13.13) у (13.10) й одержимо

$$
u_c = \frac{E}{2\omega_{\rm B}} e^{-\delta t} \big[ (\omega_{\rm B} + j\delta) e^{-j\omega_{\rm B}t} + (\omega_{\rm B} - j\delta) e^{j\omega_{\rm B}t} \big].
$$

Подамо  $\omega_{\rm B} \pm j\delta$  у показниковій формі:

$$
\omega_{\text{B}} \pm j\delta = \sqrt{\omega_{\text{B}}^2 + \delta^2} e^{\pm j\theta} = \omega_0 e^{\pm j\theta},
$$
  
ae  $\omega_0 = 1/\sqrt{LC}$ ;  $\theta = \arctg \frac{\delta}{\omega_{\text{B}}}$ .  
Topi  

$$
\omega_0 = -\delta t e^{j(\omega_{\text{B}}t - \theta)} + e^{-j(\omega_{\text{B}}t - \theta)}
$$

$$
u_c = \frac{\omega_0}{\omega_{\rm B}} E e^{-\delta t} \frac{e^{j(\omega_{\rm B}t-\theta)}+e^{-j(\omega_{\rm B}t-\theta)}}{2},
$$

або

$$
u_c = \frac{\omega_0}{\omega_{\rm B}} E e^{-\delta t} \cos(\omega_{\rm B} t - \theta). \tag{13.18}
$$

Аналогічно, скориставшись формулою (13.12), одержимо вираз для закону зміни напруги  $u_{\scriptscriptstyle L}$ :

$$
u_L = -\frac{\omega_0}{\omega_B} E e^{-\delta t} \cos(\omega_B t - \theta).
$$
 (13.19)

3-й випадок –  $r = 2\rho$ , корінь один і дійсний  $(\delta = \omega_0,$ або  $\frac{r}{2L}$ =1/ $\sqrt{LC}$ ). Закони зміни вільних  $i$ ,  $u_L$  та  $u_c$  можна знайти при  $\omega_{\rm B} \to 0$ . Із виразу для струму (13.15) з урахуванням того, що при  $\omega_{\rm B} \to 0$  sin  $\omega_{\rm B} t \to \omega_{\rm B} t$ , одержимо

$$
i = -\frac{E}{L} t e^{-\delta t}.
$$
 (13.20)

Напруга на індуктивності

$$
u_L = L\frac{di}{dt} = E e^{-\delta t} (\delta t - 1).
$$
 (13.21)

Напруга на ємності (за *ІІ* законом Кірхгофа)

$$
u_c = -u_r - u_L = -ri - u_L.
$$

Підставивши сюди формули (13.20) та (13.21) і враховуючи, що  $\delta = \frac{r}{\gamma}$  $\frac{1}{2L}$ , одержимо

$$
u_c = E e^{-\delta t} (1 + \delta t). \tag{13.22}
$$

Часові діаграми *i*,  $u_l$  та  $u_c$  в цьому випадку мають такий самий вигляд, як і в першому (рис. 13.2). Процес у колі має аперіодичний характер, втім тривалість його з усіх аперіодичних найменша. Процес такий називається *критичним*, бо є граничним між аперіодичним і коливальним процесами. Опір  $r = 2\rho$  називають *критичним опором*.

#### *3 Під'єднання rLC-кола до джерела постійної напруги*

Нехай *rLC*-коло комутується з джерелом постійної напруги (рис. 13.4). Диференціальне рівняння кола в цьому випадку є неоднорідним із ненульовою правою частиною:

$$
\frac{d^2u_c}{dt^2} + 2\delta \frac{du_c}{dt} + \omega_0^2 u_c = \omega_0^2 E.
$$
 (13.23)

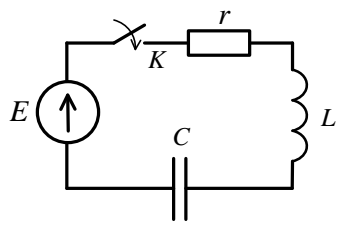

*Рисунок 13.4*

Вимушена складова напруги на ємності  $u_{c_{\text{\tiny{BHM}}}} = E$ , а вільна складова, як і попереднього разу (13.7). Тоді загальний розв'язок рівняння (13.23) має вигляд

$$
u_c = u_{c_{\text{BHM}}} + u_{c_{\text{B}}} = E + A_1 e^{p_1 t} + A_2 e^{p_2 t}.
$$
 (13.24)

Початкові умови нульові:  $u_c(0) = 0$ ,  $i(0) = 0$ . При  $t = 0$  маємо

$$
A_1 + A_2 = -E. \tag{13.25}
$$

Узявши похідну від виразу (13.24) і застосувавши другу початкову умову *i*(0) = 0, при *t* = 0 одержимо друге рівняння для знаходження сталих інтегрування:

$$
p_1 A_1 + p_2 A_2 = 0. \tag{13.26}
$$

Із системи рівнянь (13.25) і (13.26) знаходимо

$$
A_1 = -\frac{p_2 E}{p_2 - p_1} \text{ i } A_2 = \frac{p_1 E}{p_2 - p_1}.
$$

Підставивши ці величини у формулу (13.24), одержимо

$$
u_c = E\left(1 - \frac{p_2}{p_2 - p_1}e^{p_1 t} + \frac{p_1}{p_2 - p_1}e^{p_2 t}\right).
$$
 (13.27)

Закони зміни струму в колі і напруги на індуктивності такі:

$$
i = C \frac{du_c}{dt} = -\frac{E}{L(p_2 - p_1)} (e^{p_1 t} - e^{p_2 t}), \quad (13.28)
$$

$$
u_L = L\frac{di}{dt} = -\frac{E}{p_2 - p_1} \left( p_1 e^{p_1 t} - p_2 e^{p_2 t} \right). \tag{13.29}
$$

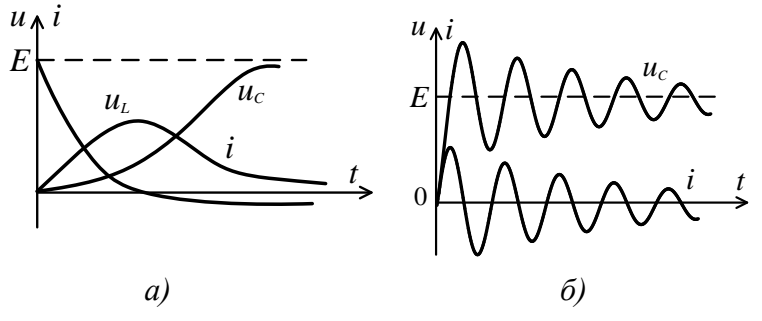

*Рисунок 13.5*

Характер ПП у даному колі, як і попереднього разу, залежить від виду коренів характеристичного рівняння і може бути аперіодичним (рис. 13.5 *а*) або коливальним (рис. 13.5 *б*).

В останньому разі напруга на ємності може досягати величини, що дорівнює майже подвійному значенню напруги живлення  $E$ , з яким комутується коло.

#### *4 Під'єднання rLC-кола до джерела синусоїдної напруги*

Нехай коло (рис. 13.4) комутується не з джерелом постійної напруги, а з джерелом синусоїдної напруги  $e = E_m \sin(\omega t + \psi)$ . Тоді диференціальне рівняння кола (13.23) набере вигляду

$$
\frac{d^2u_c}{dt^2} + 2\delta \frac{du_c}{dt} + \omega_0^2 u_c = \omega_0^2 E_m \sin(\omega t + \psi) \quad (13.30)
$$

Вимушена складова розв'язку цього рівняння – це напруга на ємності в усталеному режимі:

$$
u_{c_{\text{BHM}}} = U_{c_m} \sin(\omega t + \psi_c),
$$
  
\n
$$
\text{Re } U_{c_m} = \frac{E_m}{\sqrt{\omega C \sqrt{r^2 + (\omega L - 1/\omega C)^2}}};
$$
  
\n
$$
\psi_c = \psi - \varphi - \frac{\pi}{2};
$$
  
\n
$$
\varphi = \arctg \left[ \frac{(\omega L - 1/\omega C)}{r} \right].
$$

Обмежимось випадком, коли  $r < 2\rho$  (коливальний характер ПП).

Вільна складова напруги на ємності відповідно до (13.18) має вигляд

$$
u_{c_{\rm B}} = A e^{-\delta t} \sin(\omega_{\rm B} t + \theta),
$$

де  $A$  і  $\theta$  – сталі інтегрування. Загальний розв'язок рівняння (13.30)

$$
u_c = u_{c_{\text{np}}} + u_{c_{\text{B}}} = U_{c_m} \sin(\omega t + \psi_c) + Ae^{-\delta t} \sin(\omega_{\text{B}} t + \theta). \tag{13.31}
$$
  
CTpym y koni  $i = C \frac{du_c}{dt}$ , roqi

$$
i = \omega C U_{c_m} \cos(\omega t + \psi_c) +
$$
  
+
$$
+CA e^{-\delta t} [-\delta \sin(\omega_b t + \theta) + \omega_b \cos(\omega_b t + \theta)].
$$

Нехай *rLC-*контур високодобротний і настроєний на частоту джерела синусоїдної напруги *е*, з яким контур комутується. Тоді  $\omega = \omega_{\rm B} \approx \omega_0$  і  $\delta \ll \omega_0$ . Нехтуючи першим членом виразу для струму у квадратних дужках, одержимо

 $i \approx \omega C U_{c_m} \cos(\omega t + \psi_C) + \omega C A e^{-\delta t} \cos(\omega t + \theta)$ . (13.32)

Беручи нульові початкові умови, з виразів (13.31) і (13.32) складаємо систему рівнянь для визначення сталих інтегрування:

$$
\begin{cases} u_c(0) = U_{c_m} \sin \psi_c + A \sin \theta = 0, \\ i(0) = U_{c_m} \cos \psi_c + A \cos \theta = 0. \end{cases}
$$

з якої знаходимо  $A = -U_{c_m}, \psi_c = \theta$ .

Підставивши це у формули (13.31) і (13.32), при  $\omega = \omega_{\rm B}$  одержуємо:

$$
u_c = U_{c_m} (1 - e^{-\delta t}) \sin(\omega t + \psi_c), \tag{13.33}
$$

$$
i = I_m(1 - e^{-\delta t})\cos(\omega t + \psi_c), \qquad (13.34)
$$

де  $I_m = \omega C U_{c_m}$ .

Графік напруги на ємності при  $\omega = \omega_{\rm B}$  наведений на рисунку 13.6. Амплітуда напруги  $u_c$  наростає за законом  $1-e^{-\delta t}$ , наближаючись до свого усталеного значення. Аналогічно змінюється й амплітуда струму у колі. Тривалість ПП визначається коефіцієнтом загасання  $\delta$ . Що більше  $\delta$ , то швидше закінчується ПП.

Оскільки

$$
\delta = \frac{r}{2L} = \frac{r\omega_0}{2L\omega_0} = \frac{r\omega_0}{2\rho} = \frac{\omega_0}{Q},
$$

то при збільшенні добротності контуру  $Q$  (зменшенні  $\delta$ ) зростає тривалість ПП.

Оскільки, як відомо з (8.21), П =  $\frac{\omega_0}{\Omega}$  $\frac{z_0}{Q}$ , то тривалість ПП *rLC*-кола обернено пропорційна до ширини його смуги пропускання.

На рисунку 13.7 показаний ПП *rLC*-кола у разі, якщо  $\omega \neq \omega_{\text{B}}$  (частота джерела напруги не збігається з частотою вільних коливань у контурі).

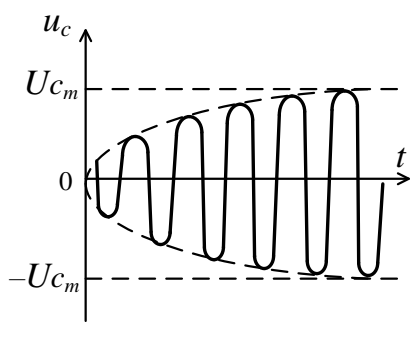

*Рисунок 13.6*

При цьому напруга  $u_c$  і струм  $i$  у колі являють собою суму двох коливань із різними частотами, амплітуда одного з яких зменшується за експонентою. Це приводить до виникнення *биттів*, частота яких дорівнює різниці  $\omega - \omega_{\rm B}$ .

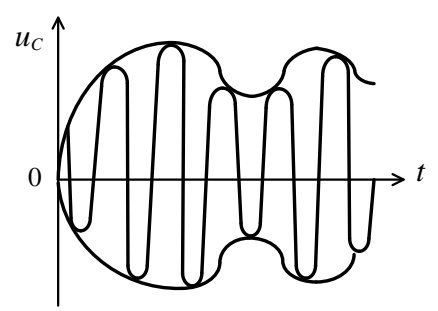

*Рисунок 13.7*

# *Лекція 14 Метод інтеграла згортки*

*1 Принцип суперпозиції в теорії перехідних процесів.*

*2 Типові імпульсні дії.*

*3 Часові характеристики лінійних електричних кіл.*

*4 Розрахунок перехідних процесів методом інтеграла згортки.*

## *1 Принцип суперпозиції в теорії перехідних процесів*

Принцип суперпозиції є одним із найважливіших властивостей лінійних кіл і систем. Він є наслідком лінійності їх рівнянь: загальний розв'язок цих рівнянь можна шукати як лінійну комбінацію (накладення) простіших часткових розв'язків. Щодо електричних кіл цей принцип формулюється так: реакція лінійного кола на суму дій дорівнює сумі його реакцій на кожну дію окремо.

Розглянемо приклад. На вхід послідовного коливального контуру надходить прямокутний відеоімпульс напруги (рис. 14.1 *а*). Цей відеоімпульс є складною вхідною дією (сигналом), яку можна розкласти на дві простіші дії (рис. 14.1 *б*):

$$
u(t) = u_1(t) + u_2(t).
$$

Кожна з цих дій є ступінчастою дією. Дія  $u_1(t)$ відповідає вмиканню контуру в момент  $t = 0$  на постійну напругу  $U_m$ , а дія  $u_2(t)$  – його вмиканню в момент  $t = \tau_u$ на напругу —  $U_m$ . Реакцією контуру на дію  $u_1(t)$  буде перехідний процес струму  $i_1(t)$ , а на дію  $u_2(t)$  – перехідний процес струму  $i_2(t)$  (рис. 14.1 *в*). Ці струмові ПП збігаються за часом із перепадами напруги  $u_1(t)$  у момент  $t = 0$  і напруги  $u_2(t)$  у момент  $t = \tau_u$ . Значення струму в контурі при заданій дії  $u(t)$  є сума двох струмових ПП  $i_1(t)$  i  $i_2(t)$ :

$$
i(t) = i1(t) + i2(t).
$$

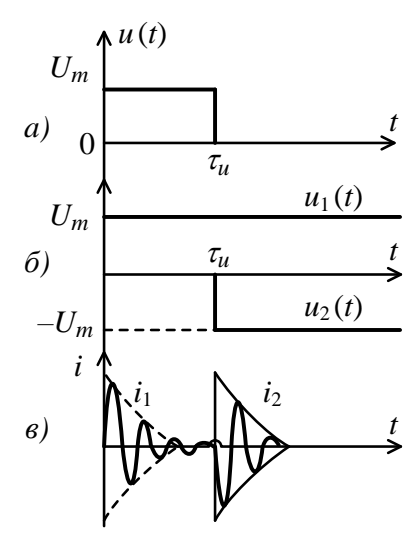

*Рисунок 14.1*

Розглянутий у попередніх лекціях класичний метод аналізу ПП у лінійних колах також базується на принципі суперпозиції. За цим методом весь процес у ЕК розглядається як накладення двох режимів: вільного і примушеного, а повний розв'язок неоднорідного диференціального рівняння – як сума повного розв'язку однорідного і часткового розв'язку неоднорідного рівняння. Втім у разі, коли на лінійне коло діє сигнал складної форми і потрібно знайти реакцію кола як часову функцію, тобто визначити перехідний процес, або сигнал на виході, класичний часовий метод є малоефективним. Для розв'язування подібних завдань застосовується *метод інтеграла згортки*, що також базується на принципі суперпозиції. Сутність методу полягає в такому.

Нехай вхідну дію (сигнал) можна подати як суму більш простих, аналітично однотипних функцій – елементарних дій:

$$
x(t) = \sum_{i} x_i(t). \tag{14.1}
$$

Реакцією лінійного кола на дію  $x_i(t)$  є сигнал  $v_i(t)$ . На підставі суперпозиції можна стверджувати, що реакція кола  $y(t)$  на задану дію  $x(t)$  дорівнює сумі реакцій  $y_i(t)$ :

$$
y(t) = \sum_{i} y_i(t). \tag{14.2}
$$

Відтак повне розв'язування завдання поділяється на два кроки:

1) визначення реакції кола на задану елементарну дію  $x_i(t);$ 

2) накладення (додавання, суперпозиція) всіх часткових розв'язувань  $y_i(t)$ .

Якщо  $x_i(t)$  – елементарна дія, то  $y_i(t)$  залежить лише від схеми і параметрів кола, і тому реакція  $y_i(t)$  може розглядатися як певна *часова характеристика* досліджуваного кола.

Елементарними діями в методі інтеграла згортки є деякі стандартні сигнали, які розглядаються нижче.

#### *2 Типові імпульсні дії*

Під час дослідження динамічних властивостей лінійних кіл і систем за типові елементарні дії, як правило, беруть одиничну ступінчасту функцію  $\sigma(t)$  і дельта-функцію  $\delta(t)$ .

*Одинична ступінчаста функція* (). Її називають ще *функцією Хевісайда*, або *функцією вмикання*.

Нехай дана функція (рис. 14.2):

$$
v(t) = \begin{cases} 0, t < -\xi, \\ 0, 5(t/\xi + 1), -\xi \le t \le \xi, \\ 1, t \ge \xi. \end{cases}
$$
 (14.3)

Якщо  $\xi \to 0$ , то перехід функції  $v(t)$  з нульового в одиничний стан відбувається миттєво (рис. 14.3):

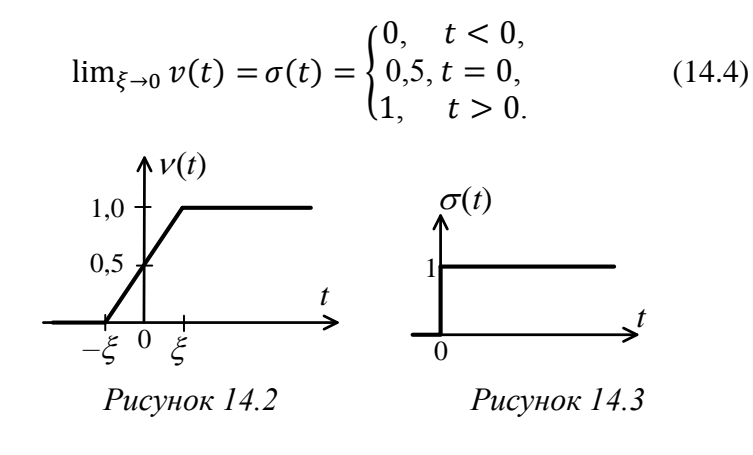

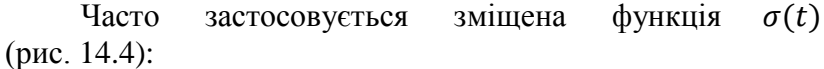

$$
\sigma(t - t_0) = \begin{cases} 0, & t < t_0, \\ 0, 5, & t = t_0, \\ 1, & t > t_0. \end{cases} \tag{14.5}
$$

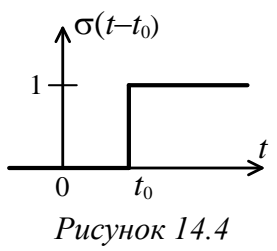

У теорії ЕК одинична ступінчаста функція відповідає, наприклад, вмиканню постійної напруги на вхід пристрою при замиканні ключа. Якщо коло вмикається в момент  $t = t_0$  на напругу  $u(t)$ , то це відповідає дії  $x(t) = u(t)\sigma(t - t_0)$ (рис. 14.5). За допомогою функцій вмикання  $\sigma(t)$  можна подати великий клас різноманітних сигналів. Наприклад, відеоімпульс, як було вже показано, може бути поданий накладенням двох функцій вмикання – незміщеної  $u_1(t) = U_m \sigma(t)$  і зміщеної  $u_2(t) = U_m \sigma(t - \tau_u)$  (рис. 14.1).

157

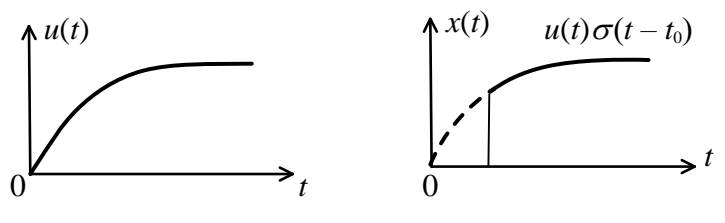

*Рисунок 14.5*

Більш складний сигнал (рис. 14.6) може бути також поданий при будь-якому *t* сумою функцій вмикання.

На рисунку 14.6 сигнал  $s(t)$  набирає у моменти часу  $\Delta$ , 2 $\Delta$ , 3 $\Delta$ , … значень  $s_1, s_2, s_3, \dots$ , причому  $s_0 = s(0)$  і  $s(t) = 0$  при  $t < 0$ , і може бути виражений сумою

$$
s(t) \approx s_0 \sigma(t) + (s_1 - s_0) \sigma(t - \Delta) + (s_2 - s_1) \sigma(t - 2\Delta) + \cdots = s_0 \sigma(t) + \sum_{i=1}^{\infty} (s_i - s_{i-1}) \sigma(t - i\Delta). \quad (14.6)
$$

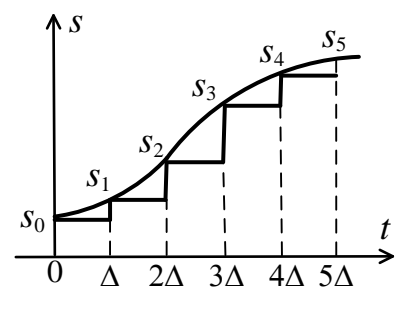

*Рисунок 14.6*

У цьому виразі здійснимо граничні переходи ∆→ 0,  $k\Delta \rightarrow \tau$ ;  $s_i - s_{i-1} \rightarrow ds = \frac{ds}{dt}$  $\frac{ds}{d\tau}d\tau$ , операція додавання замінюється інтегруванням, і тоді

$$
s(t) = s_0 \sigma(\tau) + \int_0^\infty \frac{ds}{d\tau} \sigma(t - \tau) d\tau.
$$
 (14.7)

Відтак довільний сигнал може бути поданий у вигляді накладення відповідно масштабованих функцій Хевісайда.

 $\mu$ ельта-функція  $\delta(t)$ 

Нехай маємо прямокутний імпульс (рис. 14.7):

$$
v(t,\xi) = \frac{1}{\xi} [\sigma(t+\xi/2) - \sigma(t-\xi/2)].
$$
 (14.7)

Для будь-якого його площа дорівнює одиниці:

$$
\Pi_{v} = \int_{-\infty}^{\infty} v dt = 1.
$$

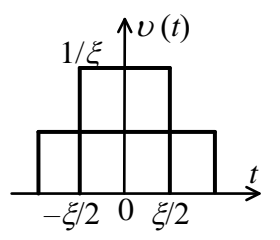

*Рисунок 14.7*

При  $\xi \rightarrow 0$  імпульс  $v(t)$  зменшується за тривалістю, а амплітуда його 1/*ξ* необмежено зростає. Здійснивши граничний перехід, одержимо дельта-функцію, або функцію Дірака (рис. 14.8):

$$
\delta(t) = \lim_{\xi \to 0} \nu(t, \xi).
$$
\n(14.8)\n
$$
+ \Box \int_0^1 \delta(t)
$$
\n
$$
t
$$
\n
$$
0
$$
\n*Pucynok 14.8*

Дельта-функція – це спеціальна узагальнена функція, тобто вона дозволяє аналізувати розривні процеси, недоступні класичному аналізу. Ця функція зосереджена в т. *t* = 0, бо є імпульсом із малою тривалістю і нескінченно великою амплітудою. Її інтеграл

$$
\int_{-\infty}^{\infty} \delta(t)dt = 1. \tag{14.9}
$$

Втім точка на часовій осі, в якій виникає дельтафункція, може бути будь-якою, а відтак  $\delta(t - t_0)$  означає дельта-функцію, що постає у момент  $t = t_0$ . Реальними процесами в ЕК, які наближаються до дельта-функції, є, наприклад, стрибки ЕРС самоіндукції в індуктивностях або стрибки струму в ємностях у момент комутації. Дельтафункція має розмірність частоти.

Апарат дельта-функцій також дозволяє подавати будь-які складні вхідні дії. Сигнал  $s(t)$  може бути поданий не лише сумою функцій (рис. 14.6) вмикання, а й сумою елементарних імпульсів вигляду

$$
\eta_i = s_i [\sigma(t - t_i) - \sigma(t - t_i - \Delta)]. \qquad (14.10)
$$

Складний сигнал постає як сума

$$
s(t) = \sum_{i=-\infty}^{\infty} \eta_i(t) = \sum_{i=-\infty}^{\infty} s_i \frac{1}{\Delta} \left[ \sigma(t-t_i) - \sigma(t-t_i-\Delta) \right] \Delta.
$$

Зробивши граничні переходи  $\Delta \rightarrow 0$  ( $\Delta \rightarrow d\tau$ ), замінивши суму інтегралом, застосувавши поняття похідної від функції Хевісайда

$$
\sigma'(t) = \lim_{\Delta \to 0} \frac{\sigma(t) - \sigma(t - \Delta)}{\Delta} = \delta(t), \quad (14.11)
$$

одержимо шукану формулу подання сигналу через дельтафункції:

$$
s(t) = \int_{-\infty}^{\infty} s(\tau) \delta(t - \tau) d\tau.
$$
 (14.12)

Із останнього виразу випливає

$$
s(t_0) = \int_{-\infty}^{\infty} s(t)\delta(t - t_0)dt.
$$
 (14.13)

Цей вираз фіксує *фільтрувальну властивість* дельтафункції: якщо неперервну функцію помножити на дельтафункцію у конкретний момент часу  $t_0$  і добуток проінтегрувати у часі, то результат дорівнює значенню неперервної функції в даний конкретний момент часу *t*0.

#### *3 Часові характеристики лінійних електричних кіл*

*Перехідна характеристика.* Це реакція лінійного кола, що не містить незалежних джерел енергії, на дію одиничної ступінчастої функції за нульових початкових умов. Як правило, одинична ступінчаста функція задається напругою, реакція на неї – також напруга, і тому перехідна характеристика  $k(t)$  є безрозмірною часовою функцією.

*Розглянемо приклад визначення перехідної характеристики* для схеми рис. 14.9 *а*. Подання на вхід функції вмикання рівнозначне комутації джерела  $E_0 = 1$  В із колом у момент *t* = 0 (рис. 14.9 *б*).

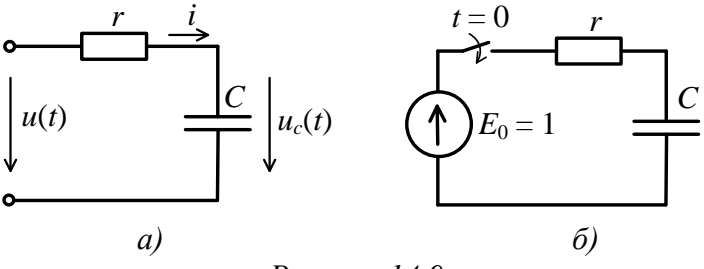

*Рисунок 14.9*

Струм у колі дорівнює  $i(t) = \frac{E_0}{t}$  $\frac{E_0}{r} e^{-t/rc} = \frac{1}{r}$  $\frac{1}{r} e^{-t/rc}$ , a напруга на опорі $-u_r = i(t)r = E_0 e^{-t/r_c}$ .

Відтак напруга на ємності

$$
u_c(t) = E_0 - u_r(t) = E_0 \left( 1 - e^{-t/r_c} \right) = 1 - e^{-t/r_c}.
$$

Тому перехідна характеристика  $k(t) = 1 - e^{-t/r_c}$ . Часова її форма має такий самий вигляд, як і діаграма струму  $i_3(t)$  (рис. 12.11). На рисунку 14.10 *а* і *б* наведені схеми аперіодичного і коливального кіл та перехідні характеристики, що їм відповідають.

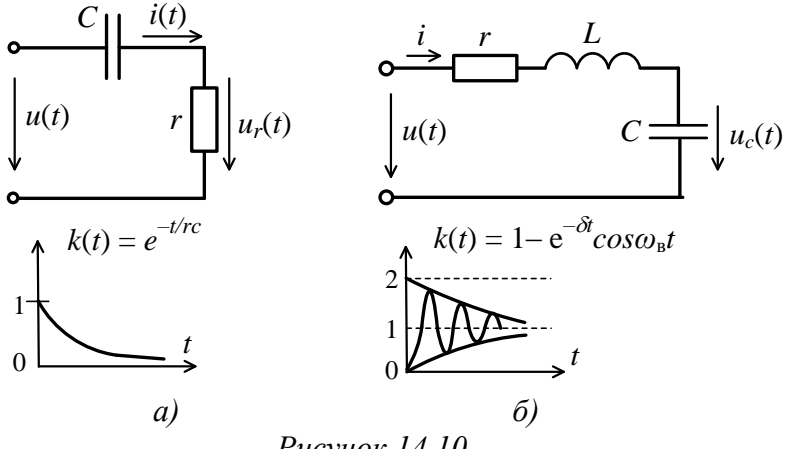

*Рисунок 14.10*

*Імпульсна характеристика*. Це реакція лінійного пасивного кола на дію дельта-функції за нульових початкових умов. З'ясуємо зв'язок імпульсної характеристики  $h(t)$  з перехідною характеристикою  $k(t)$  [4]. 3 (14.11) випливає зв'язок між типовими діями  $\delta(t) = \frac{d\sigma(t)}{dt}$  $\frac{d(t)}{dt}$ .

За означенням імпульсної характеристики

$$
h(t) = T[\delta(t)] = T\left[\frac{d}{dt}\sigma(t)\right],\tag{14.14}
$$

де Т - лінійний стаціонарний оператор, що перетворює вхідну дію на реакцію кола.

У (14.14) оператор диференціювання  $d/dt$  та оператор  $T$  можна поміняти місцями, і тому

$$
h(t) = \frac{d}{dt} T[\sigma(t)] = \frac{dk(t)}{dt},
$$
 (14.15)

тобто імпульсна характеристика являє собою похідну від перехідної характеристики.

З іншого боку,

$$
h(t) = k'(t) = \frac{d}{dt}[k(t)\sigma(t)] = k'(t)\sigma(t) + k(0)\delta(t).
$$

Тут ураховано, що  $k(t)\delta(t) = k(0)\delta(t)$ , а множення  $k(t)$  на  $\sigma(t)$  свідчить про те, що значення функції  $k(t)$  при  $t < 0$  дорівнює нулю.

Оскільки  $h(t) = \frac{dk(t)}{dt}$ , то імпульсна характеристика має розмірність с<sup>-1</sup>. Імпульсна характеристика, як і перехідна, має особливу властивість:  $h(t) = 0$  при  $t < 0$ . Це відповідає *засаді фізичної реалізованості лінійного ЕК*; реакція на виході не може виникнути раніше, ніж надходить вхідна дія. Прикладами імпульсних характеристик для кіл (рис. 14.9 *а*, 14.10 *а* і *б*), одержаних за формулою (14.16) із перехідних характеристик, є функції, графічно зображені на рисунку 14.11 *а*, *б*, *в* відповідно.

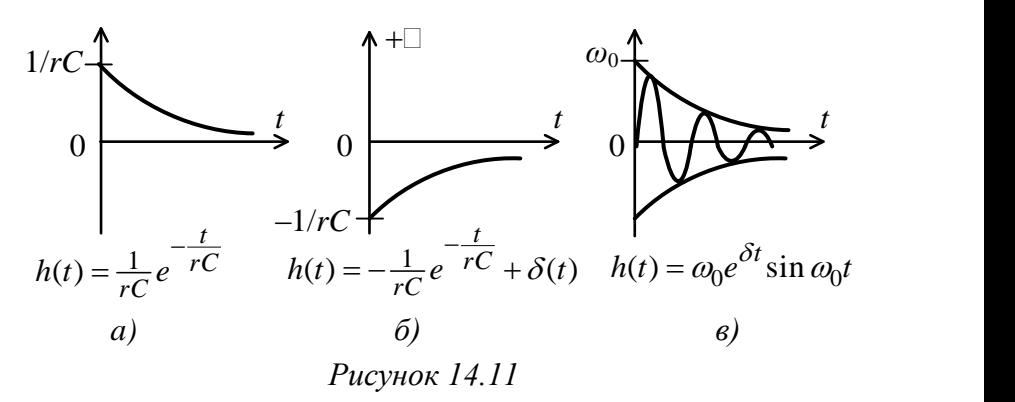

#### *4 Розрахунок перехідних процесів методом інтеграла згортки*

Подамо вхідний сигнал довільної форми через накладення прямокутних імпульсів малої тривалості  $\tau_u = \Delta$  (рис. 14.12):

$$
x(t) = \sum_{i=0}^{n} x_i(t),
$$
 (14.16)

де

$$
x_i(t) = x(i\Delta)[\sigma(t - i\Delta) - \sigma(t - (i + 1)\Delta)] =
$$
  
=  $x(\tau)[\sigma(t-\tau) - \sigma(t-\tau-\Delta)].$  (14.17)

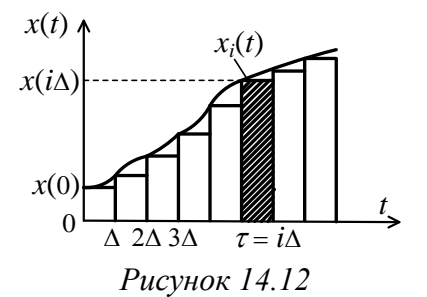

При малій тривалості ∆ реакція на кожний імпульс  $x_i(t)$  визначається:

$$
y_i(t) = h(t - \tau)s_i = h(t - \tau)x(\tau)\Delta, \qquad (14.18)
$$

де  $s_i = x(i\Delta)\Delta$  – площа елементарного *i*-го імпульса.

Згідно з принципом суперпозиції реакцію кола на дію  $x(t)$  знайдемо як суму реакцій  $y_i(t)$ :

$$
y_i(t) = \sum_{i=0}^n y_i(t) = \sum_{\tau=0}^{\tau=i\Delta} x(\tau)h(t-\tau)\Delta. \quad (14.19)
$$

Спрямовуючи ∆ → 0, в граничному значенні одержуємо

$$
y(t) = \int_0^t x(\tau)h(t-\tau)d\tau = x(t) \cdot h(t), \quad (14.20)
$$

або після заміни змінних

$$
y(t) = \int_0^t x(t - \tau)h(\tau)d\tau = x(t) \cdot h(t).
$$
 (14.21)

Одержані вирази (14.20) і (14.21) називають *інтегралами згортки*. Вони дозволяють знайти реакцію лінійного кола на довільну дію як *згортку вхідної дії з імпульсною характеристикою кола*. Подамо графічну інтерпретацію інтеграла згортки (рис. 14.13).

Функції, що підлягають згортанню (рис. 14.13 *а*), після заміни  $t$  на  $\tau$  (рис. 14.13  $\delta$ ) перетворимо через заміну  $\tau$  на -  $\tau$  до вигляду, що відповідає дзеркальному відображенню функцій стосовно осі ординат (рис. 14.13 *в*).

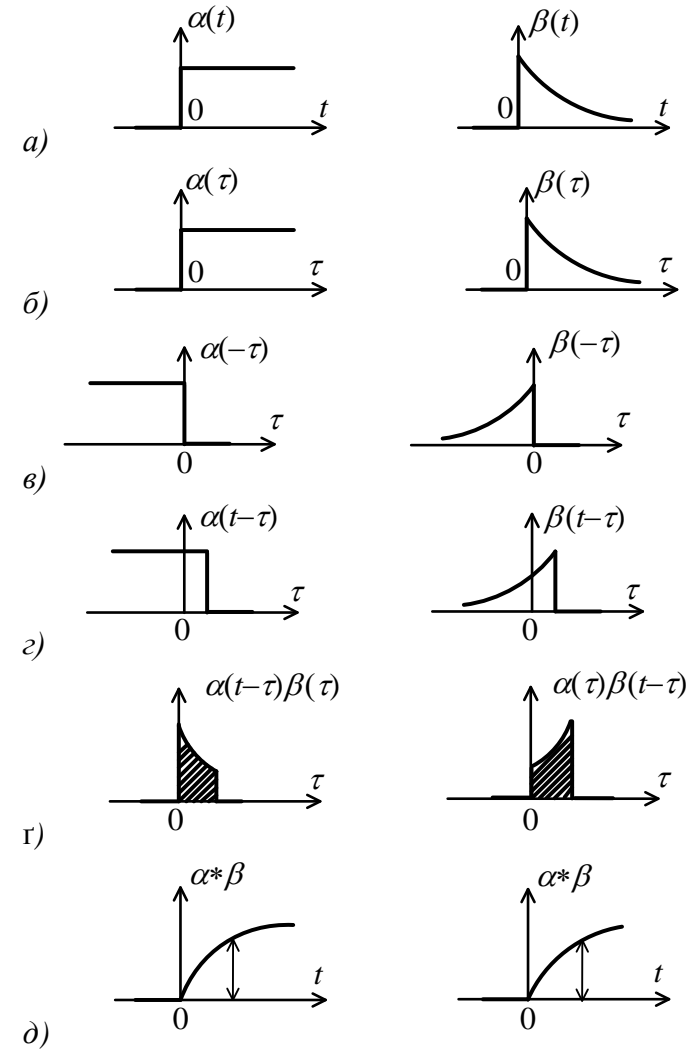

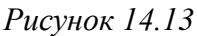

Наступна заміна –  $\tau$  на  $t - \tau \in \tau$ зміщенням відображених функцій вправо на величину (рис. 14.13 *г*). Добуток двох функцій, який перебуває під знаком інтеграла у згортці (14.20) і (14.21) показаний на рисунку 14.13 ґ. Інтегруванням перемножених функцій знаходимо результуючу криву (рис. 14.13 *д*), ордината якої відповідає площі заштрихованої поверхні (рис. 14.13 ґ). Для знаходження кожної нової ординати потрібне нове відображення і зміщення, після чого здійснюються перемноження та інтегрування.

Відтак *згортання двох функцій* полягає у послідовних *відображенні, зміщенні, перемноженні та інтегруванні.*

З урахуванням (14.16) і застосуванням заміни змінних, формули (14.20) і (14.21) набирають такого вигляду:

$$
y(t) = x(t)k(0) + \int_0^t x(t-\tau)k'(\tau)d\tau, \qquad (14.22)
$$

$$
y(t) = x(t)k(0) + \int_0^t x(\tau)k'(t-\tau)d\tau.
$$
 (14.23)

Це ще дві форми *інтеграла згортки*. Формули (14.20)–(14.23) в теорії кіл називають ще *інтегралами Дюамеля.* Покажемо наприкінці приклад застосування інтеграла Дюамеля до аналізу перехідних процесів лінійного кола. Нехай маємо *rC*-коло (рис. 14.9 *а*). На вхід кола надходить імпульс напруги експоненційної форми  $u_{\text{bx}}(t) = U_m e^{-at}$ . Визначити напругу на ємності  $u_c(t)$ .

Імпульсна характеристика кола (рис. 14.11 *а*)

$$
h(t)=\frac{1}{rC}\cdot e^{-\frac{t}{rc}}.
$$

За допомогою інтеграла згортки (14.20) знайдемо напругу  $u_c(t)$ :

$$
u_c(t) = \int_0^t u_{\text{bx}}(\tau)h(t-\tau)d\tau = \frac{U_m}{rC}\int_0^t e^{-a\tau}/rc \,e^{-\frac{t-\tau}{rc}}d\tau = \frac{U_m}{1-arC}\left(e^{-at} - e^{-\frac{t}{rc}}\right).
$$

# **Список літератури**

1. Карташов Р. П. Теория электрорадиоцепей / Р. П. Карташов, А. П. Медведев. – Москва : Военное издательство МО СССР, 1980. – 496 с.

2. Атабеков Г. И. Основы теории цепей / Г. И. Атабеков. – Москва : Энергия, 1969. – 424 с.

3. Гоноровский И. С. Радиотехнические цепи и сигналы : учебное пособие для вузов / И. С. Гоноровский. – Москва : Дрофа, 2006. – 719 с.

4. Баскаков С. И. Радиотехнические цепи и сигналы : учебник / С. И. Баскаков. – Москва : Высшая школа,  $2000 - 462$  c.

5. Френкс Л. Теория сигналов / Л. Франкс. – Москва : Сов. радио, 1974. – 344 с.

6. Иванов М. М. Радиотехнические цепи и сигналы / М. М. Иванов, А. Б. Сергиенко, В. Н. Ушаков. – Санкт-Петербург : Питер, 2014. – 336 с.

7. Баскаков С. И. Лекции по теории цепей : учебное пособие / С. И. Баскаков. – Москва : КомКнига, 2005. – 280 с.

Навчальне видання

**Кобяков** Олександр Миколайович, **Бражник** Ірина Євгенівна

## **ТЕОРІЯ ЕЛЕКТРИЧНИХ КІЛ ТА СИГНАЛІВ. Основи розрахунку електричних кіл**

Конспект лекцій для студентів напряму підготовки 6.050903 «Телекомунікації» усіх форм навчання

Відповідальний за випуск А. С. Опанасюк Редактор Н. З. Клочко Комп'ютерне верстання І. Є. Бражник

Підп. до друку 12.10. 2016, поз. Формат 60х84/16. Ум. друк. арк. 9,77. Обл.-вид. арк. 5,47. Тираж 20 пр. Зам. № Собівартість видання грн к.

Видавець і виготовлювач Сумський державний університет, вул. Римського-Корсакова, 2, м. Суми, 40007 Свідоцтво суб'єкта видавничої справи ДК № 3062 від 17.12.2007.